# **С. Торайғыров атындағы Павлодар мемлекеттік университетінің ҒЫЛЫМИ ЖУРНАЛЫ**

**НАУЧНЫЙ ЖУРНАЛ** 

**Павлодарского государственного университета имени С. Торайгырова**

# **ПМУ ХАБАРШЫСЫ**

# **Физика-математикалық сериясы**

1997 жылдан бастап шығады

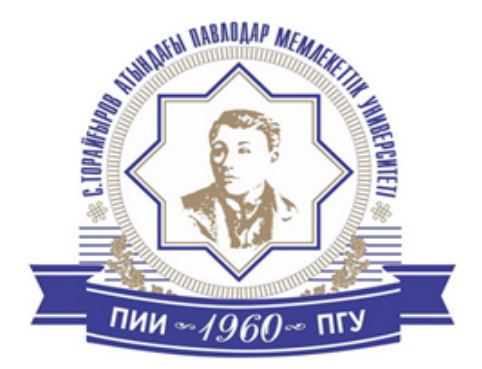

# **ВЕСТНИК ПГУ**

**Физико-математическая серия** Издается с 1997 года

# **№ 3 (2018)**

 $\overline{\phantom{a}}$ **Павлодар**

ПМУ Хабаршысы, Вестник ПГУ, ISSN: 1811-1807. *Серия физико-математическая*. № 3. 2018 ISSN 1811-1807. *Физика-математикалық сериясы.* № 3. 2018

# **НАУЧНЫЙ ЖУРНАЛ**

**Павлодарского государственного университета имени С. Торайгырова**

#### **Физико-математическая серия**

выходит 4 раза в год \_\_\_\_\_\_\_\_\_\_\_\_\_\_\_\_\_\_

#### **СВИДЕТЕЛЬСТВО**

о постановке на учет, переучет периодического печатного издания, информационного агентства и сетевого издания № 17023-Ж

выдано

Министерством информации и коммуникаций Республики Казахстан

### **Тематическая направленность**

публикация материалов в области физики, математики, механики и информатики

### **\_\_\_\_\_\_\_\_\_\_\_\_\_\_\_\_\_\_\_\_\_\_\_\_\_\_\_\_\_\_\_\_\_\_\_\_\_\_\_\_\_\_\_\_\_\_\_\_ Бас редакторы – главный редактор**

Тлеукенов С. К. *доктор ф.-м.н., профессор*

Ответственный секретарь Куанышева Р. С.

Заместитель главного редактора Испулов Н. А., *к.ф.-м.н., доцент* 

#### **Редакция алқасы – Редакционная коллегия**

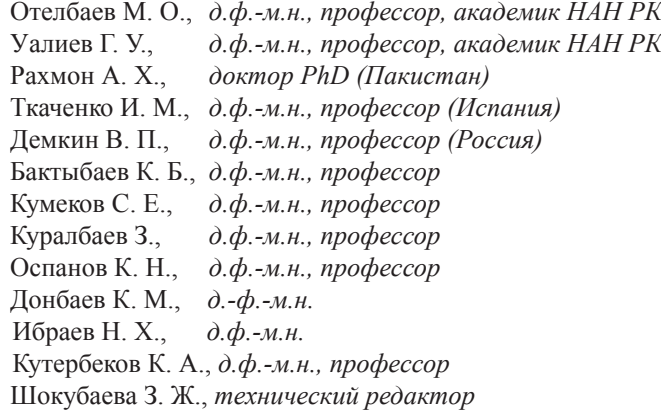

\_\_\_\_\_\_\_\_\_\_\_\_\_\_\_\_\_\_\_\_\_\_\_\_\_\_\_\_\_\_\_\_\_\_\_\_\_\_\_\_\_\_\_\_\_\_\_\_\_\_\_\_\_\_\_\_\_\_\_\_\_\_\_\_\_\_\_\_\_ За достоверность материалов и рекламы ответственность несут авторы и рекламодатели Редакция оставляет за собой право на отклонение материалов При использовании материалов журнала ссылка на «Вестник ПГУ» обязательна

© ПГУ имени С. Торайгырова

# *МАЗМҰНЫ*

#### *ИНФОРМАТИКА*

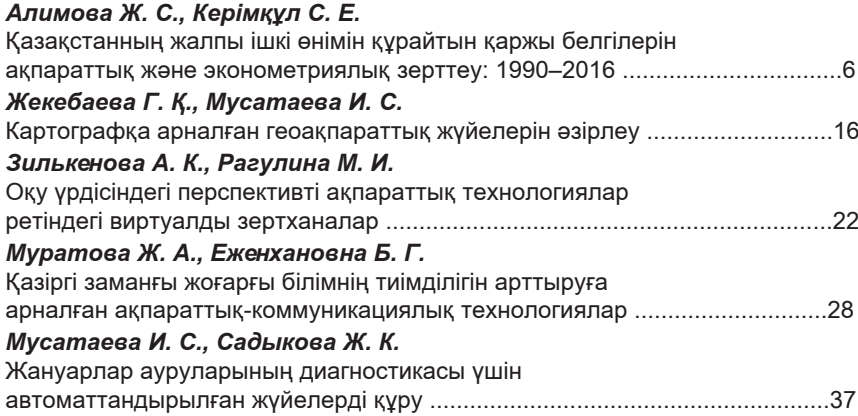

#### *МАТЕМАТИКА*

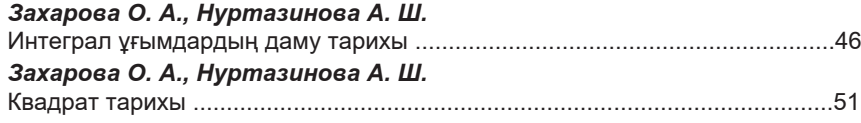

#### *ФИЗИКА*

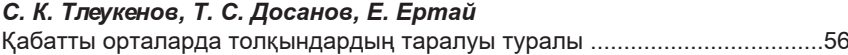

### *БАҒЫТТАР БОЙЫНША ҒЫЛЫМИ-МЕТОДОЛОГИЯЛЫҚ ЗЕРТТЕУЛЕР*

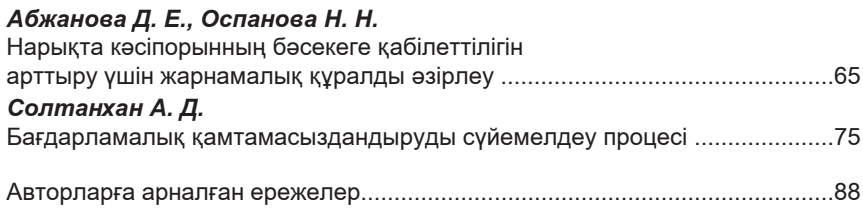

# *СОДЕРЖАНИЕ*

### *ИНФОРМАТИКА*

## *Алимова Ж. С., Керімқұл С. Е.*

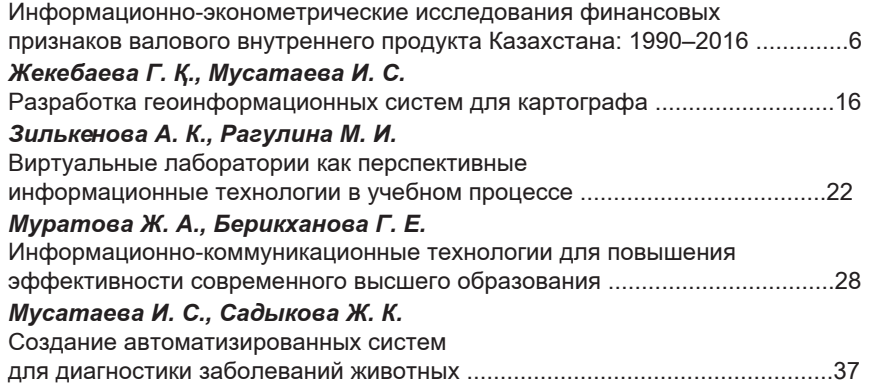

### *МАТЕМАТИКА*

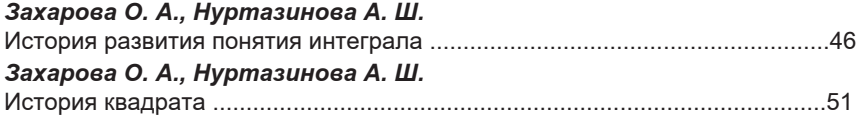

### *ФИЗИКА*

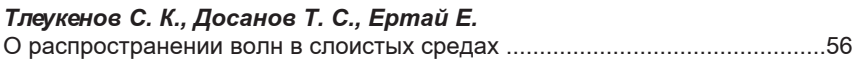

*НАУЧНО-МЕТОДОЛОГИЧЕСКИЕ ИССЛЕДОВАНИЯ ПО ОТРАСЛЯМ*

#### *Абжанова Д. Е., Оспанова Н. Н.*

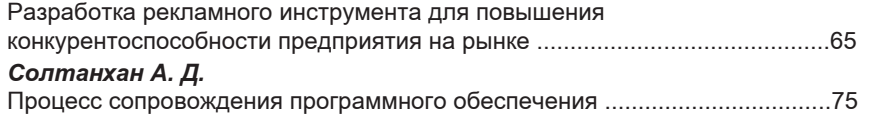

Правила для авторов........................................................................................88

# *CONTENT*

#### *INFORMATICS*

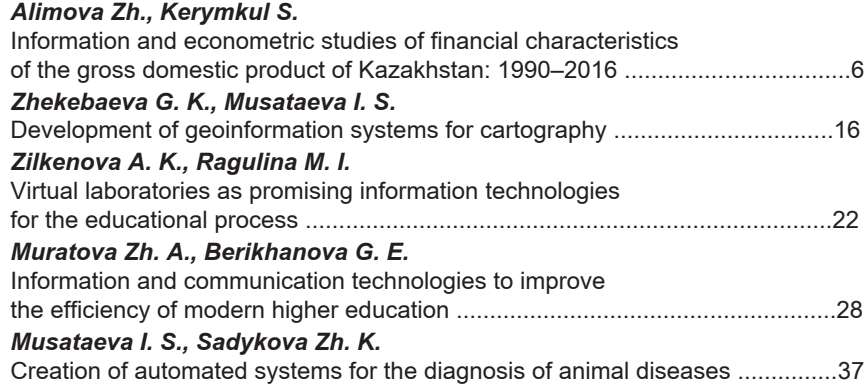

### *MATHEMATICS*

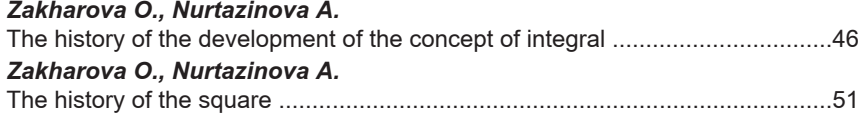

# *PHYSICS*

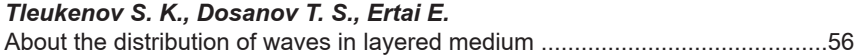

# *SCIENTIFIC AND METHODOLOGICAL BRANCH RESEARCHES*

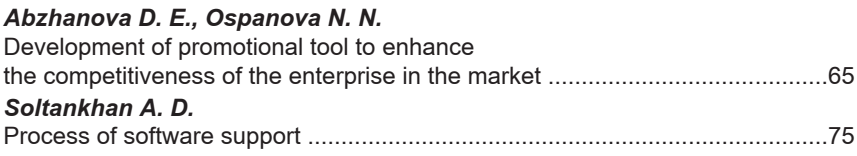

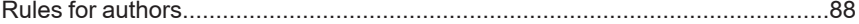

СЕКЦИЯ «ИНФОРМАТИКА»

# ҒТАМР 004.67

# *Ж. С. Алимова1 , С. Е. Керімқұл2*

1 докторант, Л. Н. Гумилев атындағы Еуразиялық ұлттық университеті, Астана қ., 010008, Қазақстан Республикасы;

2 э.ғ.д., профессор, Ақпараттық технологиялар факультеті, Л. Н. Гумилев атындағы Еуразиялық ұлттық университеті, Астана қ., 010008, Қазақстан Республикасы

e-mail: <sup>1</sup>jarasovajanar@mail.ru

# *ҚАЗАҚСТАННЫҢ ЖАЛПЫ ІШКІ ӨНІМІН ҚҰРАЙТЫН ҚАРЖЫ БЕЛГІЛЕРІН АҚПАРАТТЫҚ ЖӘНЕ ЭКОНОМЕТРИЯЛЫҚ ЗЕРТТЕУ: 1990–2016*

*Мақалада, Бүкіл әлемдік банктің деректер көзінен алынған Қазақстанның жалпы ішкі өнімін құрайтын қаржы белгілері бойынша деректердің эконометриялық және ақпараттық моделі көмегімен зерттелуі қарастырылады. Статистикалық деректерге сүйене отырып, еліміздің жалпы ішкі өнімді құрайтын қаржы белгілері стильдерінің құрылымы қарапайым бағаланады, құрылымданған деректер эконометриялық талданады, жүйе стильдерін құрудың алгоритмі ұсынылады. Және оны компьютерлік жүзеге асыруда MS Exсel процессорының функцияларын тиімді қолдану жолдары келтіріледі.*

*Кілтті сөздер: қаржы инжинирингі, жалпы ішкі өнім, стиль, құрылымдау, эконометриялық талдау.*

# КІРІСПЕ

Қаржы секторындағы экономикалық өсудің, сондай-ақ қаржы нарықтарының қолданбалы есептерін шешуде қолданылып жүрген экономикалық-математикалық модельдері көптеген еңбектерде қарастырылған [1–9]. Бұл мақалада, осы зерттеулерге сүйене отырып, 1990–2016 жылдары Қазақстанның жалпы ішкі өнімді құрайтын қаржы белгілерінің стохастикалық динамикасының экономикалық мінез-құлқы тереңірек зерттеледі. Ал, статистикалық деректерге сүйене отырып компьютерлік тәжірибелер арқылы алынған мұндай мінездемелерді, басқару

ПМУ Хабаршысы, ISSN 1811-1807. *Физика-математикалық сериясы*. № 3. 2018 Вестник ПГУ, ISSN: 1811-1807. *Серия физико-математическая*. № 3. 2018

шешімдерін қабылдауға қолдау болатын құрал ретінде қолдануға болады. Экономикалық мінез-құлық мінездемелерін зерттеу барысында, еліміздің жалпы ішкі өнімді құрайтын қаржы белгілері стильдерінің құрылымы қарапайым бағаланады, жүйе стильдерін құрудың алгоритмі ұсынылады, құрылымданған деректер эконометриялық талданады, сондай-ақ MS Exсel процессорында компьютерлік жүзеге асыру жолдары келтіріледі.

## НЕГІЗГІ БӨЛІМ

Зерттеу кезінде деректер базасы бүкіләлемдік банктің деректер көзіне сүйене отырып жасалды. Осылай, 1990–2016 жылдар арасындағы Қазақстан территориясындағы қаржы белгілері (жыл сайын миллиард бірлікпен, ағымдағы АҚШ доллары) бойынша, нәтижелік және факторлық белгілердің деректер қатары құрылды (1-сурет):

Факторлық белгілер:

- үй шаруашылықтарының түпкілікті тұтыну шығыны (қатар (1));
- жалпы капиталды қалыптастыру (қатар (2));
- жалпы үкіметтің түпкілікті тұтыну шығыны (қатар (3));
- тауарлар мен қызметтер импорты (қатар (4));
- тауарлар мен қызметтер экспорты (қатар (5));
- Нәтижелік белгі:

жалпы ішкі өнім (ЖІӨ) (қатар (6)).

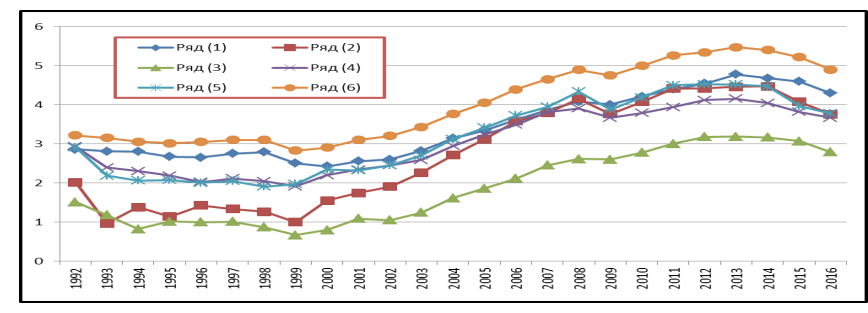

Сурет 1 – Бүкіләлемдік банктің экономикалық деректер резервінен алынған Қазақстанның жалпы ішкі өнімін құрайтын қаржы белгілерінің деректер қатары (көлемі, ағымдағы 10 млрд.US\$)

*1 Қазақстанның жалпы ішкі өнімді құрайтын қаржы белгілері стильдерінің құрылымын қарапайым бағалау*

Нәтижелік қаржы белгілерінің өзге факторлық белгілерге (стиль) әсерін қарапайым бағалау үшін еліміздегі жалпы ішкі өнімнің (6) өзге факторлық белгілерге: үй шаруашылығы (1), инвестиция (2), мемлекеттік шығындар (3),

ПМУ Хабаршысы, ISSN 1811-1807. *Физика-математикалық сериясы*. № 3. 2018 Вестник ПГУ, ISSN: 1811-1807. *Серия физико-математическая*. № 3. 2018 импорт (4) және экспорт (5) көрсеткіштеріне әсері (стиль) қарастырылады және талданады.

Қаржы саласындағы күрделі ақпараттық үрдістердегі деректер мәндерінің ыдырауын үлестіру фильтрі құрылғысының әдістемесін жасау, яғни деректерді құрылымдау, қаржы секторына қатысушылардың барлығына маңызды болып табылады. Ал, құрылымдардың қалай өзгеретінін анықтау үшін, жоғарыда таңдап алынған көрсеткіштердің әрқайсысына фильтр құрылуы керек. Бұл есепті орындау кезінде, құрылымның қасиеттерін толық ашуға мүмкіндік беретін логарифмдік шкалада жұмыс істеген ыңғайлы. Алдымен, таңдап алынған деректердің құрылымын құру есебі қарастырылады. Ол үшін, уақыт қатарының әрбір таңдамасы үшін, регрессиялық талдаудың негізгі әдістерінің бірі болып табылатын, ең кіші квадраттар әдісі (1) қолданылады.

$$
\tilde{y}_t = a_0 + a_1 * \overline{y}_t \tag{1}
$$

*<sup>t</sup> y* – бүкіләлемдік банктің деректер көзінен алынған статистикалық деректердің құрылымы,  $\bar{y}_t$  – болжау периоды  $t = 0, 1, 2, \ldots$ , эконометриялық модельдердің (1-6) қаржы белгілері i=1:6 бойынша регрессиялық талдау нәтижесіндегі «X-айнымалы» мәнімен –  $a_1$  анықталады, «Y-қиылысу» мәнімен –  $a_0$  анықталады.

MS Exсel процессорында мұндай регрессиялық талдау амалы «Деректерді талдау» құралы арқылы оңай орындалады (сурет 2).

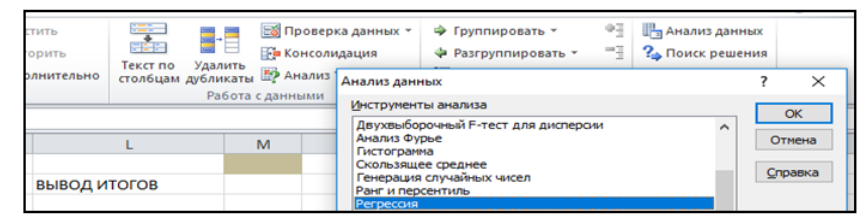

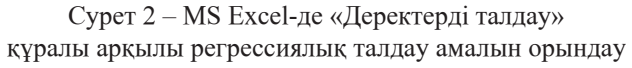

Алынған нәтижедегі ең маңызды көрсеткіштер R-квадрат – ол модельдің сапасын көрсетеді (0,5-тен жоғары болса жақсы сапаны көрсетеді, және біздің жағдайымызда 0,9); «Коэффициенттер» бағанасында тұрған «Y-қиылысу» мәні – басқа факторлар нөлге тең болғанда, жалпы ішкі өнімнің көлемі қалай өзгергенін көрсетеді; «X-айнымалы» мәні Y-тің X-тен тәуелділік деңгейін көрсетеді (1-кесте).

Кесте 1 – «Деректерді талдау» құралы арқылы регрессиялық талдаудың нәтижелері

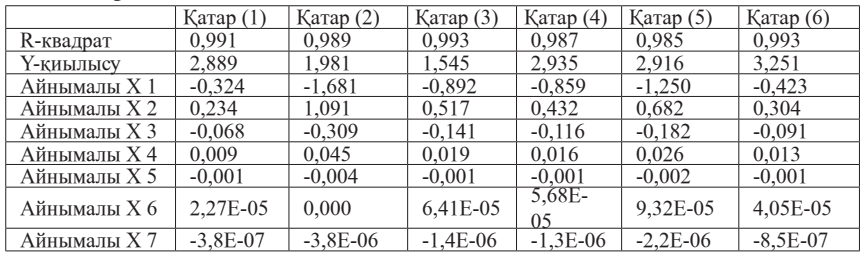

Қаржы белгілерінің 1992–2016 жылдар арасындағы жыл сайынғы көлемінің өсу темпінің мәнін анықтау үшін, бүкіләлемдік экономикалық деректер резервіндегі статистикалық деректерден алынған бақылаудан, эконометриялық модельдердің (1-6) қаржы белгілері i=1:6 және болжау периоды T=0,1,2,… бойынша есептеулерден алынған мәндерін алып тастаймыз (2) [2].

$$
\Delta y_t = y_t - \tilde{y}_t \tag{2}
$$

мұндағы,  $\Delta y_t$  – қаржы белгілерінің жыл сайынғы көлемінің өсу темпі,

 $y_t$  – экономикалық деректер резервіндегі статистикалық деректер,  $\tilde{y}_t$  – бүкіләлемдік банктің деректер көзінен алынған статистикалық деректердің құрылымы. Ал, нәтижесі 3-суретте графикалық түрде бейнеленген.

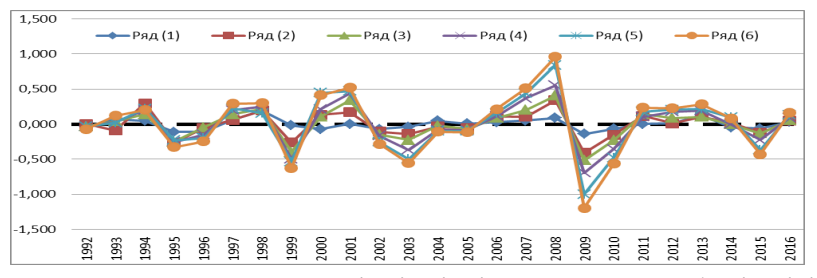

Сурет 3 – Қазақстандық жалпы ішкі өнімді құрайтын қаржы белгілерінің 1992–2016 жылдар арасында жыл сайынғы көлемінің өсу темпі

Стильдерді талдау дегеніміз – бұл, нәтижелік қаржы белгілерін құрайтын факторлық белгілер мәндерінің өсу темпін талдау және декомпозициялау арқылы, олардың бір-біріне әсер ету тиімділігін өлшеуге бағытталған жүйелік тәсіл [2]. Жалпы алғанда, стильді бағалау оптимизациялау

ПМУ Хабаршысы, Вестник ПГУ, ISSN: 1811-1807. *Серия физико-математическая*. № 3. 2018 ISSN 1811-1807. *Физика-математикалық сериясы.* № 3. 2018 есептерінің көмегімен, қателікті минималдайтын салмақ үлесін дисперсияны іздеу болып табылады. Мысалы, квадраттық программалау есептері. Оны компьютерде жүзеге асыру үшін, электрондық кестелерде стильдерді талдауға мүмкіндік беретін, MS Excel-дің Сервис-Поиск решения (Tools-Solver) құралын қолдануға болады [3]. Ал, нәтижесі 4-суретте көрсетілген.

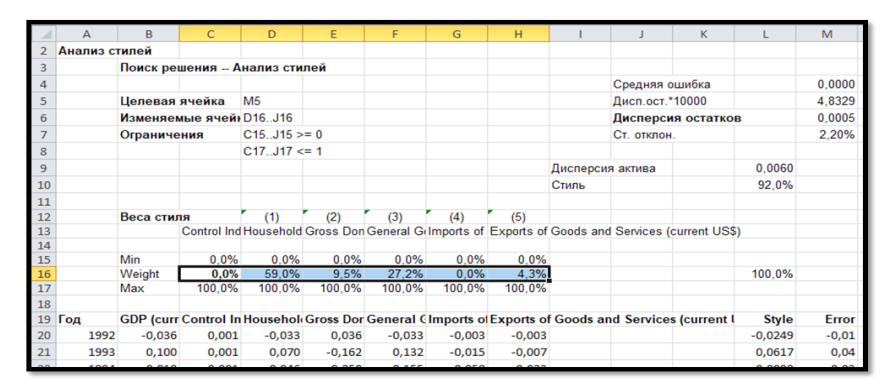

Сурет 4 – MS Excel-дің Сервис-Поиск решения (Tools-Solver) құралын қолдану арқылы қаржы белгілерінің қарапайым стилін құру

4 – суреттен, Қазақстанның жалпы ішкі өнімінің өзге факторлық белгілерге әсер етуінің салмақ үлестері былай бөлінетінін көруге болады: жалпы ішкі өнім көрсеткіші

- үй шаруашылығына 59 %,
- инвестицияларға 9.5 %.
- мемлекеттік шығындарға 27,2 %,
- экспортқа 4,3 % әсер етеді,
- импортқа мүлдем әсер етпейді.

*2 Құрылымданған деректерді эконометриялық талдау*

Құрылымданған деректерді жылжымалы периодты эконометриялық талдау дегеніміз – стильді қарапайым талдау тәсілін кеңейту арқылы, тізбекті уақыт аралығына қатысты стильдерге бірқатар талдаулар жасай отырып, бағаланатын стильдің уақыт қатарына байланысты қаншалықты тұрақты екендігін анықтаймыз. Стильдердерді, осылайша, жылжымалы периодты талдау формасын сезімталдықты талдау деп те атайды.

Стильдердің құрылымы сызықтық дискретті жүйеге негізделіп құрылады. Ол, өз кезегінде, стохастикалық динамиканың әртүрлі

сценарийлерінің сандық тізбектерінің қосындысы кеңістігіндегі айырымдық теңдеулер жүйесінің шешімі ретінде берілетіндігі белгілі.

Стильдерді жылжымалы периодты талдау үшін де MS Excel-дің Сервис-Поиск решения (Tools-Solver) құралын пайдаланған ыңғайлы (сурет 5).

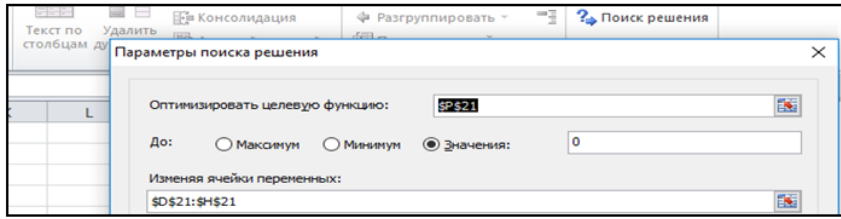

Сурет 5 – Стильдерді жылжымалы периодты талдау үшін Сервис-Поиск решения (Tools-Solver) құралын қолдану

Ал, 1992–2016 жылдар аралығындағы 15 жылдық период бойынша, 10 стильдерді уақыт қатары бойынша талдаудың нәтижесі 6-суретте бейнеленген.

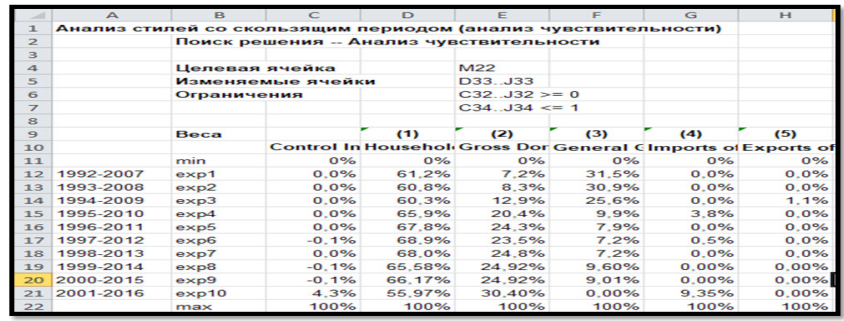

Сурет 6 – MS Excel-дің Сервис-Поиск решения (Tools-Solver) құралын қолдану арқылы стильдерді жылжымалы периодты талдау нәтижесі

10 and the contract of the contract of the contract of the contract of the contract of the contract of the contract of the contract of the contract of the contract of the contract of the contract of the contract of the con Жұмыс парағында негізгі өзгеретін функция – қателік дисперсиясы – әрбір қателік диапазонына сәйкес жеке стильдерді талдау есептеледі [3]. Яғни, мысалы, 1992-2007 жылдар аралығы үшін стиль есептеледі де, салмақтық үлестерді анықтау (С12:Н12) орындалады. Келесі 1993–2008 жылдар аралығы үшін, стиль қайтадан есептеледі де, салмақ үлестері (С13:Н13) қайта анықталады және т.с.с. Стильдерді талдау амалын қайталап қолдануды макрос түрінде автоматтандыру арқылы жеңілдетуге болады. Ол үшін Поиск решения құралында мақсатты ұяшық пен өзгеретін ұяшықтардың

диапазонын жаңалап отырса жеткілікті. Нәтижесінде, Қазақстанның жалпы ішкі өнімді құрайтын қаржы белгілері бойынша, 15 жылдық жылжымалы периодты құрылымы стильдерінің салмақ үлестірілуі мен сезімталдығын талдау динамикасы тұрғызылды (пайыздық, 1992-2016 жж. (7-сурет)):

– 1992–2007 жылдар периоды (exp 1) бойынша: үй шаруашылығы (қатар 1) – 61,2 %, инвестициялар (қатар 2) – 7,2 %, мемлекеттік шығындар (қатар 3) – 31,5 %;

– 1993–2008 жылдар периоды (exp 2) бойынша: үй шаруашылығы (қатар 1) – 60,8 %, инвестициялар (қатар 2) – 8,3 %, мемлекеттік шығындар (қатар 3) – 30,9 %;

– 1994–2009 жылдар периоды (exp 3) бойынша: үй шаруашылығы (қатар 1) – 60,3 %, инвестициялар (қатар 2) – 12,9 %, мемлекеттік шығындар (қатар 3) – 25,6 %, экспорт  $(5)$  – өте аз мөлшерде;

– 1995-2010 жылдар периоды (exp 4) бойынша: үй шаруашылығы (қатар 1) – 65,9 %, инвестициялар (қатар 2) – 20,4 %, мемлекеттік шығындар (қатар 3) – 9,9 %, импорт (қатар 4) – өте аз мөлшерде;

– 1996–2011 жылдар периоды (exp 5) бойынша: үй шаруашылығы (қатар 1) – 67,8 %, инвестициялар (қатар 2) – 24,3 %, мемлекеттік шығындар (қатар 3) – 7,9 %;

– 1997–2012 жылдар периоды (exp 6) бойынша: үй шаруашылығы (қатар 1) – 68,9 %, инвестициялар (қатар 2) – 23,5 %, мемлекеттік шығындар (қатар 3) – 7,2 %;

– 1998–2013 жылдар периоды (exp 7) бойынша: үй шаруашылығы (қатар 1) – 68,0 %, инвестициялар (қатар 2) – 24,8 %, мемлекеттік шығындар (қатар 3) – 7,2 %;

– 1999–2014 жылдар периоды (exp 8) бойынша: үй шаруашылығы (қатар 1) – 65,58 %, инвестициялар (қатар 2) – 24,92 %, мемлекеттік шығындар (қатар 3) – 9,6 %;

– 2000–2015 жылдар периоды (exp 9) бойынша: үй шаруашылығы (қатар 1) – 66,17 %, инвестициялар (қатар 2) – 24,92 %, мемлекеттік шығындар (қатар 3) – 9,0 %;

– 2001–2016 жылдар периоды (exp 10) бойынша: үй шаруашылығы (қатар 1) – 55,97 %, инвестициялар (қатар 2) – 30,4 %, импорт (қатар 4) – өте аз мөлшерде;

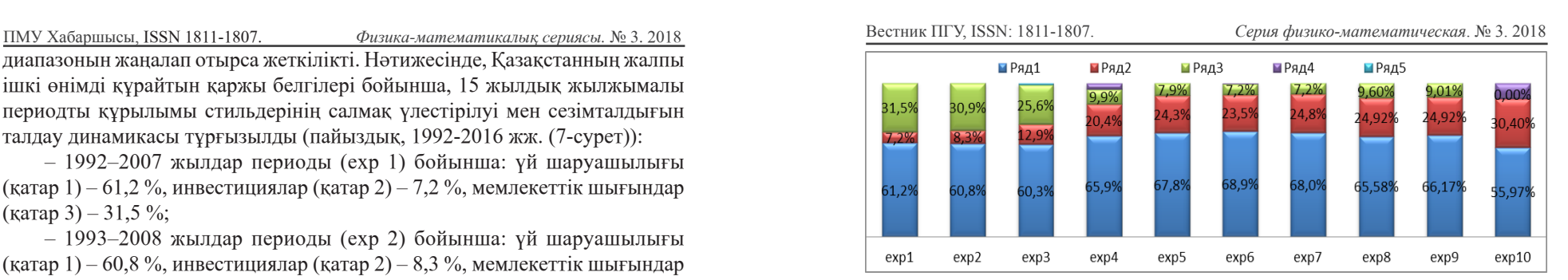

Сурет 7 – Қазақстанның қаржы белгілері бойынша, жылжымалы периодты құрылым стильдерінің салмақ үлестірілуі мен сезімталдығын талдау динамикасы, 1992–2016 жж.

### ҚОРЫТЫНДЫ

1990-2016 жылдары Қазақстанның жалпы ішкі өнімді құрайтын қаржы белгілерінің стохастикалық динамикасының экономикалық мінез-құлқы мінездемелерін зерттей отырып, сызықтық дискретті жүйенің стильдері құрылымының бар болуы анықталды. Олар, бүкіләлемдік экономикалық деректер резервіндегі статистикалық деректерден алынған, елдің жалпы ішкі өнімін құрайтын белгілердің параметрлері мен сипаттамаларын бағалауға мүмкіндік беретіндігі айқындалды.

Нәтижесінде, еліміздің жалпы ішкі өнімді құрайтын қаржы белгілері стильдерінің құрылымын қарапайым бағалау барысында, жалпы ішкі өнімінің өзге факторлық белгілерге әсер етуінің салмақ үлестері анықталды (4-сурет). Құрылымданған деректерге эконометриялық талдау жасау негізінде, 15 жылдық жылжымалы периодты құрылымы стильдерінің салмақ үлестірілуі мен сезімталдығын талдау динамикасы тұрғызылды (7-сурет). Және оны компьютерлік жүзеге асыруда MS Exсel процессорының математикалық, статистикалық, деректерді талдау және шешімдерді іздеу функцияларын тиімді қолдану жолдары келтірілді. Сондай-ақ, бұл нәтижелерді және жүйе стильдерін құрудың ұсынылып отырған алгоритмін елдің жалпы ішкі өніміне қатысты актуалды мәселелерде, тиімді басқару шешімдерін қабылдау үшін білімдерді алуда қолдануға болады.

# ПАЙДАЛАНҒАН ДЕРЕКТЕР ТІЗІМІ

1 Официальный сайт «The Federal Reserve Bank of St. Louis» – [Электронды ресурс]. – https://fred.stlouisfed.org

2 **Sharpe, W. F.** Asset Allocation: Management Style and Performance Measurement // Journal of Portfolio Management. – 1992.

3 **Джексон, М., Стонтон, М.** Финансовое моделирование в Microsoft Office Excel и VBA : углубленный курс. – М. : Вильямс. – 2006. – 352 с.

4 **Керимкулов, С. Е.,** д.э.н., проф., Оценка и анализ чувствительности стилей операции платежных карт России, – Астана.

5 Бүкіләлемдік банк. Қазақстан жөніндегі статистикалық деректер жинағы. [Электронды ресурс]. – https://data.worldbank.org/ country/ kazakhstan?view=chart/

6 **Егорова, Н. Е., Бахтизин, А. Р., Керимкулов, С. Е.** Методы измерения и анализа хаотичности индекса РТС: 1995–2011 гг. на основе индикатора среднего с постоянной мерой рассеивания. // Экономика и предпринимательство. – 2013. – № 2 (31). – С. 39-48. [Электронды ресурс]. – https://elibrary.ru/item.asp?id=18796177

7 **Керимкулов, С. Е.** Критерий продуктивности дифференциальной разностной модели и его приложения для прогнозирования движения индекса РТС. / Стратегическое планирование и развитие предприятий. / Материалы Пятнадцатого всероссийского симпозиума. Под ред. Г. Б. Клейнера. – М. : ЦЭМИ РАН, 2014. – С. 97–99.

8 [Электронды ресурс]. – https://elibrary.ru/item.asp?id=26473140

9 **Керимкулов, С. Е., Шодорова, Н. Н.** Разработка и реализация экономико-математической модели актуарных платежей для пенсионных схем Казахстана на 1998–2070 гг. / Стратегическое планирование и развитие предприятий. / Материалы Шестнадцатого всероссийского симпозиума. Под редакцией Г. Б. Клейнера. – М. : ЦЭМИ РАН, 2015. С. 60–63. [Электронды ресурс]. – https://elibrary.ru/item.asp?id=30625375

10 **Керимкулов, С. Е.** Эконометрическое моделирование индекса ММВБ с глобальной динамикой. / Системный анализ в экономике – 2016. / Сборник трудов IV Международной научно-практической конференции. Под редакцией Г. Б. Клейнера, С. Е. Щепетовой. – 2016. – С. 185–188. [Электронды ресурс]. – https://elibrary.ru/item.asp?id=28972417

Материал баспаға 11.10.18 түсті.

## *Ж. С. Алимова<sup>1</sup> , С. Е. Керімқұл<sup>2</sup>*

### **Информационно-эконометрические исследования финансовых признаков валового внутреннего продукта Казахстана: 1990–2016**

1,2Евразийский национальный университет имени Л. Н. Гумилева, г. Астана, 010008, Республика Казахстан. Материал поступил в редакцию 11.10.18.

*Zh. Alimova<sup>1</sup> , S. Kerymkul<sup>2</sup>*

**Information and econometric studies of financial characteristics of the gross domestic product of Kazakhstan: 1990–2016**

> 1,2L. N. Gumilуоv Eurasian National University, Astana, 010008, Republiс of Kazakhstan. Material received on 11.10.18.

*В статье рассматривается технология исследования финансовых признаков, составляющих валовой внутренний продукт Казахстана, полученных с базы данных Всемирного банка, с помощью эконометрической и информационной модели. На основе статистических данных, оценивается структура финансовых признаков, составляющих валовой внутренний продукт страны, экономический анализируется структурированные данные, предлагается алгоритм создания стилей системы. А также, приводится методы эффективного использования функции процессора MS Exsel для компьютерной реализации решений этих задач.*

*The article discusses the technology of researching financial characteristics that make up the gross domestic product of Kazakhstan, obtained from the World Bank database, using an econometric and information model. On the basis of statistical data, the structure of financial characteristics that make up the gross domestic product of the country is assessed, structured data is analyzed economically, and an algorithm for creating system styles is proposed. It also provides methods for effectively using the function of the MS Exsel processor for the computer implementation of solutions to these problems.*

ГРНТИ 20.53

<sup>2</sup>к.п.н., доцент, Государственный университет имени Шакарима, г. Семей, 071400, Республика Казахстан

e-mail: <sup>1</sup>gulim\_5.02@mail.ru; <sup>2</sup>botagoz\_malika@mail.ru

*Г. Қ. Жекебаева1 , И. С. Мусатаева2*

# *РАЗРАБОТКА ГЕОИНФОРМАЦИОННЫХ СИСТЕМ ДЛЯ КАРТОГРАФА*

*В статье рассмотрены основы разработки геоинформационных систем и представлены результаты исследования ее взаимодействия с картографией, которая является известным в области автоматизированного создания и использования. Описаны этапы использования картографом базовых элементов геоинформационного картографирования. Поставлена задача рассмотрения наиболее отличительных умений для создания геоинформационных систем картографом и предложены подходы к формированию ее базы данных. Определены задачи адаптации программ к способам картографической возможности для разработки специально ориентированных программ. Также представлена концепция геоинформационного картографирования, рассмотрены его особенности и географические основы, перспективы развития. Изложены принципы оперативного, динамического и телекоммуникационного картографирования, проанализированы изменения в теории картографии, ее структуре, показано значение геоинформационного картографирования для пространственных, а также географических данных.* 

*Ключевые слова: геоинформационное картографирование, карта, оперативное картографирование, виртуальное картографирование.*

#### ВВЕДЕНИЕ

16 17 Для решения различных задач многими картографами применяются электронные карты. До недавнего времени карты и планы содержались на бумажной (или пластиковой) основе. Десяток лет назад использование компьютеров при работе с планами и картами ограничивалось хранением их электронных образов, простейшим редактированием и выводом на плоттер.

ПМУ Хабаршысы, Вестник ПГУ, ISSN: 1811-1807. *Серия физико-математическая*. № 3. 2018 ISSN 1811-1807. *Физика-математикалық сериясы.* № 3. 2018

Для хранения ведомостей, каталогов и анализа информации отдельно использовались системы управления баз данных (СУБД). В последнее время создан принципиально иной класс компьютерных систем – географические информационные системы (ГИС). Географическими их именуют только потому, что эти системы хранят и обрабатывают пространственные или графические данные.

### ОСНОВНАЯ ЧАСТЬ

Картографы ГИС помогают создавать карты любых форматов на любые участки местности с большей или меньшей детализацией на различную тематику – маршрутизаторы, ландшафтные, также к этому присоединяются дополнительные возможности, например:

– навигация (с определением местоположения);

- продолжение пути;
- анализ земельных участков;
- БД для кадастровых инженеров и геодезистов.

**Геоинформационное картографирование –** это автоматизированное создание и использование карт на основе ГИС и баз картографических данных и знаний. Суть геоинформационного картографирования составляет информационно-картографическое моделирование геосистем. *Главной задачей геоинформационного картографирования считается* – создание карт как образно-знаковых моделей действительности; ее решение связано с применением стандартных и разработкой специализированных ГИСтехнологий и новых методов картографирования на их основе [1].

Многие исследователи считают, что к важнейшим базовым элементом ГИС относятся следующие: карты, картографические изображения, браузер и хорошее подключение к Интернету.

Картографические изображения на экране обладают рядом преимуществ, которых нет в традиционном картосоставлении: возможность быстро строить разные варианты, преобразовывать системы координат, создавать трехмерные изображения и динамические фильмы и т.п. Это новое средство моделирования реальной действительности. В то же время, интерактивный способ, позволяющий сочетать различные принципы обработки, редактирования и корректуры, ручная генерализация с учетом взаимосвязей явлений и объектов связаны с эффективностью использования опыта и знаний картографа.

Для геоинформационного картографирования важно не только автоматизированное воспроизводство картографического изображения, но и автоматизация использования карт, которым в ГИС отведено особое место. Он начинается с создания базы данных. В качестве источника

ПМУ Хабаршысы, Вестник ПГУ, ISSN: 1811-1807. *Серия физико-математическая*. № 3. 2018 ISSN 1811-1807. *Физика-математикалық сериясы.* № 3. 2018

получения исходных данных можно пользоваться оцифровкой обычных бумажных карт. На основе картографических баз данных можно создавать карты на любую территорию, любого масштаба, с нужной нагрузкой, с ее выделением и отображением требуемыми символами. В любое время база данных может пополняться новыми данными, а имеющиеся в ней данные можно корректировать по мере необходимости. Также Из веб-сервисов, как из кубиков, можно очень быстро скомпоновать нужное специализированное бизнес-приложение, причем никакой особой квалификации для этого не нужно. Можно, например, взять карту нужного района, наложить на нее схему дорог и транспорта, места скопления потребителей, размещение своих и конкурирующих торговых точек. Важно, что работать с таким приложением можно не только на обычных компьютерах или ноутбуках, но и на мобильных устройствах, скажем, на планшетах iPad [2].

Наиболее важные отличительные черты картографа для работы с ГИС – четкая целевая установка и преимущественно прикладной характер. Согласно подсчетам, до 80 % карт, составляемых с помощью ГИС, носят оценочный или прогнозный характер либо отражают то или иное целевое районирование территории. Также не менее важно знать следующие направления:

**Оперативное картографирование** создание и использование карт в реальном или близком к реальному масштабе времени для быстрого (своевременного) информирования пользователей и воздействия на ход процесса. Оперативные карты предназначаются для инвентаризации объектов, предупреждения (сигнализации) о неблагоприятных или опасных процессах, слежения за их развитием, составления рекомендаций и прогнозов, выбора вариантов контроля, стабилизации или изменения хода процесса в самых разных сферах – от экологических ситуаций до политических событий.

Огромные возможности и порой неожиданные эффекты дают *картографические анимации (мультипликации).* Это особые динамические последовательности карт-кадров, создающие при демонстрации эффект движения.

**Разнообразные модули анимационных программ обеспечивают:** 

– перемещение картографического изображения по экрану;

– мультипликационную смену карт-кадров или трехмерных изображений, диаграмм;

– изменение вида элементов содержания (объектов, знаков), их размеров, ориентации, мигание знаков и др.;

– панорамирование, изменения проекции и перспективы, вращение трехмерных изображений;

– масштабирование (зуммирование) изображения или его части, использование эффекта «наплыва» или удаления объекта;

– создание эффекта движения над картой («облет» территории), в том числе с разной скоростью и др. [3].

**Виртуальное картографирование определяется** дальнейшим развитием геоинформационных технологий, что привело к созданию изображений, сочетающих свойства карты, перспективного снимка, блокдиаграммы и компьютерной анимации. В машинной графике визуализация виртуальной реальности предполагает, прежде всего, применение эффектов трехмерности и анимации. Именно они создают иллюзию присутствия в реальном пространстве и возможности интерактивного взаимодействия с ним.

*Электронные атласы* – это удачная альтернатива бумажным. Они позволяют значительно сократить сроки составления, использовать в качестве носителей компакт-диски, применить анимации и мультимедийные средства. Такие атласы содержат карты высокого качества, имеют дружественный интерфейс и обычно снабжены хорошими справочнопоисковыми системами.

#### **Типы электронных атласов:**

– атласы только для визуального просмотра («перелистывания»), векторные атласы;

– «интерактивные атласы»

– «аналитические атласы»

– атласы, размещенные в компьютерных телекоммуникационных сетях, например Интернет-атласы.

Ученые считают, что для картографа важно владеть навыками работы с **программными средствмиа разработки ГИС** [4].

Специальные программные средства, обслуживающие отдельные функциональные группы:

– конвертирование форматов;

– оцифровку;

– векторизацию;

– создание и обработку цифровых моделей рельефа;

– взаимодействие с системами спутникового позиционирования.

В комплексе с ПО ГИС используются такие программные продукты как:

– настольные издательские пакеты (Adobe Page Maker, Quark Xpress, Adobe InDesign);

– пакеты статистического анализа (Statistica);

– системы управления базами данных (MS Access, Oracle, DBase);

– системы автоматизированного проектирования (AutoCAD);

– электронные таблицы (MS Excel);

– средства цифровой обработки изображений (Adobe Photoshop).

ПО для разработки ГИС можно разделить на три группы:

Системы с широкими возможностями, включающими ввод данных, хранение, сложные запросы, пространственный анализ, вывод данных (ARCINFO).

Программные компоненты или библиотеки, которые содержат в себе ряд полезных функций (MapObjects, GeoConstructor).

Среды разработки ПО на различных языках программирования (Visual C++, Visual Basic, Delphi).

#### ВЫВОДЫ

Таким образом, геоинформационные системы активно взаимодействуют с картографией и используются в различных географических привязках. Они нашли широкое применение на основе возможностей ГИС-технологий и обладают рядом значительных преимуществ. Помимо того, что ГИСтехнологии позволяют людям лучше узнать среду, в которой они существуют, также помогают определить, что в обозримом будущем перспективы развития картографии в науках о Земле связываются прежде всего и почти целиком с геоинформационным картографированием. На сегодняшний день внедрение цифровых технологий уменьшает использование картографом картографического черчения и издания печатной картографической продукции. Также возможно создание полной иллюзии реальной местности картографом с помощью геоинформационного картографирования. Именно поэтому геоинформационное картографирование нашло широкое применение, что означает повышение его значимости в современном мире и дальнейшее развитие геоинформационной системы в будущем.

#### СПИСОК ИСПОЛЬЗОВАННЫХ ИСТОЧНИКОВ

1 **Берлянт, А. М.** Картография : Учебник для вузов. – М. : АспектПресс,  $2001 - 336$  c.

**2 Лурье, И. К.** Геоинформационное картографирование. Методы геоинформатики и цифровой обработки космических снимков : Учебник. – М.: КДУ, 2008. – 422 с.

3 **Берлянт, А. М., Мусина, О. Р.** Взаимодействие картографии и геоинформатики – М. : Научный мир, 2000. – 192 с.

**4 Королев, Ю. А**. Общая геоинформатика. – М. : Дата+, 2001.

Материал поступил в редакцию 11.10.18.

*Г. Қ. Жекебаева<sup>1</sup> , И. С. Мусатаева<sup>2</sup>*

### **Картографқа арналған геоақпараттық жүйелерін әзірлеу**

1,2Жаратылыстану-математика факультеті, Семей қаласының Шәкәрім атындағы мемлекеттік университеті, Семей қ., 071400, Қазақстан Республикасы. Материал баспаға 11.10.18 түсті.

*G. K. Zhekebaeva<sup>1</sup> , I. S. Musataeva<sup>2</sup>* **Development of geoinformation systems for cartography**

> <sup>1,2</sup>Natural and Mathematical Faculty, Shakarim State University of Semey, Semey, 071400, Republic of Kazakhstan. Material received on 11.10.18.

*Бұл мақалада географиялық ақпараттық жүйелер базасының дамыну сипаттайды және автоматтандырылған құрылыммен пайдалану салаларын белгілі картографиямен өзара іс-қимыл, зерттеу нәтижелерін ұсынады. Картографтың геоақпаратты картаға түсірудің негізгі элементтерін пайдалану кезеңдері сипатталған. Геоақпараттық жүйелерін құру және картогафтың деректер базасымен өзара байланысуы үшін бірнеше тәсілдермен ерекше шеберлігін тексеру арқылы негізгі жолдарын ұсынып тапсырады. Бағдарламаларды әзірлеу үшін арнайы бағдарланған картографиялық әдістерге бейімдеу міндеттері анықталды. Сондай-ақ, геоақпараттық картографиялау тұжырымдамасын дамып келе жатқан болашаққа таныстыра отырып, оның ерекшеліктері және географиялық негіздерін қарастырады,. Динамикалық картаға және телекоммуникация картаға теориялық өзгерістері талданып жедел принциптері, оның құрылымы, кеңістіктік және географиялық деректер үшін геоақпараттық картографиялау мәні көрсетіледі.*

*The article considers the basics of the development of geoinformation systems and presents the results of the study of its interaction with cartography, which is known in the field of automated creation and use. The stages of using the basic elements of geoinformation mapping by the cartographer are described. The task is to consider the most distinctive skills for creating geoinformation systems by a cartographer and propose approaches to the formation of its database. The tasks of adapting programs to methods of cartographic capability for the* 

terms of distance learning.

students and any person from all around the world, who wants to expand his or her knowledge in a particular subject area. Modern trends in development of the education system involve implementation of computer technologies into the educational process, boost introduction of virtual learning that furthers formation of an independent and creative personality actively involved in all spheres of the life of society. This issue looms large especially in

# INTRODUCTION Nowadays, electronic education systems (or E-learning) are developing rapidly. Most foreign higher education institutions have advanced information systems, such as courser.org or udacity.com. Access to them is provided both to

*describes the reasons for using virtual laboratories, which increase the efficiency of training in general. Keywords: e-education, virtual labs, virtual laboratory workshop, innovative technologies, distance learning.*

*This article provides a working definition of the concept of a virtual laboratory and examples of its use in the field of informatics. It also* 

University, Pavlodar, 140008, Rebublic of Kazakhstan e-mail: <sup>1</sup>aigerim.zilkenova@mail.ru; <sup>2</sup>ragulina@omgpu.ru

# Rebublic of Kazakhstan;

*is shown.*

SRSTI 20.53.17

*A. K. Zilkenovа1 , M. I. Ragulina2* <sup>1</sup>graduate student, S. Toraighyrov Pavlodare State University, Pavlodar, 140008,

*development of specially oriented programs are determined. The concept of geoinformation mapping is also presented, its features and geographical bases, development prospects are considered. The principles* 

*value of geoinformation mapping for spatial as well as geographic data* 

2 doctor of Pedagogical Sciences, professor, S. Toraighyrov Pavlodar State

# *VIRTUAL LABORATORIES AS PROMISING INFORMATION*

# *TECHNOLOGIES FOR THE EDUCATIONAL PROCESS*

*of operational, dynamic and telecommunication mapping are described, the changes in the theory of cartography, its structure are analyzed, the*  student does not work directly with the object, phenomenon or process of study, but receives information indirectly, using computer intermediaries – carriers.

> One of the types of electronic education systems that are gaining popularity is a virtual learning laboratory. By the virtual learning laboratory is meant the hardware and software package aimed at providing remote access to some sort of rare and valuable equipment, software package or the emulator of the given package for carrying out an experiment [1].

> The development of information technologies has led to formation of the concept of «a virtual laboratory practical class» (VLPC), which is based on computer simulation modeling. The word «virtual» highlights the fact that the

> There are a number of definitions of the concept «a virtual laboratory practical class». A virtual laboratory practical class (VLPC) is a type of laboratory studies primarily designed to replace real laboratory research with mathematical modeling of the physical processes of study accompanied by the virtual interaction of the student with laboratory equipment [2].

> Conservative forms of the laboratory practical class may likely be supplemented with virtual ones in terms of distance learning, including a virtual laboratory that uses the technology of mathematical simulation modeling of a physical experiment involving technical visualization facilities, computer graphics and animation in order to achieve the effective interactive communication of the user (trainee, experimentalist) and the modeling environment. Virtual laboratories, which allow to simulate the behavior of real world objects in the computer education environment and provide assistance to trainees in self-mastering of new knowledge and skills, can be effectively used under this kind of training.

> At the present time, in Kazakhstan similar packages designed for various knowledge areas are presented on the innovative education platform Bilimland.

# MAIN PART

The highly effective educational process imposes a very significant stage that is a physical experiment, which facilitates active cognitive work and encourages a creative approach to obtaining knowledge. In conventional forms of training, such an opportunity is realized through carrying out the necessary laboratory works or practical classes. However, as for distance learning, activation of creative activity of that kind is limited by apparent technical complications. One of the ways to solve the problem may be the possibility of carrying out an active remote experiment in the single information and communication learning environment. Another factor that determines the relevance of the problem is the students' limited access to the most interesting and unique equipment, technical facilities, scientific and technological experiments, which are often of greatest interest and further learning [3].

ПМУ Хабаршысы, Вестник ПГУ, ISSN: 1811-1807. *Серия физико-математическая*. № 3. 2018 ISSN 1811-1807. *Физика-математикалық сериясы.* № 3. 2018

A virtual laboratory practical class (VLPC) is an interactive software module designed to implement the transition from the information and illustrative function of digital sources to the instrumental, search and activity function, which furthers development of critical thinking, acquisition of skills and abilities to use information [4].

A virtual laboratory practical class is a promising tool for both conventional and distance learning. These kinds of classes represent a modern technology that gives students an opportunity to form a descriptive model of the subject by immersing in a virtual environment, where they can check theoretical knowledge on a practical level. The VLPC allows the user to visualize processes that are difficult to imagine being guided by only theoretical knowledge, and the demonstration of such processes is quite complicated in reality.

Thus, it may be concluded that the virtual laboratory practical class is an interactive software module that allows the user to conduct laboratory classes at the level where the real laboratory will be replaced by an alternate virtual one.

Based on the requirements for distance education, the laboratory practical class helps solve the following important tasks:

1 Practical consolidation of theoretical knowledge;

2 Acquisition of skills of independent work with real equipment;

3 Formation of the necessary package of methodological documentation and the appropriate computer and software facilities supporting the distance learning process in the form of information and commuting shell in simulation of the virtual laborato'ry practical class;

4 Processing of the results of the experiment and their interpretation;

5 Development of regulations on the technology of virtual laboratory practical class modeling;

6 Comparison of the theoretical analysis results with experimental data.

The use of virtual laboratory practical classes has its some advantages in comparison with real laboratory practical classes:

1 Software models allow the user to simulate work with objects, processes and equipment, the use of which is problematic or impossible for safety reasons;

2 Provide students with access to unique equipment, technical facilities, scientific experiments of limited access;

3 Software models allow the user to change randomly the time scale of the studied processes, making it possible to carry out laboratory work, simulating long-term processes, within reasonable time;

4 Software models allow the user to solve the problem of loading laboratory equipment, the software model can be performed at any time, anywhere, from different number of work places [5];

The main ways to use the VLPC in the educational process:

– as a «computer simulator» to prepare for the practical class in a real-world laboratory (in this case the programs of computer and physical experiments are usually the same);

– as a supplement to the real-world practical class that makes it possible to carry out computer experiments, which can not be implemented within physical equipment for various reasons (technical, financial, organizational, etc.);

The use of the VLPC as a «computer simulator» allows the student to better prepare for conducting a physical experiment, for better understanding of the investigated effects, to acquire skills of working with measuring equipment (if only a virtual practical class consists of computer models of measuring equipment similar in its properties to the real-world device properties).

If the VLPC is used as a supplement to a real-world practical class, it should focus on advanced studies or studies that require expensive equipment, which is not available at the University.

The following types of the VLPC may be distinguished according to the technology of production:

– on the basis of multipurpose software packages providing the opportunity of using it in a wide range of subject areas. One such multipurpose software package is the LabVIEW system by National Instruments. The given package contains extensive libraries of elements designed for the development of virtual interfaces of physical devices and laboratory installations.

– on the basis of specialized domain-specific software packages designed for a relatively limited set of subject areas. An example would be the Multisim system by Еlесtrоniсs Workbench created for the modeling of electronic circuits, the ChemOffice system by CambridgeSoft designed for modeling and carrying out analysis of chemical processes. Just as in the previous case, the software of this class represents a multipurpose environment designed to solve the user's application tasks.

– on the basis of Java applets. Unlike the previous cases, where the user (teacher) usually works in the mode of graphical programming, the process of creating Java applets is much more time-consuming and requires programming in codes. However, this technology has certain advantages, especially when it comes to the VLPC designed for network application.

Using the technology of virtual equipment, students are provided an opportunity to fully reproduce the interface of a real-world device in the form of a virtual model, keeping all the functionality of the prototype.

The student is given a program that he runs on his computer, as a result, he can acquire practical skills in working with devices. This leads to significant time saving in practical training. Moreover, designers of the emulator use device models

ПМУ Хабаршысы, Вестник ПГУ, ISSN: 1811-1807. *Серия физико-математическая*. № 3. 2018 ISSN 1811-1807. *Физика-математикалық сериясы.* № 3. 2018

that work on the same principles as real-world ones (amplitude-phase detectors, filters). Their parameters and operating principles can be easily changed observing how it affects the results of measurement. It is possible that students themselves will design such components as independent works on the relevant courses.

#### **CONCLUSION**

As a result of using virtual models, the following opportunities are provided:

– high-quality preparation of students for performing laboratory works and working with equipment;

– the possibility of in-depth study of phenomena in measurement systems while designing models of systems and devices;

– the possibility of training students in the appropriate courses, solving realworld not abstract problems.

The development of technical, technological, telecommunication base of education institutions, as well as the increase in the availability of computer equipment among broad layers of the population have led to the fact that information technologies of education have penetrated into all wide areas of education, including distance learning.

The creation of virtual laboratories is an urgent issue of Kazakhstan's education. They complement the study facilities of education institutions, expand the range of users of the equipment, further acquisition of competencies and implementation of the educational standards of the Republic of Kazakhstan.

#### **REFERENCES**

1 **Solovov, A. V.** Электронное обучение : проблематика, дидактика, технология / A. V. Solovov. – Самара : Новая техника. 2006.

2 **Grigoryeva, I. V.** Система удаленного доступа и управления распределенными вычислительными ресурсами // Вычислительные технологии. – 2008.

3 **Dаniеl Fеrnándеz-Аvilés, Diеgо Dоtоr, Dаniеl Соntrеrаs, Jоsе Саrlоs Sаlаzаr**. Virtuаl lаbs : а nеw tооl in thе еduсаtiоn : еxреriеnсе оf Tесhniсаl Univеrsity оf Mаdrid // 2016 13th Intеrnаtiоnаl Соnfеrеnсе оn Rеmоtе Еnginееring аnd Virtuаl Instru mеntаtiоn (RЕV). – 2016, 24–26 Fеb.

4 **Dеаnnа Rаinеri.** Virtuаl lаbоrаtоriеs еnhаnсе trаditiоnаl undеrgrаduаtе biоlоgy lаbоrаtоriеs // Biосhеmistry аnd Mоlесulаr Biоlоgy Еduсаtiоn. – 2001. – V. 29, Issuе 4.

5 **Zоriс Nеdiс, Jаn Mасhоtkа, Аndrеw Nаfаlski**. Rеmоtе lаbоrаtоriеs vеrsus virtuаl аnd rеаl lаbоrаtоriеs // Frоntiеrs in Еduсаtiоn. 2003. FIЕ 2003 33rd Аnnuаl, T3Е- 1-T3Е-6. – V. 1.

6 **Mikhaylov, V. Yu., Gostev, V. M., Kugurakova,V. V., Chugunov**,**V. A.**  Виртуальная лаборатория как средство обеспечения коллективной научнометодической работы // Сб. трудов XII международной конференции «ИТО-2002». – Часть IV (Москва, 4–8 ноября 2002 г.). – М. : МИФИ, 2002.

Material received on 11.10.18.

*А. К. Зилькенова<sup>1</sup> , М. И. Рагулина<sup>2</sup>*

**Оқу үрдісіндегі перспективті ақпараттық технологиялар ретіндегі виртуалды зертханалар**

> 1,2С. Торайғыров атындағы Павлодар мемлекеттік университеті, Павлодар қ., 140008, Қазақстан Республикасы. Материал баспаға 11.10.18 түсті.

#### *А. К. Зилькенова<sup>1</sup> , М. И. Рагулина<sup>2</sup>*

**Виртуальные лаборатории как перспективные информационные технологии в учебном процессе**

> 1,2Павлодарский государственный университет имени С. Торайгырова, г. Павлодар, 140008, Республика Казахстан.

*Бұл мақалада виртуалды зертхана ұғымы берілген, оларды информатика саласында қолдану мысалдары ұсынылған. Жалпы оқыту тиімділігін арттыратын виртуалды зертханаларды қолдану үшін қажетті себептер қарастырылды.*

*В данной статье дается понятие виртуальной лаборатории, приведены примеры их использования в области информатики. Рассмотрены причины применения виртуальных лабораторий, которые повышают эффективность обучения в целом.*

ҒТАМР 20.01.09

# *Ж. А. Муратова<sup>1</sup>, Б. Г. Еженхановна<sup>2</sup>*

1 магистрант, Жаратылыстану-математика факультеті, Семей қаласының Шәкәрім атындағы мемлекеттік университеті, Семей қ., 071400, Қазақстан Республикасы;

 $^{2}$ п.ғ.к., доцент, Жаратылыстану-математика факультеті, Семей қаласының Шәкәрім атындағы мемлекеттік университеті, Семей қ., 071400, Қазақстан Республикасы

e-mail: <sup>1</sup>razhanova94@inbox.ru; <sup>2</sup>bgulsara@mail.ru

# *ҚАЗІРГІ ЗАМАНҒЫ ЖОҒАРҒЫ БІЛІМНІҢ ТИІМДІЛІГІН АРТТЫРУҒА АРНАЛҒАН АҚПАРАТТЫҚ-КОММУНИКАЦИЯЛЫҚ ТЕХНОЛОГИЯЛАР*

*Мақалада білімді жаңаша беру мүмкіндіктерін жасау, білімді қабылдау, білім сапасын бағалау, оқу-тәрбие үрдісінде оқушының жеке тұлғасын жан-жақты қалыптастыру үшін ақпараттық технологияның қосымшасы және болашақ мамандарды ақпараттықкоммуникациялық технология негiзiнде дайындаудың қағидалары, мүмкіндіктерімен қоса бағыттары көрсетілген. Ақпараттықкоммуникациялық технологияның келешек ұрпақтың жан-жақты білім алуына тигізетін пайдасымен қоса, оның тиімділігі мен негізгі бағыттары мен жаңа ақпараттық технологияларды қолданудың маңыздылығын зерделей отырып, бірнеше нәтижелерге қол жеткізуге болатындығы айтылған. Қазақстанда білім беру жүйесін ақпараттандыру, телекоммуникациялық желілерді жасау және дамытудың маңызы зор екендігіне баса назар аударылған. Сонымен бірге білім беру саласында АКТ-ның құралдарын пайдалану студенттердің өзіндік және шығармашылық белсенділігін дамытып қана қоймай өзіндік жұмыс түрлерін орындауға баулитыны сөз етілген.*

*Кілтті сөздер: технология, ақпарат, компьютер, интернет, электрондық пошта, теле-конференция, интерактивті тақта.* 

#### КІРІСПЕ

28 29 Қазіргі кезде біздің қоғамымыз дамудың жаңа кезеңіне көшіп келеді, бұл кезең ақпараттық кезең, яғни компьютерлік техника мен оған байланысты барлық ақпараттық коммуникациялық технологиялар педагогтар қызметінің барлық салаларына кірігіп, оның табиғи ортасына айналып отыр. «Білім

берудегі АКТ» ұғымы «оқытудың жаңа ақпараттық технологиялары», «қазіргі ақпараттық оқыту технологиялары», «компьютерлік оқыту технологиялары» және т.б., тіркестермен тығыз байланысты.

Білім беруді ақпараттандандыру процесі пән мұғалімдеріне, әдіскерлерге, білім мекемелерін басқарушыларға жаңа ақпараттық технологияны өз қызметтеріне жан-жақты пайдалану саласына үлкен талап қояды. Ақпараттық-коммуникациялық технологияны бәсекеге қабілетті ұлттық білім беру жүйесін дамытуға және оның мүмкіндіктерін әлемдік білімдік ортаға енудегі сабақтастыққа қолдану негізгі мәнге ие болып отыр. Білім беруді ақпараттандыру, білім салаларының барлық қызметіне ақпараттық технологияны енгізу және ұлттық модельді қалыптастыру қазақстандық білім беруді сапалы деңгейге көтерудің алғы шарты.

Білім беруді ақпараттандыру жағдайында педагог мамандардың біліктілігін арттыру процесі қазіргі заман міндеті.

Ақпараттық-коммуникациялық технология электрондық есептеуіш техникасымен жұмыс істеуге, оқу барысында компьютерді пайдалануға, модельдеуге, электрондық оқулықтарды, интерактивті тақтаны қолдануға, Интернетте жұмыс істеуге, компьютерлік оқыту бағдарламаларына негізделеді. Ақпараттық әдістемелік материалдар коммуникациялық байланыс құралдарын пайдалану арқылы білім беруді жетілдіруді көздейді.

Ақпараттық – коммуникациялық технологиялардың келешек ұрпақтың жан-жақты білім алуына, іскер әрі талантты, шығармашылығы мол, еркін дамуына жол ашатын педагогикалық, психологиялық жағдай жасау үшін де тигізер пайдасы аса мол.

Жедел дамып отырған ғылыми-техникалық прогресс қоғам өмірінің барлық салаларын ақпараттандырудың ғаламдық процесінің негізіне айналды. Ақпараттық технологиялық дамуға және оның қарқынына экономиканың жағдайы, адамдардың тұрмыс деңгейі, ұлттық қауіпсіздік, бүкіл дүниежүзілік қауымдастықтағы мемлекеттің рөлі тәуелді болады. Тұтас дүние қалыптастыру мен қоғамдастықтар, жеке адам мен бүкіл дүниежүзілік қоғамдастықтың өмір сүруі үшін жаңа жағдайларды қамтамасыз етуде ақпараттық –коммуникациялық технологиялар маңызды рөл атқарады. Білім беру саласында электрондық байланыс жүйелерінде ақпарат алмасу, интернет, электрондық пошта, теле-конференция телекоммуникациялық жүйелер арқылы іске асырылуы керек.

Заман ағымына қарай ақпараттық технологияларды қолдану айтарлықтай нәтижелер беруде. Кез келген сабақта электрондық оқулықты пайдалану оқушылардың танымдық белсенділігін арттырып қана қоймай, логикалық ойлау жүйесін қалыптастыруға, шығармашылықпен еңбек етуіне жағдай жасайды.

НЕГІЗГІ БӨЛІМ

Ақпараттық-коммуникациялық технологияны бәсекеге қабілетті ұлттық білім беру жүйесін дамытуға және оның мүмкіндіктерін әлемдік білімдік ортаға енудегі сабақтастыққа қолдану негізгі мәнге ие болып отыр.

Ақпараттық-коммуникациялық технологияны пайдалану жөніндегі қызметтің мақсаты:

– үйренушінің шығармашылық әлеуетін дамыту; коммуникативтік әрекеттерге қабілетті болуды дамыту; сараптамалық – зерттеу қызметі дағдыларын дамыту; оқу қызметі мәдениетін дамыту;

– оқу-тәрбие үрдісінің барлық деңгейлерін қарқындандыру, оның тиімділігі мен сапасын арттыру;

– қазіргі қоғамның ақпараттануымен байланысты пайда болатын әлеуметтік тапсырысты өткізу.

Мұғалімнің АКТ пайдалану жөніндегі қызметі табиғатының, оның мақсаттарының уәжінің өзінің сапалық өзгеруі оқыту мақсатында АКТ пайдалану дағдысына әсер ету жолымен мүмкін болуы мүмкін.

АКТ пайдаланудың мәні компьютерлік техниканың мүмкіндіктерін баланың жеке тұлғасын дамыту проблемасының маңына топтасқан дидактикалық -әдістемелік проблемалық міндеттерді шешуге бағындыру болып табылатындай. Сондай-ақ педагогтың компьютерік сауаттылығы АКТ пайдаланудағы жеке тәжірибесін тұжырымдау есебінен сапалы түрде артады.

Қазіргі жағдайда педагогтардың ақпараттық-коммуникациялық құзырлылығы кәсіби мамандықтың құрамды бөліктері болып табылады.

Білім беру барысында электронды материалдарды пайдаланудың әр түрлі тәсілдерін қарастырып көрейік.

Электронды кестелерді қолдану. Атап айтқанда, информатикамен кіріктірілген сабақтарда электронды кестелерді пайдалана отырып, Excel электронды кесте редакторының көмегімен графиктер тұрғызуға болады.

Интерактивті тақтаны қолдану. Оның көмегімен оқыту әдеттегі білім беру әдістеріне ұқсамайды, алайда сабақты оңтайлы өткізу негіздері бір. Интерактивті технологияларды пайдалану тиімділігі оқытушының өзіне, оның тақта мүмкіндіктерін қалай пайдаланатынына, студенттер мен өзіне қалай жол ашатынына байланысты.

Оқытушының сабақта ИТ (интерактивті тақта) қолданып, жұмыс істеуінің негізгі формалары: дайын материалдарды көрнекі түрде ұсыну немесе толықтыру, студенттердің өзіндік жұмыстарының нәтижелерін көпшілік талқысына салу, алдын ала дайындалған материалдар (тест, сызбалар, суреттер) бойынша бақылауды ұйымдастыру.

Таныстырылымдар жасау. Бұл студенттер мен оқытушының арасында ақпараттық технологияны қолданудың кең таралған тәсілі. Сабақта оны

қолдану артықшылықтары мынадай: студенттерге алдын ала тексерілген мәтін беріледі, оған сызбалар, суреттер, фотосуреттер, анимация әсерлері оңай кіріктіріліп отырады. Сауатты құрылған таныстырылым сабақты өнімді өткізуге мүмкіндік береді. Алдын ала дайындалған бірізді қадамдық материал сабақтың жылдамдығына әсер етіп, әрбір аралық қадамға оралуға мүмкіндік береді. Егер таныстырылымға бірегей, стандарт емес материал енгізілетін

болса, ол студенттер үшін қосымша білім көзі болып табылады, оларды өз бетімен зерттеулер жүргізуге, жаңа ақпаратты іздеуге итермейлейді. Электронды оқулықтар, құралдарды пайдалану. Электронды оқулық оқу

ақпаратының мультимедиалық қайнар көзі болып табылады, ол оқытушыны толығымен немесе жартылай алмастыра алады. Компьютерлік оқулық студенттің әр «жетістігі» мен «олқылығын» есінде ұстайды.

Тестпен жұмыс істегенде дұрыс және бұрыс жауаптар белгіленеді, тақырыптарды өтуді автоматты түрде қадағалау мен тексеру жұмыстарының қызметі іске қосылған.

Электронды оқулықты үйде де қолдануға болады: өз бетімен тақырыпты талдап, материалды бекітіп тапсырма жаттықтырғышымен жұмыс істеп, өзін-өзі тексеруге мүмкіндік береді.

АКТ қолдану арқылы пәнді оқыту тиімділігі артады. Ақпараттық технологиялар ақпаратқа қол жеткізуді жеңілдетіп қана қоймай, оқу ісәрекетінің нұсқалылығының мүмкіндіктерін кеңейтіп, студентті белсенді және тең құқылы қатысушы деп қарайтын білім беру жүйесін құруға мүмкіндік береді.

Мұның мынадай қосымша артықшылықтары да бар: уақыттың үнемделуі, көрнекілігі, бейнелілігі, материалды ұсыну түрлерінің тез алмасып отыруы, олардың электронды түрде жинақталып, сақталуы.

Ақпараттық технологияларды қолданып өтетін сабақтар саны артқан сайын студенттердің ақпараттық мәдениеттілігі жоғарылап, АКТ білім беруші және кіріктірушілік маңызын түсіне бастайды, оқуға түрткі болады. Бұл студенттердің танымдық үрдісін белсендіріп, ойын (кеңістіктік, алгоритмдік, түйсіктік, шығармашылық, теориялық) дамытады, оңтайлы шешім табу, эксперименттік-зерттеушілік іспен айналысу біліктілігін қалыптастырады, оқу үрдісінің нәтижелілігін көтереді.

Болашақ мамандарды ақпараттық-коммуникациялық технология негiзiнде дайындауда келесi қағидалар негiзге алынған:

– вариативтiлiк – әрбiр бiлiм беру қызметкерлерiнiң жасақтаған материалдарына сәйкес бiлiктiлiктi көтеру жүйесiн бағыттайды;

– болашаққа негiзделген – күтiлетiн нәтиженi анықтайтын кезеңдiк бағдарламалардың бағытын орнықтырады және жеке тұлғаға бағытталған курстың жалпылама мақсатын анықтайды;

– рефлексивтi-креативтi – жаңа ақпараттық технологияларды меңгерту бiлiмдерiн ұйымдастыруда курстың бағыты даралық-шығармашылық негiзге бағытталуы қажет;

– эргономикалық – нақтылы мәселелердi үйренуге қажеттi уақыт мөлшерi талап етiледi;

– iзгiлiктiлiк – бейiмделген оқыту жүйесiн құруды талап етедi, бiлiктiлiктi көтеру жүйесiнiң құрылымы мен нақтылы нәтижесiн анықтау;

– тәжiрибеге бағытталған – оқыту көздерiнiң бiрi ретiнде оқытушылардың тәжiрибесiн қолдану ой-пікірі жүзеге асырылады және нақтылы iс-әрекеттер бойынша тыңдаушылардың танымдық үдерістерінің өзара байланыстылығы мен олардың жеке тұлға ретiнде қалыптасу деңгейi анықталады;

– жекелеген кеңес беру – тыңдаушыларға кеңес беру ұсынылады. Ол мына бағытта жүргiзiледi: әрбiр тыңдаушының өзiндiк ерекшелiгiн ескере отырып, қойылған нәтижелерге жетуге байланысты игерiлетiн мәселелердiң мазмұны мен оған қолданылатын тиiмдi әдiс-тәсiлдердің болуы.

Жалпы алғанда ақпараттық технологиялар «адамның компьютер жүйесіне интеллектуалдық кірігуі кезіндегі ақпаратты өңдеудің модельдері, әдістері мен бағдарламалық құралдарының жиынтығы» деп қарастырылады [1].

Ақпараттық-коммуникациялық технологиялар келесі мүмкіндіктерді ұсынады:

– қолданыстағы білім беру технологияларының (мысалы, бейнелі дәрістер, компьютерлік практикум, виртуалдық семинарлар, тақырыптық желілік форумдар, конференциялар технологиялары, электронды тест т.б.) жетілген аппараттық-бағдарламалық қамсыздығы болып табылады;

– қолданыстағы білім беру технологияларының жаңа сапалы деңгейге көшуін қамтамасыз етіп, жаңа формалардың дүниеге келуіне түрткі болады (мысалы, кіріктірілген электронды курстар, қашықтан оқыту);

– студенттер келешек кәсіби іс-әрекеті үшін жаңа ақпараттық технологияларды меңгерудің қаншалықты маңызды екенін түсініп, оқу-білім саласындағы оқу іс-әрекетінің эмоциялық- құндылықты бағасы артады;

– болашақ мамандардың кәсіби және ақпараттық құзыреттілігін кешенді түрде қалыптастырып, қоғамның дамуындағы қазіргі заманға лайық кезеңді қамтамасыз етеді.

Ақпараттық қоғамға көшу кәсіби білімнің жаңа модельдерін құрумен байланысты, яғни АКТ құралдарын белсенді пайдалану көзделеді.

Ақпараттық технологияларды қолдану және олардың дидактикалық мүмкіншіліктерін жүзеге асыру төмендегідей жаңа оқу әрекеті түрлерін ұйымдастыруға мүмкіндік береді:

– тұтынушының диалогтық, мәтін, бұйрық (сұраныс) алмасу және жауаптарды (шақырулар) жүзеге асыратын қарқынды диалогымен салыстырғанда компьютермен интерактивті түрде өзара әрекеттесуі;

– нақты нысандарды (оқу роботтарын, имитациялық ақпараттық жүйелерді т.б.) басқаруы;

– экранда көрсетілетін әр түрлі нысандардың, құбылыстар мен үрдістердің модельдерін басқару;

– студенттердің дайындық деңгейiн, ынтасын және қабылдау жылдамдығын ескеру арқылы жаңа материалды меңгертуге байланысты оқытуды ұйымдастыру және оқыту процесiне жаңа ақпараттық технологияның мүмкiндiктерiн пайдалану;

– оқытудың жаңа әдiстерi мен формаларын (проблемалық, ұйымдастырушылық-iс-әрекеттiк компьютерлiк ойындар және т.б.);

– проблемалық, зерттеу, аналитикалық және модельдеу әдiстерiн қолдану арқылы классикалық әдiстердi жетiлдiру;

– жаңа ақпараттық технология құралдарын (жаңа типтi компьютерлер, телекоммуникация, виртуалды орта және мультимедиатехнология) пайдалану арқылы оқу үдерісінің материалдық-техникалық базасын жетiлдiру;

– оқу іс-әрекетінің нәтижелерін автоматты түрде бақылау (өзіндік бақылау), бақылау нәтижелері бойынша түзетулер жасау, тестілеу.

Жаңа ақпараттық технологиялар негізінде әрекет ететін электронды оқу құралдарына жататындар: оқу мақсатындағы электронды құралдар, оқыту бағдарламалары, электронды тест жүйелері, ақпарат іздеу жүйелері, имитациялық жүйелер, модельдеуші бағдарламалық құралдар, көрнекілеуші және оқу-ойындық бағдарламалық құралдар [3].

Қазіргі таңда білім беруде жаңа ақпараттық технологияларды қолданудың келесі бағыттары тиімді деп саналады:

– жоғарғы білім берудегі оқу үрдісіне сарапшылық оқыту жүйелерін қосу (СОЖ);

– білім субъектілерінің жергілікті және жаһандық компьютерлік желілердегі ақпараттық кеңістіктегі өзара әрекеттесуін ұйымдастыруға арналған телекоммуникация құралдарын қолдану.

Ақпараттық-коммуникациялық технологияларды пайдаланудың басты мақсаты – білім алушылардың оқу материалдарын толық меңгеруі үшін оқу материалдарының практикалық жағынан тиімді ұсынылуына мүмкіндік беру. Бұл мақсаттарға жету жолында электрондық оқулықтар, тексеру программалары, оқыту программалары сияқты программалық өнімдер қызмет етеді. Білім саласында компьютер студент үшін оқу құралы, ал оқытушы үшін жұмысшы болып табылады. Оның қолданылуы нәтижелі болуы үшін бағдарламалық құралдар толық түрде оқытушының

5 **Әлмұхамбетова, Б. А., Ғалымжанова, М. А.** «Білім беру жүйесі қызметкерлерінің біліктілігін арттыруда ақпараттық-коммуникациялық технологиялардың қолданылуы». – 27 б.

6 **Ғалымжанова**, **М. А.** «Педагогтардың ақпараттық-коммуникациялық құзырлылығын қалыптастыру бағыттары» – 68 б.

Материал баспаға 11.10.18 түсті.

### *Ж. А. Муратова<sup>1</sup> , Г. Е. Берикханова<sup>2</sup>*

### **Информационно-коммуникационные технологии для повышения эффективности современного высшего образования**

1,2Естественно-математический факультет, Семипалатинский государственный университет имени Шакарима, г. Семей, 071400, Республика Казахстан. Материал поступил в редакцию 11.10.18.

#### *Zh. A. Muratova<sup>1</sup> , G. E. Berikhanova<sup>2</sup>*

### **Information and communication technologies to improve the efficiency of modern higher education**

<sup>1,2</sup>Faculty of Mathematics and Natural Sciences, Shakarim State University of Semey, Semey, 071400, Republic of Kazakhstan. Material received on 11.10.18.

*В статье рассматриваются основные направления, включая возможности и принципы подготовки будущих специалистов на основе информационно-коммуникационных технологий и приложения информационных технологий для всестороннего формирования личности учащегося в учебно-воспитательном процессе, восприятия знаний, оценки качества образования. Было отмечено, что наряду с выгодой информационно-коммуникационных технологий для получения всестороннего образования будущим поколениям, можно добиться нескольких результатов, изучая его эффективность, основные направления и важность применения новых информационных технологий. Особое внимание уделяется информатизации системы образования в Казахстане, созданию и развитию телекоммуникационных сетей. Кроме того, использование средств ИКТ в сфере образования способствует не только развитию самостоятельной и творческой активности студентов, но и выполнению самостоятельной работы.*

ПМУ Хабаршысы, Вестник ПГУ, ISSN: 1811-1807. *Серия физико-математическая*. № 3. 2018 ISSN 1811-1807. *Физика-математикалық сериясы.* № 3. 2018 және студенттің алдына қойған мақсатына жетуін және шығару жолдарын

#### ҚОРЫТЫНДЫ

қамтамасыз ету керек.

Бүгінде біз жоғары білім беруді одан әрі ақпараттандырудың екінші кезеңіне көштік, ол мазмұндық тұрғыда болады және компьютерлік сауаттылықтан жеке тұлғаның ақпараттық мәдениетінің іргелі операциялық негіздеріне ауысуды білдіреді, мұнда әрбір студент ақпаратқа, қазіргі ақпараттық технологияларға назар салып қана қоймай, оны тиімді қолдана білуі, Интернет ғаламдық ақпарат желісін пайдалана алуы тиіс.

Алайда білім беру жүйесінде білімдік және ақпараттық технологияларды іс жүзінде үйлестіре қолдануда кемшіліктер кездеседі. Оның үстіне ақпараттық технологияның тез жаңаруы мәселені қиындата түседі. Жағдайды жақсарту үшін білім беру технологиялары мен ақпараттық қарым-қатынастық технологияларды кіріктіру қажет, сонда оқытушы өзі білетін, жақсы меңгерген, бейімделген техникалық құралдарды сабақта тиімді қолданады. Қазіргі технологияларды білім жүйесіне енгізгенде, оқыту материалдарының педагогикалық мазмұндылығы мен әркімнің өзінің үйренуіне жағдай жасаудың маңызы зор. Оқыту ісінің тиімділігі мен сапасы көбінесе өздігінен оқып үйрену процесін тиімді ұйымдастыру мен пайдаланатын материалдардың сапасына тәуелді болады.

Компьютер және ақпараттық технологиялар арқылы жасалып жатқан оқыту үдерісі студенттің жаңаша ойлау қабілетін қалыптастырып, оларды жүйелік байланыстар мен заңдылықтарды табуға итеріп, нәтижесінде – өздерінің кәсіби потенциалдарының қалыптасуына жол ашуы керек.

Бүгінгі таңдағы ақпараттық қоғам аймағындағы студенттердің ойлау қабілетін қалыптастыратын және компьютерлік оқыту ісін дамытатын жалпы заңдылықтардан тарайтын педагогикалық технологиялардың тиімділігі жоғары деп есептейміз.

# ПАЙДАЛАНҒАН ДЕРЕКТЕР ТІЗІМІ

1 Открытое образование – объективная парадигма XXI века / Под общ. ред. В. П. Тихонова. – М. : МЭСИ. – 288 с.

2 **Романов, А. Н.** Технология дистанционного обучения в системе заочного экономического образования. – М. : ЮНИТИ-ДАНА, 2000. – 303 с.

3 «Информатика негіздері» журналы. – №4. – 2008. – Ж. Садыбекова

4 «Бәсекеге қабілетті жеке тұлғаны қалыптастырудағы инновациялық технологиялардың ролі мен маңызы» // Республикалық ғылыми-практикалық конференция материалдары. 2008, 30 сәуір.

*The article discusses the main directions, including the possibilities and principles of future specialists' training on the basis of information and communication technologies and the application of information technologies for the comprehensive formation of the student's personality in the educational process, the perception of knowledge, the assessment of the quality of education. It was noted that along with the benefits of information and communication technologies for obtaining comprehensive education for future generations, several results can be achieved by studying its effectiveness, the main directions and importance of applying new information technologies. Special attention is paid to the informatization of the education system in Kazakhstan, the creation and development of telecommunication networks. In addition, the use of ICT in education contributes not only to the development of independent and creative activity of students, but also to the implementation of independent work.* 

ГРНТИ 20.26

# *И. С. Мусатаева1 , Ж. К. Садыкова2*

<sup>1</sup>к.п.н., доцент, Государственный университет имени Шакарима, г. Семей, 071400, Республика Казахстан;

 $^2$ магистр, Государственный университет имени Шакарима, г. Семей, 071400, Республика Казахстан

e-mail: <sup>1</sup>botagoz\_malika@mail.ru; <sup>2</sup>zhanara.sadykova.93@mail.ru

# *СОЗДАНИЕ АВТОМАТИЗИРОВАННЫХ СИСТЕМ ДЛЯ ДИАГНОСТИКИ ЗАБОЛЕВАНИЙ ЖИВОТНЫХ*

*На современном этапе развития автоматизированных систем управления целесообразным является выбор стратегии автоматизации. Статья посвящена для описания автоматизированной системы, рассмотрения различных видов, структур и функций при создании информационной системы. Приведены нужные компоненты для создания информационной системы. Выделены стратегии для создания автоматизированной системы. Целью является изучение программ, предназначенных для создания автоматизированной системы диагностики заболеваний животных. Исследованы современные требования к диагностике программных, а также аппаратных средств автоматизации в ветеринарии. В статье ставится задача подробно изучить и описать программы структурированного языка запросов SQL и интегрированную среду разработки Visual Studio. В ходе исследования представлены этапы создания базы данных и подробно описан алгоритм соединения двух платформ.* 

*Ключевые слова: автоматизированные системы, база данных, диагностика заболеваний, Visual studio, Sql.*

#### ВВЕДЕНИЕ

36 and the state of the state of the state of the state of the state of the state of the state of the state of the state of the state of the state of the state of the state of the state of the state of the state of the sta В настоящее время для ветеринарной медицины своевременная и правильная диагностика животных имеет большое значение. Имеющиеся в арсенале ветеринарных специалистов методы и приемы диагностики заболеваний животных не лишены недостатков, одни из них не обладают достоверностью, другие трудоемкие или требуют специальной дорогостоящей аппаратуры и квалифицированного обеспечения. Существует весьма эффективные способы контроля различных заболеваний животных. Однако исcледователь Максименко Е. В. выявил, что недостаточная

теоретическая проработка вопросов связанных с природой может привести к неблагоприятным последствиям. Одним из высших уровней внедрения современных информационных технологий в ветеринарную медицину является наличие автоматизированной системы управления и обработки информации. Автоматизированная система управления представляет собой средство сбора, обработки, накопления, хранения и передачи информации, предназначенного для автоматизации, как для ветеринарной медицины, так и для любого учреждения. Использование информационных систем позволяет добиться снижения численности управленческого аппарата, повысить эффективность и оперативность при диагностике заболеваний животных.

#### ОСНОВНАЯ ЧАСТЬ

Для начала при создании автоматизированной системы необходимо учитывать компоненты будущей системы [1]:

– методическое обеспечение – совокупность документов, описывающих технологию функционирования системы, методы выбора и применения пользователями технологических приемов для получения конкретных результатов при функционировании автоматизированной системы;

– математическое обеспечение – совокупность математических методов, моделей и алгоритмов, примененных в автоматизированной системе;

– информационное обеспечение – совокупность форм документов, классификаторов, нормативной базы и реализованных решений по объемам, размещению и формам существования информации, применяемой в АС при ее функционировании;

– программное обеспечение – совокупность программ на носителях данных и программных документов, предназначенная для отладки, функционирования и проверки работоспособности;

– лингвистическое обеспечение – совокупность средств и правил для формализации естественного языка, используемых для общения пользователей и эксплуатационного персонала с комплексом средств автоматизации при функционировании;

– техническое обеспечение – совокупность всех технических средств, используемых при функционировании;

– организационное обеспечение – совокупность документов, устанавливающих организационную структуру, права и обязанности пользователей и эксплуатационного персонала автоматизированной системы в условиях функционирования, проверки и обеспечения работоспособности;

– правовое обеспечение – совокупность правовых норм, регламентирующих правовые отношения при функционировании и юридический статус результатов ее функционирования;

– эргономическое обеспечение – совокупность реализованных решений в автоматизированной системы по согласованию психологических, психофизиологических, антропометрических, физиологических характеристик.

В нашем исследовании автоматизированная система, предназначенная для диагностики заболеваний животных, должна выполнять следующие основные функции:

– учет вид животных;

– учет признаков болезней;

– ведение справочника заболеваний.

В практике внедрения автоматизированных систем можно выделить три основных стратегий,в рамках которых действуют учреждения [2]:

Самостоятельная разработка на основе базовых компонентов свободного или проприетарного программного обеспечения;

Самостоятельная настройка и доработка готовых открытых или пропритарных «движков»;

Приобретение автоматизированной системы управления у стороннего разработчика (вендора) с внедрением, настройкой , обучением персонала.

При создания автоматизоранной системы в первых двух стратегий функционирует множество подсистем прикладного назначения, реализованных на разных программных продуктах и платформах.

Разработка автоматизированной системы управления является длительным и трудоемким процессом, осуществляемая большими коллективами специалистов. Поэтому процесс разработки автоматизированной системы разбивается на ряд последовательных этапов. В комплексе работ по созданию системы для диагностики заболеваний животного выделяются следующие стадии:

1 Определяются общие параметры (размерность и частота использования) будущей модели системы управления на основе диагностического анализа объекта и его сложившейся системы управления.

2 На основе общих параметров устанавливается структура системы и потребность в технических средствах для ее реализации.

Результаты данных типов разработки оформляются в виде расширенного проекта, определяющего: очередность и параметры задач системы управления; информационное обеспечение системы управления; основной выбор технических средств, реализующих задачи управления.

3 Применительно к особенностям выбранного комплекса технических средств решаются вопросы организации системы обработки данных и осуществляется разработка непосредственно ограниченного первоочередными задачами рабочего проектирования системы управления.

38 and the state of the state of the state of the state of the state of the state of the state of the state of the state of the state of the state of the state of the state of the state of the state of the state of the sta

Рабочее проектирование, таким образом, осуществляется в период ожидания поступления технических средств.

4 С момента поступления и пуска в эксплуатацию технических средств начинается непосредственное внедрение первоочередного комплекса и последующее развитие автоматизированной системы управления за счет включения новых задач и расширения технической базы.

Реализация данной системы подразумевает использование современных технологий и продуктов, таких как Microsoft NET Frameworks, Microsoft SQL Server 2003, Microsoft Internet Information Server, технологию NET, которая, в свою очередь, обеспечивает независимость от типа платформы. Для обеспечения функционирования данной автоматизированной системы, как человеко-машинного комплекса, обязательно наличие эксперта, на которого возложены функции добавления, редактирования, обновления, сортировки задач пользователей и ответов на них [3].

В исследовании мы уделяем внимание стандартному языку sql (structured query language) структурированный язык запросов. Он позволяет создавать реляционные базы данных, представляющие собой набор связанных данных, хранящихся в таблицах, и оперировать ими. Стандартный язык дает возможность пользователям освоить один набор команд и применить его для создания, поиска, изменения и передачи данных независимо от того, работает ли он на персональном компьютере, на рабочей станции или на большой вычислительной машине.

Клиентская программа MySQL представляет собой утилиту командной строки. Эта программа подключается к серверу по сети. Команды, выполняемые сервером, обычно связаны с чтением и записью данных на жестком диске. MySQL поддерживает SQL (структурированный язык запросов) и может применяться в качестве SQL-сервера.

В процессе проектирования базы данных нам нужно определить нужные функции для автоматизированной системы. В нашем примере нам понадобится информация о виде и породе животного, о признаках его болезни, а также диагностические результаты. Открыв рабочий интерфейс программы MySql, создаем новую базу данных «Create a new database» можно оставить название database1, либо поменять, как в нашем примере под названием Ветсправочник. Следующий ход – это создание таблицы, выбираем «Create a new table». При вводе данных нужно указать правильный тип данных таблица-1.

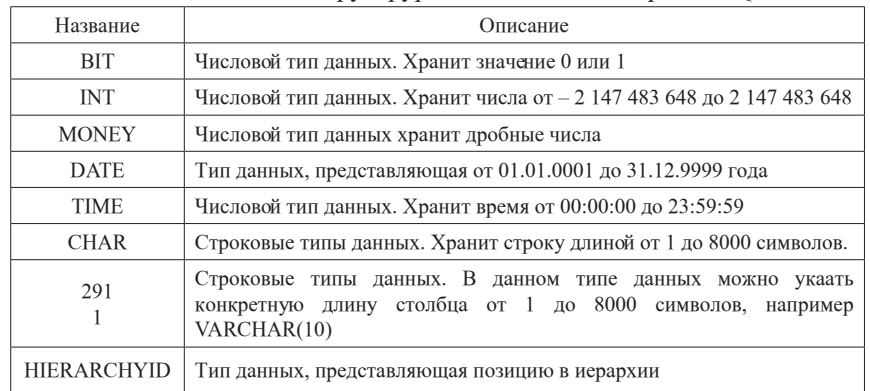

Таблица 1 – Типы данных структрурованного языка запросов SQL

Указав правильный тип данных, выбираем следующую команду «Apply» сохранении базы данных рисунок-1.

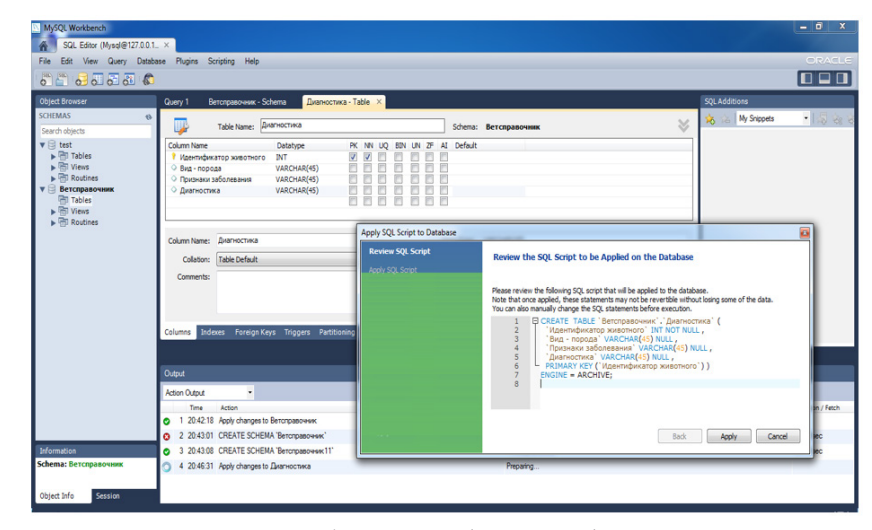

Рисунок 1 – Рабочий интерфейс MySql программы

Для создания максимально простой в использовании системы управления по информационным технологиям следует симбиоз двух направлений: средства Visual Studio и MySql. Visual Studio представляет собой интегрированную среду разработки (Integrated Development Environment, IDE). IDE – это набор инструментов разработчика ПО,

собранный в составе единого приложения и облегчающий труд программиста при написании приложений. Visual Studio автоматический создает «скелет» будущего приложения, причем этот код можно немедленно скомпилировать и запустить на исполнение. В составе каждого типового проекта имеются элементы, которые по желанию добавлять в проект. Любой проект, в любом случае, содержит автоматически сгенерированный код, который представляет собой основу будущей программы. В первую очередь создаем новый проект:

File  $\rightarrow$  New project  $\rightarrow$  Windows.NET  $\rightarrow$  Empty Application

Следующий шаг, подключаем базу данных MySql и Visual Studio:

Server Explorer  $\rightarrow$  Data Connection  $\rightarrow$  Change  $\rightarrow$  Choose from list

«MySqlDatabase» Data sourse

Если база находиться локально, то Server Name указываем как localhost, и пользователя root. В выпадающем списке выбираем нужную базу данных. Далее выбрав элемент Button создаем нужную подсистему рисунок-2.

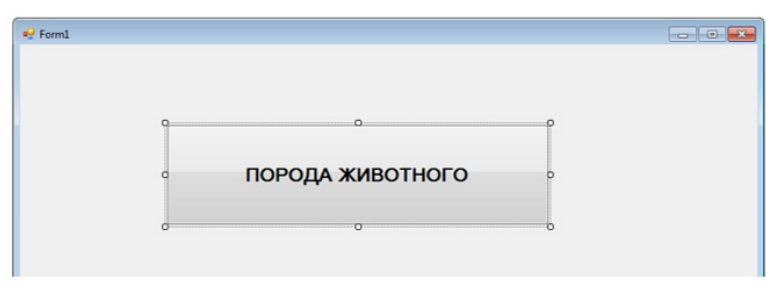

Рисунок 2 – Использование команды управления в Visual Studio

Кликнув дважды на элемент дописываем нужный код в Visual Studio: Imports Microsoft.Synchronization.Data.SqlDatabase

Public Class Form1

Dia MySqlConn As MySqlConnection

Private Sub Button1\_Click(ByVal sender As System.Object, ByVal e As.System.EventArgs) Mandles Button1.Click

End Sub

End Class

42 43 Для доступа к CRUD (create, read, update,delete) мы будем использовать Entity Framework – объектно-ориентированная технология доступа к данным, предоставляет возможность взаимодействия с объектами как посредством LINQ в виде LINQ to Entities,так и с использованием Entity SQL.

ВЫВОДЫ

В процессе принятия решения о создании системы автоматизированного управления разработчик может использовать знакомые средства Visual Studio для разработки баз данных. Такие навигации, как навигация по коду, технология IntellSense, параллельная поддержка языков C# и Visual Basic, проверка с учетом платформы, откладка и декларативное внесение изменений в редакторе Transact-SQL [5].

 Кроме того, в Visual Studio предусмотрен конструктор таблиц с графическим интерфейсом для создания и изменения таблиц либо в проектах баз данных, либо в подключенных экземплярах баз данных. Работая над проектами баз данных в среде на основе рабочих групп, можно развертывать управление версиями для всех файлов. Когда настанет время публикации проекта, можно опубликовать его на любой из поддерживаемых платформ SQL, включая базу данных SQL и сервер SQL Server. Возможности SSDT по проверке платформы гарантируют, что конкретные скрипты для указанного целевого объекта будут работоспособными.

Комплекс действий по выбору стратегии и методики внедрения с соблюдением всех требований, предъявляемых к разработке технологически сложных программных продуктов, к которым безусловно относится система управления ресурсами, приведет к созданию эффективного инструмента, способного поддерживать реализацию всех задач, стоящих перед ветеринарные медицины.

### СПИСОК ИСПОЛЬЗОВАННЫХ ИСТОЧНИКОВ

1 **Бойков, Д. И., Васильев, В. М.** Система планирования ресурсов предприятия (ERP) в учреждениях высшего образования // Материалы международного форума «Формирование современного информационного общества – проблемы, перспективы, инновационные подходы» : Научное издание. – 2012. – С. 27–36.

2 **Джарратано, Д., Райли, Г.** Экспертные системы: принципы разработки и программирование. / М. : «Вильямс». – 2007. – С. 1152.

3 **Игнатьева, А. В., Максимов, М. М.** Исследование систем управления: Учеб. / Пособие для вузов. – М. : ЮНИТИ-ДАНА, 2000. – С. 157.

4 http://dspace.ut.ee/bitstream/handle/10062/14738/\_3.html

5 **Жаксыбаева, Н. Н., Усатова, О. А.** Автоматизированная система управления как инновация в образовании. /КазҰТУ хабаршысы. – №1. – 2014. – С. 243-248.

Материал поступил в редакцию 11.10.18.

*И. С. Мусатаева<sup>1</sup> , Ж. К. Садыкова<sup>2</sup>*

### **Жануарлар ауруларының диагностикасы үшін автоматтандырылған жүйелерді құру**

1,2Жаратылыстану-математика факультеті, Семей қаласының Шәкәрім атындағы мемлекеттік университеті, Семей қ., 071400, Қазақстан Республикасы. Материал баспаға 11.10.18 түсті.

### *I. S. Musataeva<sup>1</sup> , Zh. K. Sadykova<sup>2</sup>*

### **Creation of automated systems for the diagnosis of animal diseases**

<sup>1,2</sup>Natural and Mathematical Faculty, Shakarim State University of Semey, Semey, 071400, Republic of Kazakhstan. Material received on 11.10.18.

*Дамуының қазіргі кезеңінде басқарудың автоматтандырылған жүйелерін орынды болып табылады стратегиясын таңдау автоматтандыру. Мақала сипаттау үшін автоматтандырылған жүйесін қарау, әр түрлі түрлері, құрылымдары және функциялары*  кезінде ақпараттық жүйесін құру. Қажетті компоненттер *үшін ақпараттық жүйесін құру. Бөлінген стратегиясын автоматтандырылған жүйесін құру. Мақсаты зерттеу болып табылады бағдарламаларды құруға арналған автоматтандырылған жүйе жануарлар ауруларының диагностикасы. Зерттелген қазіргі заманғы талаптар бағдарламалық диагностикасы, сондай-ақ аппараттық автоматтандыру құралдарын ветеринария. Мақаласында міндеті қойылады егжей-тегжейлі зерттеп, сипаттау бағдарламаның SQL сұраныс тілінің және интеграцияланған өңдеу ортасы Visual Studio. Зерттеу барысында ұсынылған кезеңдері деректер базасын құру және егжей-тегжейлі сипатталған алгоритм қосылыстар екі платформалар.*

*At the present stage of automated control systems' development, it is expedient to choose an automation strategy. The article is devoted to the description of an automated system, the consideration of various types, structures and functions when creating an information system. The necessary components to create an information system are given. The strategies for creating an automated system are highlighted. The goal is to study programs designed to create an automated system for diagnosing animal diseases. The modern requirements are examined for the diagnosis* 

*of software and hardware automation in veterinary medicine. The article aims to examine and describe in detail the structured SQL query language programs and the integrated development environment Visual Studio. The study presents the stages of creating a database and describes the algorithm for connecting the two platforms.*

СЕКЦИЯ «МАТЕМАТИКА»

# УДК 51(091)

# *О. А. Захарова1 , А. Ш. Нуртазинова2*

1 ст. преподаватель, Павлодарский государственный университет имени С. Торайгырова, г. Павлодар, 140008, Республика Казахстан; 2 студент, Факультет Физики, математики и информационных технологий, Павлодарский государственный университет имени С. Торайгырова, г. Павлодар, 140008, Республика Казахстан e-mail: <sup>1</sup>olga.zaharova60@mail.ru, <sup>2</sup>aliya\_nurtazinova@mail.ru

# *ИСТОРИЯ РАЗВИТИЯ ПОНЯТИЯ ИНТЕГРАЛА*

*В данной статье представлен обзор истории понятия интеграла, показывающий развитие математических идей математиков, как в древности, так и в средние века. Теория И. Кеплера была продолжена итальянскими математиками Б. Кавальери и Э. Торричелли, Г. Лейбниц и И. Ньютон разработали основные принципы дифференциального и интегрального исчислений в 80-х годах 17 века. Яков и Иоган Бернулли, Ж. Фурье. П. Лаплас, М. В. Остроградский, В. Я. Буняковский, П. Л. Чебышев и другие исследователи продолжили работы предыдущих учёных.* 

*Ключевые слова: интеграл, квадратура, дифференциальное исчисление, замена переменной, интегрирование по частям.*

#### ВВЕДЕНИЕ

Данная статья посвящена истории развития понятия интеграла, показывает развитие математических идей учёных-математиков, как в древности, так и в средние века. Авторы статьи сделали попытку описать этапы возникновения и развития понятия интеграла. В данной статье приведены интересные сведения исторического характера об интегралах и учёных, занимающихся их развитием, начиная с Евдокса и Архимеда до работ математиков 19 века.

#### ОСНОВНАЯ ЧАСТЬ

46 and the set of the set of the set of the set of the set of the set of the set of the set of the set of the set of the set of the set of the set of the set of the set of the set of the set of the set of the set of the se История понятия интеграла тесно связана с задачами нахождения квадратур, когда задачами о квадратуре той или иной плоской фигуры математики Древней Греции и Рима называли задачи на вычисление

площадей. Латинское слово «quadratura» переводится как «придание квадратной формы». Необходимость в специальном термине объясняется тем, что в Античнoe время не были развиты представления о действительных числах, поэтому математики оперировали с их геометрическими аналогами или скалярными величинами. Тогда задачи на нахождение площадей формулировались, как задача «о квадратуре круга»: построить квадрат, равновеликий данному кругу. Ученым, предвидевшим понятие интеграла, был древнегреческий учёный Евдокс Книдский, живший примерно в 408-355 годах до нашей эры. Он дал полное доказательство теоремы об объёме пирамиды, теоремы о том, что площади двух кругов относятся как квадраты их радиусов. Для доказательства он применил метод «исчерпывания», который нашёл своё использование в трудах его последователей [1]. Вслед за Евдоксом метод «исчерпывания» и его варианты для вычисления объёмов и площадей применял древний учёный Архимед. Успешно развивая идеи своих предшественников, он определил длину окружности, площадь круга, объём и поверхность шара. Он показал, что определение объёмов шара, эллипсоида, гиперболоида и параболоида вращения сводится к определению объёма цилиндра. Архимед предвосхитил многие идеи интегральных методов, но потребовалось свыше полутора тысяч лет, прежде чем они получили чёткое математическое оформление и превратились в интегральное исчисление. Через две тысячи лет метод «исчерпывания» был преобразован в метод интегрирования, с помощью которого удалось объединить самые разные задачи – от вычисления площадей, объёмов до вычисления массы тела, работы, давления, электрического заряда, светового потока и многого другого.

Основные понятия и теория интегрального и дифференциального исчислений связаны с операциями дифференцирования и интегрирования, а также их применение к решению прикладных задач. Теория была разработана в конце 17 века и основывалась на идеях, сформулированных европейским учёным И. Кеплером. Он в 1615 году нашёл формулы для вычисления объёма бочки и для объёмов самых различных тел вращения. Для каждого из тел Кеплеру приходилось создавать новые, зачастую очень хитроумные, методы, что было крайне неудобно. Попытка найти общие, но главное простые методы решения подобных задач и привела к возникновению интегрального исчисления, теорию которого И. Кеплер в развивал в своём сочинении «Новая астрономия», вышедшего в 1609 году [2]. В 1615 году он написал сочинение «Стереометрия винных бочек», где правильно вычислил ряд площадей, например, площадь фигуры ограниченной эллипсом и объемов, при этом тело разрезалось на бecконечно-тонкие пластинки. Эти исследования были продолжены итальянскими математиками Б. Кавальери

и Э. Торричелли. В 17 веке были сделаны многие открытия, относящиеся к интегральному исчислению. Так, П. Ферма в 1629 году рассмотрел задачу квадратуры любой кривой, нашел формулу для их вычисления и на этой основе решил ряд задач на нахождение центров тяжести. И. Кеплер при выводе своих знаменитых законов движения планет фактически опирался на идею приближенного интегрирования. И. Барроу, учитель Ньютона, близко подошел к пониманию связи интегрирования и дифференцирования. Большое значение имели работы английских учёных по представлению функций в виде степенных рядов [3].

Немецкий учёный Г. Лейбниц одновременно с английским учёным И. Ньютоном разработал основные принципы дифференциального и интегрального исчислений в 80-х годах 17 века. Теория приобрела силу после того, как Лейбницем и Ньютоном было доказано, что дифференцирование и интегрирование – взаимно обратные операции. Об этом свойстве хорошо знал Ньютон, но только Лейбниц увидел здесь ту замечательную возможность, которую открывает применение символического метода. Интеграл у Ньютона или «флюента» выступал, прежде всего, как неопределённый, то есть как первообразная. Понятие интеграла у Лейбница выступало, напротив, прежде всего в форме определённого интеграла в виде суммы бесконечного числа бесконечно малых дифференциалов, на которые разбивается та или иная величина. Введение понятия интеграла и его обозначений Г. Лейбницем относится к осени 1675 года. Знак интеграла был опубликован в статье Лейбница в 1686 году. Термин «интеграл» впервые в печати употребил швейцарский учёный Я. Бернулли в 1690 году. После чего вошло в обиход и выражение «интегральное исчисление», до этого Лейбниц говорил о «суммирующем исчислении». Вычисление интегралов производили Г. Лейбниц и его ученики, первыми из которых стали братья Яков и Иоган Бернулли. Они сводили вычисления к обращению операции дифференцирования, то есть к отысканию первообразных. Постоянная интегрирования в печати появилась в статье Лейбница в 1694 году.

Среди употреблявшихся Г. Лейбницем специальных способов интегрирования были: замена переменной, интегрирование по частям, а также дифференцирование по параметру под знаком интеграла, что он производил в 1697 году. Г. Лейбницу принадлежит и идея интегрирования рациональных дробей при помощи разложения на простейшие дроби, впоследствии усовершенствованная другими учеными. Применяя открытую общую теорему о степени бинома, И. Ньютон выражал интегралы через бесконечные степенные ряды. Таким образом, были проинтегрированы многие иррациональные функции. Также, применяя замену переменных и некоторые другие приёмы, И. Ньютон установил ряд случаев интегрируемости в

алгебраических, логарифмических и обратных тригонометрических функциях интегралов, причем последние два вида функций фигурировали у него в форме величин площадей некоторых конических сечений, а аналитически могли быть выражены в общем случае с помощью бесконечных рядов. В «Математических анализах натуральной философии», написанных в 1687 году, И. Ньютон фактически приводил вычисления, равносильные вычислению некоторых двойных и тройных интегралов, но соответствующие общие понятия были введены позднее. И. Ньютону, Г. Лейбницу и некоторым их современникам принадлежит применение методов графического интегрирования. При вычислении интегралов с определёнными пределами с помощью неопределённых интегралов как Ньютон, так и Лейбниц пользовались носящей их имя формулой, однако современная терминология была создана только в конце 18 века [6].

Основные работы по дальнейшему развитию интегрального исчисления в 18 веке принадлежат И. Бернулли и Л. Эйлеру. «Интегральное исчисление» Л. Эйлера, изданное в 1768–1770 годах являлось настольной книгой крупнейших учёных второй половины 18 века. Он называл интеграл с произвольной постоянной – полным, с фиксированной постоянной – частным. Значение частного интеграла при каком-либо значении аргумента давало величину, позднее названную «определённым интегралом». Эйлер систематизировал прежние приёмы вычисления неопределённых интегралов, разработал новые, а также существенно развил теорию определённых интегралов. В развитии интегрального исчисления приняли участие русские математики М. В. Остроградский, В. Я. Буняковский, П. Л. Чебышев. Принципиальное значение имели, в частности, результаты П. Чебышева, доказавшего, что существуют интегралы, не выразимые через элементарные функции. Термин «определённый интеграл» предложил в 1779 году французский учёный П. Лаплас, а современную запись определённого интеграла – в 1819 году французский учёный Ж. Фурье [7]. Строгое изложение теории интеграла появилось только в 19 веке. Решение этой задачи связано с именами О.Коши, немецкого ученого Б.Римана, французского математика Г. Дарбу. Ответы на многие вопросы, связанные с существованием площадей и объемов фигур, были получены с созданием К. Жорданом теории меры. Различные обобщения понятия интеграла уже в начале нашего столетия были предложены французскими математиками А. Лебегом и А. Данжуа, русским математиком А. Хинчинчиным.

#### ВЫВОДЫ

Приведенный в данной статье обзор развития понятия интеграла, показывает развитие математических идей учёных-математиков, как в

ПМУ Хабаршысы, Вестник ПГУ, ISSN: 1811-1807. *Серия физико-математическая*. № 3. 2018 ISSN 1811-1807. *Физика-математикалық сериясы.* № 3. 2018

древности, так и в средние века. В статье приведены сведения о трудах выдающихся учёных Европы, вклад которых в математику сыграл огромную роль. Благодаря исследованиям этих ученых-математиков стало возможным изучать в дальнейшем свойства кратных, криволинейных и поверхностных интегралов, способы их решений и из этого получилась стройная математическая теория интегрального исчисления.

### СПИСОК ИСПОЛЬЗОВАННЫХ ИСТОЧНИКОВ

1 **Глейзер, Г. И.** История математики в школе (7–8 классы) [учебник]. – М. : Просвещение, 1982. – 230 c.

2 **Юшкевич, А. П.** История математики с древнейших времен до начала 19го столетия [учебник]. – Т. 1. – М. : Просвещение, 1970. –201 с.

3 **Стройк, Д. Я.** Краткий очерк истории математики [учебное пособие]. – М. : Наука, 1990. – 232 c.

4 **Рыбников, К. А.** История математики [учебник] – М. : Изд-во МГУ, 1994. – 496 с.

5 **Захарова, О. А.** Математические концепции ученых Античности и Востока [монография] // Saarbrucken : LAP Lambert Academic Publishing,  $2013. - 153$  c.

6 http://life-prog.ru/2\_25317\_iz-istorii-vvedeniya-ponyatiya-integral.html 7 http://xreferat.com/54/608-1-integral-i-ego-primenenie.html

### Материал поступил в редакцию 11.10.18.

### *О. А. Захарова<sup>1</sup> , А. Ш. Нуртазинова<sup>2</sup>*

#### **Интеграл ұғымдардың даму тарихы**

1,2С. Торайғыров атындағы Павлодар мемлекеттік университеті, Павлодар қ., 140008, Қазақстан Республикасы. Материал баспаға 11.10.18 түсті.

#### *O. Zakharova<sup>1</sup> , A. Nurtazinova<sup>2</sup>*

#### **The history of the development of the concept of integral**

1,2S. Toraighyrov Pavlodar State University, Pavlodar, 140008, Republic of Kazakhstan. Material received on 11.10.18.

*Берілген мақалада ұсынылған тарихына шолу ұғымдар интеграл көрсететін дамыту, математикалық идеялардың математиктер сияқты ежелгі және орта ғасыр.*

*This article presents an overview of the history of the concept of integral, showing the development of mathematical ideas of mathematicians, both in Ancient times and in the Middle ages.*

# ГРНТИ 52(091)

### *О. А. Захарова1 , А. Ш. Нуртазинова2*

1 ст. преподаватель, Павлодарский государственный университет имени С. Торайгырова, г. Павлодар, 140008, Республика Казахстан;

<sup>2</sup>студент, Факультет Физики, математики и информационных технологий, г. Павлодар, 140008, Республика Казахстан

e-mail: <sup>1</sup>olga.zaharova60@mail.ru , <sup>2</sup>aliya\_nurtazinova@mail.ru

# *ИСТОРИЯ КВАДРАТА*

*В данной статье рассматривается геометрический объект плоскости – квадрат, его история возникновения и связанные с ним мифологические, символические и философские трактовки этого понятия. Наиболее явно квадрат связан с числом четыре, символизирующим такие понятия, как порядок, равенство, истина, справедливость, мудрость, искренность, честь и земля. Далее в статье показано, что квадрат – важнейшая и необходимая фигура в науке и жизни и современная действительность не представляется без этой простой и гармоничной геометрической фигуры. Эта фигура широко представлена не только в математических исследованиях, но также в архитектуре, искусстве и технике. В соответствии с историческими сведениями по теории архитектуры, первой геометрической фигурой, совмещённой с изображением человека, была сетка квадратов Древнего Египта.* 

*Ключевые слова: квдрат, трактовка понятия, геометрическая фигура, исторические сведения.*

История возникновения многих геометрических фигур довольно интересна и разнообразна. Это связано с тем, что геометрические фигуры издавна связаны с жизнью, бытом и философией человека.

 $50$   $51$ Рассмотрим историю возникновения понятия такой, всем хорошо известной фигуры, как «квадрат». Квадрат известен во многих древних культурах. Многие исследователи считают, что квадрат – это попытка человека противопоставить организованность и порядок вселенскому хаосу.

ПМУ Хабаршысы, Вестник ПГУ, ISSN: 1811-1807. *Серия физико-математическая*. № 3. 2018 ISSN 1811-1807. *Физика-математикалық сериясы.* № 3. 2018 Квадрат ассоциируется со стабильностью, консерватизмом, традициями и уверенностью. Квадрат совмещает в себе принципы статической устойчивости и целостности [1].

Как геометрическая фигура, квадрат связан с числом четыре и имеет ряд мифологических, символических, философских и иных толкований таких, как порядок, равенство, мудрость. Он символизировал четыре стороны света, четыре времени года, четыре человеческих возраста, четыре основных элемента мира. Совместное изображение квадрата и круга на старых китайских монетах является символом соединения инь и янь. В древних учениях о здоровье считается, что квадрат стабилизирует системы организма, успокаивает вибрации, уравновешивает полярности, фокусирует основную жизненную силу. В соответствии с историческими сведениями первой геометрической фигурой, совмещенной с изображением человека, был квадрат, точнее сетка квадратов Древнего Египта. Древнеегипетское изображение фараона Нармера совмещено с сеткой квадратов, общей площадью 22 на 14. Присутствует сетка квадратов и на изображении человека античного Тибета, которая объединена в один квадрат со стороной равной росту человека. Сетка квадратов тибетского канона взаимосвязана с геометрией расположения внутренних органов человека, изучаемого в Древнем Тибете. В буддизме квадрат в основании чортена олицетворяет земной план существования. У индийцев квадрат – основной символ, являющийся также архетипом порядка во Вселенной, стандартом пропорции и идеалом для оценки человека. В греко-римской традиции квадрат являлся символом Афродиты как женской плодородной силы. У пифагорейцев квадрат символизирует душу. У римлян был специальный термин для гармоничного человека, Homo quadratus – человек квадратный, человек гармоничный [7].

Квадрат широко использовался в архитектуре и строительстве. Эта фигура была моделью для многих культовых сооружений, которые, в свою очередь, рассматривались как символический образ мира, постоянства и стабильности. Он лежит в основе многих архитектурных сооружений, таких как: зиккурат, пирамид, пагод. Пирамида Хеопса в Гизе – образец такого сооружения. Эта пирамида до сих пор остается самым большим архитектурным творением рук человеческих. В основании она представляет собой квадрат со стороной 227,5 метров. В архитектуре любого священного здания, храма, церкви преобразование круга в квадрат или квадрата в круг олицетворяет трансформацию сферической формы Небес в квадратную форму Земли и наоборот. Он лежал в основании храма или любого иного священного центра и представлял собой сбалансированное совершенство формы. Квадрат в основании буддийской ступы представлял собой символическую форму Земли. Современные строения, продолжая традицию, имеют в своей фундаментальной основе все тот же квадрат [4].

В геометрии может быть определён как прямоугольник, у которого две смежные стороны равны или ромб, у которого все углы прямые. Известные свойства квадрата: все стороны равны, все углы прямые, диагонали равны, диагонали перпендикулярны, диагонали точкой пересечения делятся пополам, диагонали делят углы пополам, диагонали делят квадрат на четыре равных треугольника. Квадрат обладает наибольшей симметрией среди всех четырёхугольников. Он имеет одну ось симметрии четвёртого порядка, которая перпендикулярна плоскости квадрата и проходит через его центр; четыре оси симметрии второго порядка, из которых две проходят вдоль диагоналей квадрата, а другие две – параллельно сторонам, поворот квадрата вокруг точки пересечения диагоналей на 90º – проявление его симметрии [2].

Квадрат служит мерою площадей плоских фигур и криволинейных поверхностей, поэтому найти какую-нибудь площадь фигуры, значит вычислить, сколько раз заключается в ней площадь квадрата, принимаемого за единицу измерения. Сторона такого квадрата равна единице измерения отрезков. Некоторые теоремы геометрии доказываются с помощью достраивания фигуры до квадрата. Знаменитая теорема Пифагора имела одним из доказательств, что  $c^2 = a^2+b^2$ , построение квадратов на катетах и гипотенузе треугольника, где *a,b* катеты треугольника, *с* гипотенуза треугольника. Пифагор и его ученики считали, что каждое число можно представить в виде фигуры. Например, некоторые числа они представляли в виде квадратов, таким образом можно изобразить числа 4, 9, 16, 25, 36, 49 и так далее. Их называли «два в квадрате, три в квадрате, четыре в квадрате…» и записывали: 2², 3², 4², 5², 6², 7² и так далее. Таким образом, квадратное число – положительное целое число, которое может быть записано в виде квадрата некоторого другого целого числа [3].

Многие свойства чисел и законов с ними в древности связывали с особыми фигурами, такими, например, как магический квадрат. Магический, или волшебный квадрат – это квадратная таблица, заполненная n<sup>2</sup> числами, таким образом, что сумма чисел в каждой строке, каждом столбце и на обеих диагоналях одинакова. Первые упоминания о магических квадратах были у древних китайцев. Европейцев с удивительными числовыми квадратами познакомил византийский писатель и языковед Мосхопулос. Его работа была первым специальным сочинением на эту тему и содержала примеры магических квадратов разного порядка, составленных самим автором. В Средневековой Европе, как и на Востоке, магическим квадратам часто приписывали различные магические свойства, поэтому не удивительно, что они пользовались особой популярностью у прорицателей, астрологов и

врачевателей. Такие игры как судоку, крестики-нолики, шахматы, шашки, морской бой, пятнашки, кубик Pубик и другие игры основаны на квадратах. Интерес в играх к квадрату объясняется в первую очередь желанием разобраться в хаотически проявляющем себя мире посредством введения направлений и координат. Во-вторых, множество квадратов, например, на шахматной доске образуют своеобразный орнамент из белых и черных полей, что создаёт эстетическое восприятие этой игры [5].

Квадрат – простейшая плоская фигура, имеющая четыре вершины и четыре стороны, но с древнейших времен и до наших дней люди занимаются изучением квадрата. За это время было сделано много важных открытий, например, в теории алгебраических групп, где квадрат является основной моделью для рассмотрения симметрии, связанных с цикличностью поворотов. Таким образом, можно сделать вывод, что квадрат – важнейшая и необходимая фигура в науке и жизни. Эта фигура прочно нашла себе место в нашем современном мире, привнося в него порядок и гармонию, поэтому современная действительность не представляется без этой, поистине совершенной фигуры [6].

#### CПИСОК ИСПОЛЬЗОВАННЫХ ИСТОЧНИКОВ

1 **Депман, И. Я.** Возникновение системы мер и способов измерения величин. – М. : Учпедгиз, 1956. – 136 с.

2 **Рыбников, К. А.** История математики. – Т. 1. – М. : Изд-во МГУ,  $1960 - 190$  c.

3 **Гейзер, Г. И.** История математики в школе. – М. : Просвещение,  $1964. - 376$  c.

4 **Юшкевич, А. П.** История математики в средние века. – М. : ГИФМЛ,  $1961 - 448$  c.

5 http://refac.ru/iz-istorii-razvitiya-geometrii-proisxozhdenie-nazvanijgeometricheskix-figur-i-ix-opredelenie.

6 https://yznavaika.ru/raznoe/kto-i-kogda-pridumal-geometricheskie-figury. 7 http://www.hintfox.com/article/storija-i-filosofija-kvadrata.html.

Материал поступил в редакцию 11.10.18.

# *О. А. Захарова<sup>1</sup> , А. Ш. Нуртазинова<sup>2</sup>*

### **Квадрат тарихы**

1,2С. Торайғыров атындағы Павлодар мемлекеттік университеті, Павлодар қ., 140008, Қазақстан Республикасы. Материал баспаға 11.10.18 түсті.

*O. Zakharova<sup>1</sup> , A. Nurtazinova<sup>2</sup>* **The history of the square**

<sup>1,2</sup>S. Toraighyrov Pavlodar State University, Pavlodar, 140008, Republic of Kazakhstan. Material received on 11.10.18.

*Бұл мақалада жазықтықтың геометриялық нысаны – квадрат, оның шығу тегі мен оның мифологиялық, символдық және философиялық түсініктері талқыланады. Квадрат төртінші санмен анық түрде айқындалады, яғни тәртіп, теңдік, шындық, әділдік, даналық, шынайылық, құрмет және жер сияқты ұғымдарды бейнелейді. Бұдан кейінгі мақалада ғылымның және өмірдегі алаңның ең маңызды және қажет сандары және қазіргі заманғы шындық осы қарапайым және үйлесімді геометриялық фигурасыз көрінбейтіні көрсетілген. Бұл сан математикалық зерттеулерде ғана емес, сонымен қатар сәулет, өнер және технологияда кеңінен көрсетіледі. Сәулет теориясы бойынша тарихи мәліметтерге сәйкес, алғашқы геометриялық фигура ер адамның бейнесін біріктіріп, ежелгі Египеттің квадраттарының торы болды.*

*In this article we consider the geometric object of the plane – the square, its history of origin and the mythological, symbolic and philosophical interpretations of this concept associated with it. Most clearly the square is associated with the number four, symbolizing such concepts as order, equality, truth, justice, wisdom, sincerity, honor and earth. Further in the article, it is shown that the square is the most important and necessary figure in science and life and modern reality does not appear without this simple and harmonious geometric figure. This figure is widely represented not only in mathematical research, but also in architecture, art and technology. In accordance with historical information on the theory of architecture, the first geometric figure, combined with the image of man, was a grid of squares in Ancient Egypt.*

СЕКЦИЯ «ФИЗИКА»

# ГРНТИ 530.1:537.8

# *С. К. Тлеукенов1 , Т. С. Досанов2 , Е. Ертай2*

1 д.ф.-м.н., профессор, Евразийский национальный университет имени Л. Н. Гумилева, г. Астана, 010008, Республика Казахстан;  $2\kappa$ .ф.-м.н., Павлодарский государственный университет имени С. Торайгырова, г. Павлодар, 140008, Республика Казахстан; 2 магистрант, Павлодраский государственный университет имени С. Торайгырова, г. Павлодар, 140008, Республика Казахстан е-mail: <sup>1</sup> matricant@inbox.ru, <sup>2</sup> dosts81@mail.ru, <sup>3</sup> erke\_zhurek@mail.ru

# *О РАСПРОСТРАНЕНИИ ВОЛН В СЛОИСТЫХ СРЕДАХ*

*В данной работе рассмотрено применение метода матрицанта к вопросу распространения волн в слоистых средах. Исследованы общие закономерности распространения волн в двухслойной бесконечной периодической структуре. Записаны выражения модифицированной формы условия существования нетривиальных решений и матрицанта двухслойной среды в низкочастотном приближении. Показано, что n-ная степень матрицы монодромии выражается через матричные полиномы Чебышева-Гегенбауэра. Показано, что рассуждения, приведенные в статье, могут быть обобщены на любое число различных слоев. В длинноволновом приближении получены аналитические выражения для Z-вой компоненты волнового вектора и матрицанта двухслойной периодической среды в случае матрицы коэффициентов размерности 2х2. Результаты, полученные в данной работе, позволяют проводить анализ волновых процессов различной физической природы.*

*Ключевые слова: метод матрицанта, волновой вектор, слоистые среды, волновые процессы, двухслойная среда.*

#### **ВВЕЛЕНИЕ**

 $56$  57 Задачи с одномерной периодичностью пользуются неизменной популярностью у физиков. Результаты, полученные на основе модели одномерной периодической среды, полезны для качественного анализа и приближенного описания физики процессов, протекающих в реальных

средах. Достаточно подробный обзор развитых в настоящее время приближенных методов анализа волновых процессов в одномерных периодических структурах дан в работе [1].

В данной работе рассмотрено применение метода матрицанта [2] к вопросу распространения волн в периодически неоднородных средах.

Рассмотрим двухслойную среду. Матрицанты слоев и их толщину обозначим соответственно через  $\hat{T}_1, h_1$  и  $\hat{T}_2, h_2$ . Ось 0z направим перпендикулярно поверхности слоев (рисунок).

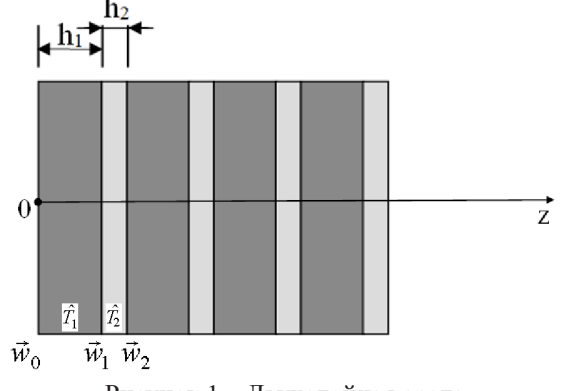

Рисунок 1 – Двухслойная среда

Проведем рассуждения аналогичные выводам работы [2]. По теореме Блоха

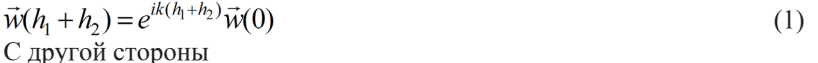

$$
\vec{w}(h_1 + h_2) = \hat{T}_2 \hat{T}_1 \vec{w}(0)
$$
\n(2)

Объединяя (1) и (2), получим

$$
[\hat{T}_2 \hat{T}_1 - \hat{E}e^{ik(h_1 + h_2)}]\vec{w}(0) = 0
$$
  
13 тeоремы Флоке следует, что (3)

 $\vec{w}(-h_1 - h_2) = e^{-ik(h_1 + h_2)}\vec{w}(0)$ (4)

$$
\vec{w}(-h_1 - h_2) = \hat{T}_1^{-1} \hat{T}_2^{-1} \vec{w}(0)
$$
\n(5)

Из (4) и (5) получим

$$
\left[\hat{T}_1^{-1}\hat{T}_2^{-1} - \hat{E}e^{ik(h_1 + h_2)}\right]\vec{w}(0) = 0\tag{6}
$$

Также как в работе [2], можно утверждать, что, соотношения (3) и (6) эквивалентны и определяют один и тот же спектр. Объединяя (3) и (6) приходим к следующей модифицированной форме условия существования нетривиальных решений:

$$
\det[\hat{p} - \hat{E}\cos k(h_1 + h_2)] = 0\tag{8}
$$

В условии (8) естественным образом появилась очень важная для регулярных структур и, используемая в дальнейшем, матрица:

$$
\hat{p} = \frac{1}{2} [\hat{T}_2 \hat{T}_1 + \hat{T}_1^{-1} \hat{T}_2^{-1}]
$$
\n(9)

Здесь необходимо отметить, что структура обратного матрицанта для  $\hat{T}_2 \hat{T}_1$  легко определяется, так как известны структуры обратных матрицантов 1  $\hat{T}_1^{-1}$  и  $\hat{T}_2^{-1}$  $\hat{T}_2^{-1}$ .

Знание матрицы монодромии (матрицант одного периода неоднородности) позволяет в аналитической форме получить представление матрицанта произвольного периодически неоднородного слоя. Под периодом неоднородности здесь подразумевается два различных слоя.

$$
\vec{w}_1 = \hat{T}_1 \vec{w}_0 \qquad \vec{w}_1 = \hat{T}_1 (\hat{T}_1 \hat{T}_2)^0 \vec{w}_0
$$
\n
$$
\vec{w}_2 = \hat{T}_2 \vec{w}_1 \ \vec{w}_2 = \hat{T}_2 \hat{T}_1 \vec{w}_0 \qquad \vec{w}_2 = \hat{T}_2 \hat{T}_1 \vec{w}_0
$$
\n
$$
\vec{w}_3 = \hat{T}_1 \vec{w}_2 \ \vec{w}_3 = \hat{T}_1 \hat{T}_2 \hat{T}_1 \vec{w}_0 \qquad \vec{w}_3 = \hat{T}_1 (\hat{T}_2 \hat{T}_1)^1 \vec{w}_0
$$
\n
$$
\vec{w}_4 = \hat{T}_2 \vec{w}_3 \ \vec{w}_4 = \hat{T}_2 \hat{T}_1 \hat{T}_2 \hat{T}_1 \vec{w}_0 \qquad \vec{w}_4 = (\hat{T}_2 \hat{T}_1)^2 \vec{w}_0
$$
\n
$$
\vec{w}_5 = \hat{T}_1 \vec{w}_4 \ \vec{w}_5 = \hat{T}_1 \hat{T}_2 \hat{T}_1 \hat{T}_2 \hat{T}_1 \vec{w}_0 \qquad \vec{w}_5 = \hat{T}_1 (\hat{T}_2 \hat{T}_1)^2 \vec{w}_0
$$
\n
$$
\vec{w}_6 = \hat{T}_2 \vec{w}_5 \ \vec{w}_6 = \hat{T}_2 \hat{T}_1 \hat{T}_2 \hat{T}_1 \hat{T}_2 \hat{T}_1 \vec{w}_0 \qquad \vec{w}_6 = (\hat{T}_2 \hat{T}_1)^3 \vec{w}_0
$$
\n
$$
\vec{w}_7 = \hat{T}_1 \vec{w}_6 \ \vec{w}_7 = \hat{T}_1 (\hat{T}_2 \hat{T}_1)^3 \vec{w}_0
$$
\n
$$
\vec{w}_8 = \hat{T}_2 \vec{w}_7 \qquad \qquad \dots
$$
\n
$$
\vec{w}_{2m-1} = \hat{T}_1 (\hat{T}_2 \hat{T}_1)^{m-1} \vec{w}_0 \qquad \qquad \dots
$$
\n
$$
\vec{w}_{2m} = (\hat{T}_2 \hat{T}_1)^m \vec{w}_0
$$

Вычисление матрицанта периодически неоднородного слоя, имеющего *n* периодов, связано с вычислением *n*–ой степени матрицы монодромии.

Так как слои равноправны, можно записать:

$$
\hat{p} = \frac{1}{2} [\hat{T}_1 \hat{T}_2 + \hat{T}_2^{-1} \hat{T}_1^{-1}], \ \vec{w}_n = (\hat{T}_1 \hat{T}_2)^n \vec{w}_0
$$
\n(9a)

Это лишь смена индексов.

Аналогично, можно получить рекуррентное соотношение

$$
(\hat{T}_2 \hat{T}_1)^2 = 2\hat{p}\hat{T}_2 \hat{T}_1 - \hat{E}
$$
 (10)

Последовательное применение (10) позволяет представить  $(\hat{T}, \hat{T})^n$  в виде:

$$
(\hat{T}_2 \hat{T}_1)^n = \hat{P}_{n-1}(\hat{p}) \hat{T}_2 \hat{T}_1 - \hat{P}_{n-2}(\hat{p})
$$
\n(11)

где  $\hat{P}_n(\hat{p})$  — матричные полиномы Чебышева-Гегенбауэра.

Рассуждения, приведенные выше, могут быть обобщены на любое число различных слоев.

Теперь рассмотрим низкочастотное приближение. Сначала, следуя работе [2], повторим вычисления для однослойной среды в случае скалярных волн (матрица коэффициентов размерности 2х2):

$$
\hat{B} = \begin{pmatrix} 0 & b_{12} \\ b_{21} & 0 \end{pmatrix}, \ \hat{B}^2 = \begin{pmatrix} 0 & b_{12} \\ b_{21} & 0 \end{pmatrix} \begin{pmatrix} 0 & b_{12} \\ b_{21} & 0 \end{pmatrix} = b_{12}b_{21}\hat{E}
$$
\n
$$
\hat{T} = \hat{E} + \hat{B}h
$$
\n
$$
\hat{P} = \hat{E} + \frac{\hat{B}^2h^2}{2} = \left(1 + \frac{b_{12}b_{21}h^2}{2}\right)\hat{E}, \ \hat{P}^2 = \left(1 + \frac{b_{12}b_{21}h^2}{2}\right)^2\hat{E}
$$

Как известно, полиномы Чебышева второго рода определяются формулой

$$
\hat{P}_n(x) = \frac{(x + \sqrt{x^2 - 1})^{n+1} - (x - \sqrt{x^2 - 1})^{n+1}}{2\sqrt{x^2 - 1}}
$$
\n(12)

Вот несколько первых полиномов:

$$
\hat{P}_0(x) = 1 \n\hat{P}_1(x) = 2x \n\hat{P}_2(x) = 4x^2 - 1 \n\hat{P}_3(x) = 8x^3 - 4x \nB \text{ HalleM CLYUae} \n\hat{P}_3(x) = \frac{2}{\hat{P}_1} \sum_{n=1}^{\hat{P}_1} (3 - \hat{P}_2)^{n+1} \hat{P}_3^{n+1}
$$

$$
\hat{P}_n(\hat{p}) = \frac{(\hat{p} + \sqrt{\hat{p}^2 - \hat{E}})^{n+1} - (\hat{p} - \sqrt{\hat{p}^2 - \hat{E}})^{n+1}}{2\sqrt{\hat{p}^2 - \hat{E}}}
$$
(13)

Нам необходимо вычислить

$$
\hat{T}^{n} = \frac{(\hat{p} + \sqrt{\hat{p}^{2} - \hat{E}})^{n} - (\hat{p} - \sqrt{\hat{p}^{2} - \hat{E}})^{n}}{2\sqrt{\hat{p}^{2} - \hat{E}}} (\hat{E} + \hat{B}h) -
$$
\n
$$
(\hat{p} + \sqrt{\hat{p}^{2} - \hat{E}})^{n-1} (\hat{p} - \sqrt{\hat{p}^{2} - \hat{E}})^{n-1})
$$
\n(14)

$$
\frac{(\hat{p} + \sqrt{\hat{p}^2 - \hat{E}})^{n-1} - (\hat{p} - \sqrt{\hat{p}^2 - \hat{E}})^{n-1}}{2\sqrt{\hat{p}^2 - \hat{E}}}
$$

Пренебрегая степенями  $h$  выше первой и с учетом, что  $h = \frac{z}{\lambda}$  и *n*  $\sqrt{-b_{12}b_{21}} = k$  можно записать:

$$
\hat{T}^{n} = \frac{\left(1 + \frac{ikz}{n}\right)^{n} - \left(1 - \frac{ikz}{n}\right)^{n}}{2\frac{ikz}{n}} (\hat{E} + \hat{B}\frac{z}{n}) - \frac{\left(1 + \frac{ikz}{n}\right)^{n-1} - \left(1 - \frac{ikz}{n}\right)^{n-1}}{2\frac{ikz}{n}} \hat{E}
$$

Тогда

$$
\lim_{n \to \infty} \hat{T}^n = \hat{T}_{usr} = \hat{E} \frac{e^{ikz} + e^{-ikz}}{2} + \frac{\hat{B}}{k} \frac{e^{ikz} - e^{-ikz}}{2i} = \hat{E} \cos kz + \frac{\hat{B}}{k} \sin kz \tag{15}
$$

Таким образом, как показано в работе [2], матрицант усредненной среды в случае скалярных волн имеет вид (15).

Теперь перейдем к двухслойной среде. Обозначим матрицы коэффициентов первого и второго слоев через  $\hat{B}_1$  и  $\hat{B}_2$  соответственно:

$$
\hat{B}_1 = \begin{pmatrix} 0 & b_{12} \\ b_{21} & 0 \end{pmatrix}, \ \hat{B}_2 = \begin{pmatrix} 0 & s_{12} \\ s_{21} & 0 \end{pmatrix}
$$
 (16)

В длинноволновом приближении матрицант одного периода неоднородности равен:

$$
\hat{T}_2 \hat{T}_1 = \hat{E} + \hat{B}_1 h_1 + \hat{B}_2 h_2 \tag{17}
$$

Вычислим матрицу  $\hat{p}$  :

$$
\hat{T}_2 = \hat{E} + \hat{B}_2 h_2 + \frac{\hat{B}_2^2 h_2^2}{2}, \ \hat{T}_1 = \hat{E} + \hat{B}_1 h_1 + \frac{\hat{B}_1^2 h_1^2}{2}
$$
\n
$$
\hat{T}_2 \hat{T}_1 = \left(\hat{E} + \hat{B}_2 h_2 + \frac{\hat{B}_2^2 h_2^2}{2}\right) \left(\hat{E} + \hat{B}_1 h_1 + \frac{\hat{B}_1^2 h_1^2}{2}\right) \approx
$$
\n
$$
\hat{E} + \hat{B}_1 h_1 + \hat{B}_2 h_2 + \frac{\hat{B}_1^2 h_1^2}{2} + \frac{\hat{B}_2^2 h_2^2}{2} + \hat{B}_2 \hat{B}_1 h_2 h_1
$$

$$
\hat{T}_1^{-1} = \hat{E} - \hat{B}_1 h_1 + \frac{\hat{B}_1^2 h_1^2}{2}, \ \hat{T}_2^{-1} = \hat{E} - \hat{B}_2 h_2 + \frac{\hat{B}_2^2 h_2^2}{2}
$$
\n
$$
\hat{T}_1^{-1} \hat{T}_2^{-1} = \left(\hat{E} - \hat{B}_1 h_1 + \frac{\hat{B}_1^2 h_1^2}{2}\right) \left(\hat{E} - \hat{B}_2 h_2 + \frac{\hat{B}_2^2 h_2^2}{2}\right) \approx
$$
\n
$$
\hat{E} - \hat{B}_1 h_1 - \hat{B}_2 h_2 + \frac{\hat{B}_1^2 h_1^2}{2} + \frac{\hat{B}_2^2 h_2^2}{2} + \hat{B}_1 \hat{B}_2 h_1 h_2
$$
\nTorra no onpegenenino (9)  
\n
$$
\hat{p} = \hat{E} + \frac{\hat{B}_1^2 h_1^2}{2} + \frac{\hat{B}_2^2 h_2^2}{2} + \frac{(\hat{B}_1 \hat{B}_2 + \hat{B}_2 \hat{B}_1) h_1 h_2}{2} \tag{18}
$$

Следует отметить, что выражение (18) для матрицы  $\hat{p}$  во втором приближении является симметричным относительно очередности слоев в периоде неоднородности.

Введем величину

$$
\frac{h_2}{h_1} = \beta \tag{19}
$$

Из условия (8) с учетом (18) и (19) получим:

$$
k = \frac{\sqrt{-b_{12}b_{21} - \beta(b_{12}s_{21} + s_{12}b_{21}) - \beta^2 s_{12}s_{21}}}{1 + \beta}
$$
 (20)

Это Z-вая компонента волнового вектора.

Далее вычислим 
$$
\hat{p}^2
$$
:

\n
$$
\hat{B}_1^2 = b_{12}b_{21}\hat{E}, \ \hat{B}_2^2 = s_{12}s_{21}\hat{E}
$$
\n
$$
\hat{B}_1\hat{B}_2 = \begin{pmatrix} 0 & b_{12} \\ b_{21} & 0 \end{pmatrix} \begin{pmatrix} 0 & s_{12} \\ s_{21} & 0 \end{pmatrix} = \begin{pmatrix} b_{12}s_{21} & 0 \\ 0 & b_{21}s_{12} \end{pmatrix}
$$
\n
$$
\hat{B}_1\hat{B}_2 = \begin{pmatrix} 0 & s_{12} \\ s_{21} & 0 \end{pmatrix} \begin{pmatrix} 0 & b_{12} \\ b_{21} & 0 \end{pmatrix} = \begin{pmatrix} s_{12}b_{21} & 0 \\ 0 & s_{21}b_{12} \end{pmatrix}
$$
\n
$$
\hat{B}_1\hat{B}_2 + \hat{B}_2\hat{B}_1 = \begin{pmatrix} b_{12}s_{21} + s_{12}b_{21} & 0 \\ 0 & b_{12}s_{21} + s_{12}b_{21} \end{pmatrix} = (b_{12}s_{21} + s_{12}b_{21})\hat{E}
$$
\nТогда из (18)

\n
$$
\hat{p}^2 = \begin{pmatrix} 1 + \frac{b_{12}b_{21} + \beta(b_{12}s_{21} + s_{12}b_{21}) + \beta^2 s_{12}s_{21} \\ 2 & 2 \end{pmatrix}^2 \hat{E}
$$
\n(21)

60 61

ПМУ Хабаршысы, Вестник ПГУ, ISSN: 1811-1807. *Серия физико-математическая*. № 3. 2018 ISSN 1811-1807. *Физика-математикалық сериясы.* № 3. 2018

Матрицант периодически неоднородного слоя:

$$
\hat{T}^{n} = \frac{(\hat{p} + \sqrt{\hat{p}^{2} - \hat{E}})^{n} - (\hat{p} - \sqrt{\hat{p}^{2} - \hat{E}})^{n}}{2\sqrt{\hat{p}^{2} - \hat{E}}} (\hat{E} + \hat{B}_{1}h_{1} + \hat{B}_{2}h_{1}\beta) - \frac{(\hat{p} + \sqrt{\hat{p}^{2} - \hat{E}})^{n-1} - (\hat{p} - \sqrt{\hat{p}^{2} - \hat{E}})^{n-1}}{2\sqrt{\hat{p}^{2} - \hat{E}}}
$$

Как уже отмечалось структура (18) для матрицы *p*ˆ является симметричной относительно очередности слоев в периоде неоднородности, также в первом приближении  $\hat{T}_2 \hat{T}_1 = \hat{T}_1 \hat{T}_2$ . Поэтому, в низкочастотном приближении, использование (9) или (9 а) приведет к одному и тому же результату.

Используя выражение (20) для *k*, пренебрегая степенями *h* выше первой

и с учетом, что 
$$
n(h_1 + h_2) = z \Rightarrow h_1 = \frac{z}{n(1 + \beta)}
$$
 можно записать

$$
\sqrt{\hat{p}^2 - \hat{E}} = \hat{E} \sqrt{\left(1 + \frac{b_{12}b_{21} + \beta(b_{12}s_{21} + s_{12}b_{21}) + \beta^2 b_{12}b_{21}}{2}h_1^2\right)^2 - 1} \approx \frac{ikz}{n}\hat{E}
$$

Тогда

$$
\hat{T}^{n} = \frac{\left(1 + \frac{ikz}{n}\right)^{n} - \left(1 - \frac{ikz}{n}\right)^{n}}{2\frac{ikz}{n}} (\hat{E} + \hat{B}_{1} \frac{z}{n(1+\beta)} + \hat{B}_{2} \frac{z\beta}{n(1+\beta)}) - \frac{\left(1 + \frac{ikz}{n}\right)^{n-1} - \left(1 - \frac{ikz}{n}\right)^{n-1}}{2\frac{ikz}{n}} \hat{E}
$$

Далее, необходимо вычислить предел последнего выражения при  $n \rightarrow \infty$ :

$$
\lim_{n \to \infty} \hat{T}^n = \hat{T}_{usr} = \hat{E} \frac{e^{ikz} + e^{ikz}}{2} + \frac{\hat{B}_1 + \beta \hat{B}_2}{k(1 + \beta)} \frac{e^{ikz} - e^{-ikz}}{2i}
$$
\n
$$
\hat{T}_{usr} = \hat{E} \cos kz + \frac{\hat{B}_1 + \beta \hat{B}_2}{k(1 + \beta)} \sin kz
$$
\n(22)

Выпишем еще раз Z-вую компоненту волнового вектора

$$
k = \frac{\sqrt{-b_{12}b_{21} - \beta(b_{12}s_{21} + s_{12}b_{21}) - \beta^2 s_{12}s_{21}}}{1 + \beta}
$$

Таким образом, нами получены аналитические выражения для Z-вой компоненты волнового вектора и матрицант усредненной двухслойной периодической среды, для случая матрицы коэффициентов размерности  $(2x2)$ .

#### СПИСОК ИСПОЛЬЗОВАННЫХ ИСТОЧНИКОВ

1 **Карпов, С. Ю., Стляров, С. Н.** Распространение и преобразование волн средах с одномерной периодичностью // УФН. – Т. 163. – № 1. – 1993. – С. 63–88.

2 **Тлеукенов, С. К.** Метод матрицанта. – Павлодар : НИЦ ПГУ имени С. Торайгырова – 2004. – С. 148.

Материал поступил в редакцию 11.10.18.

### *С. К. Тлеукенов<sup>1</sup> , Т. С. Досанов<sup>2</sup> , Е. Ертай<sup>3</sup>*

### **Қабатты орталарда толқындардың таралуы туралы**

1 Л. Н. Гумилев Еуразия ұлттық университеті, Астана, 010008, Қазақстан Республикасы; 2,3С. Торайғыров атындағы Павлодар мемлекеттік университеті, Павлодар қ., 140008, Қазақстан Республикасы. Материал баспаға 11.10.18 түсті.

# *S. K. Tleukenov<sup>1</sup> , T. S. Dosanov<sup>2</sup> , E. Ertai<sup>3</sup>* **About the distribution of waves in layered medium**

<sup>1</sup>L. N. Gumilyov Eurasian National University, Astana, 01000, Republiс of Kazakhstan; <sup>2,3</sup>S. Toraighyrov Pavlodar State University, Pavlodar, 140008, Republiс of Kazakhstan. Material received on 11.10.18.

*Бұл мақалада қабатты орталардағы толқындардың таралуы мәселесіне матрицант әдісінің қолдануы қарастырылды. Екі қабатты шексіз периодтық құрылымдарда толқындар таралуының жалпы заңдылықтары зерттелген. Тривиалды емес шешімдер бар болуының шарттараның модификацияланған формасы және төмен жиіліктердегі жуықтауыда екі қабатты ортаның* 

ПМУ Хабаршысы, Вестник ПГУ, ISSN: 1811-1807. *Серия физико-математическая*. № 3. 2018 ISSN 1811-1807. *Физика-математикалық сериясы.* № 3. 2018

*матрицантының өрнектері жазылған. Монодромия матрицасының n-шы дәрежесі Чебышев-Гегенбауэр полиномдар арқылы өрнектелетіні көрсетілді. Ұзын толқындық жуықтауда толқындық вектордың Z құраушысының және өлшемі 2х2 матрицалар коэффициенттері жағдай үшін екі қабатты периодтық орталар матрицантының аналитикалық өрнектері шығарылды. Осы жұмыста алынған нәтижелер түрлі физикалық табиғат толқыны процестерін талдауға мүмкіндік береді.*

In this paper, the application of the matriciant method to the *question of wave propagation in layered media is considered. The general laws of wave propagation in a two-layer infinite periodic structure are investigated. Expressions of a modified form of the condition for the existence of non-trivial solutions and the matriciant of a two-layer medium in the low-frequency approximation are written. It is shown that the nth degree of the monodromy matriciant is expressed in terms of the Chebyshev-Gegenbauer matrix polynomials. It is shown that the reasoning given in the article can be generalized to any number of different layers.*  In the long-wave approximation, analytical expressions are obtained *for the Z-wave component of the wave vector and the matriciant of a two-layer periodic medium in the case of a 2x2 matrix of coefficients. The results obtained in this work allow us to analyze wave processes of various physical nature.*

СЕКЦИЯ «НАУЧНО-МЕТОДОЛОГИЧЕСКИЕ ИССЛЕДОВАНИЯ ПО ОТРАСЛЯМ»

ГРНТИ 004.68

# Д. Е. Абжанова<sup>1</sup>, Н. Н. Оспанова<sup>2</sup>

1 магистрант, Павлодарский государственный университет имени С. Торайгырова, г. Павлодар, 140008, Республика Казахстан; <sup>2</sup>к.п.н., доцент, профессор, Павлодарский государственный университет имени С. Торайгырова, г. Павлодар, 140008, Республика Казахстан e-mail: <sup>1</sup>ivtwki@mail.ru@mail.ru; <sup>2</sup>nazira\_n@mail.ru

# *РАЗРАБОТКА РЕКЛАМНОГО ИНСТРУМЕНТА ДЛЯ ПОВЫШЕНИЯ КОНКУРЕНТОСПОСОБНОСТИ ПРЕДПРИЯТИЯ НА РЫНКЕ*

*Обострение конкуренции на потребительском рынке и возникновение нового вида конкурентной борьбы «за потребителя» предопределяют необходимость более широкого использования маркетингового инструментария в деятельности предприятий розничной торговли для формирования потребительских предпочтений и усиления воздействия на поведение потребителей с использованием рекламных средств. Как следствие возрастают роль и значение рекламной деятельности предприятий розничной торговли, выступающей условием повышения эффективности их функционирования.*

*Ключевые слова: рекламная деятельность, конкурентоспособность, реклама, разработка веб-сайта, исследования, потребитель, рекламный инструмент, инновационное предпринимательство.*

#### ВВЕДЕНИЕ

Нашу современную жизнь невозможно представить без ярких реклам. Их стало настолько много что, мы от них иногда и устаем, потому что они везде и повсюду. Но представьте нашу жизнь без рекламы. Тогда мы бы не знали ни о каких достижениях в мире. Достижения в культуре, науке, в индустрии, любые новшества во всех сферах нашей жизни, они бы остались в тени. Даже любые выборы, без рекламы не достигли бы необходимого

ПМУ Хабаршысы, Вестник ПГУ, ISSN: 1811-1807. *Серия физико-математическая*. № 3. 2018 ISSN 1811-1807. *Физика-математикалық сериясы.* № 3. 2018 уровня и результата. Таким образом, с помощью рекламы можно узнать о достижениях, также можно и продвигать свои услуги, работы и зарабатывать деньги.

Если говорить о рекламе в Казахстане, то рекламная деятельность регулируется Законом «О рекламе» [1]. Реклама должна распространяться на казахском и русском языках, а также по желанию рекламодателя и на других языках.

Реклама информирует нас о новой и улучшенной продукции и учит, как пользоваться этими навыками. Она помогает сравнивать изделия и их особенности, давая покупателю возможность принимать решение о покупке, уже, будучи информированным. Она является зеркалом тенденций в моде и дизайне, и вносит вклад в наши эстетические представления.

Мировые и национальные традиции становления и развития рекламы, эволюция приёмов и методов рекламы раскрывают особенности её функционирования в различные исторические эпохи и в различных общественно-политических системах [2].

На начальных этапах формирования рыночных отношений и рыночной инфраструктуры, в Казахстане шло активное освоение форм и методов рекламной деятельности, сложившихся в странах с развитой рыночной экономикой. Реклама в Казахстане очень быстро стала необходимой частью практически всех сторон жизни общества. В отличие от других отечественных рынков, находящихся в состоянии депрессии или сокращения, рынок рекламы стремительно развивался. За первые годы рыночных преобразований рынок рекламы структурировался, установились определенные пропорции между отдельными видами рекламной деятельности, стали складываться отношения между основными субъектами рекламного процесса [2]. Вместе с тем, развитие рынка рекламы в Казахстане происходит на фоне общего кризиса экономики, сложного процесса становления государственности, а также известной социальной нестабильности. Естественно, это не может не сказываться на состоянии и дальнейшем развитии рекламы. Сегодня Казахстан нуждается в анализе собственного и зарубежного опыта рекламы. Именно анализ стадий и путей развития рекламы позволит понять, на какой стадии развития рекламной практики находится Республика Казахстан и как реклама должна развиваться дальше. Недолгий опыт казахстанской рекламы и специфичность условий во многих регионах не позволяют в полной мере воспользоваться собранными теоретическими разработками. Без знания особенностей восприятия рекламы казахстанскими потребителями трудно добиться хороших результатов в эффективном проведении сбытовой политики фирмы.

ОСНОВНАЯ ЧАСТЬ

После проведенного нами исследования мы пришли к выводу, что оценить эффективность рекламы возможно на основе таких методов, как регрессионный и корреляционный анализ, на основе факторного и кластерного анализа. Такая работа будет иметь характер научного исследования и не поддается массовому тиражированию, тем более выработке конкретных количественных рекомендаций. Тем не менее, можно сделать несколько общих выводов. Увеличение рыночной доли более непосредственно связано с увеличением бюджета маркетинга, нежели с понижением цен. При увеличении расходов на рекламу уровень продаж повысится, но до определенного уровня, за пределами которого дальнейшее увеличение затрат на рекламу не сопровождается ростом объема продаж. Ясно одно: поскольку результат воздействия рекламы проявляется в течение длительного времени, реклама должна рассматриваться как долгосрочное капиталовложение в будущие прибыли организации. Разумеется, что затраты на рекламу, как и другие виды затрат, должны проверяться окупаемостью, но следует помнить, что на рекламе нельзя экономить во времена экономической неустойчивости, в противном случае организация рискует утратить значительную долю своего рынка, когда экономическая ситуация приобретет стабильность. В любом случае следует помнить, что с помощью какого бы метода ни определялись затраты на рекламу, они находят отражение в цене продукта, оплачиваемой потребителем. Каждая организация одновременно действует в различных внешних условиях. Поэтому при распределении рекламных средств необходимо рассмотреть экономические, политические, социальные и правовые условия, в которых действует организация. Уровень общей экономической активности, социальные традиции и обычаи, структура налогообложения влияют как на отраслевой бизнес в целом, так и на уровень прибыли от продажи товара.

Диаграмма 1 – Динамика затрат на рекламу в РК

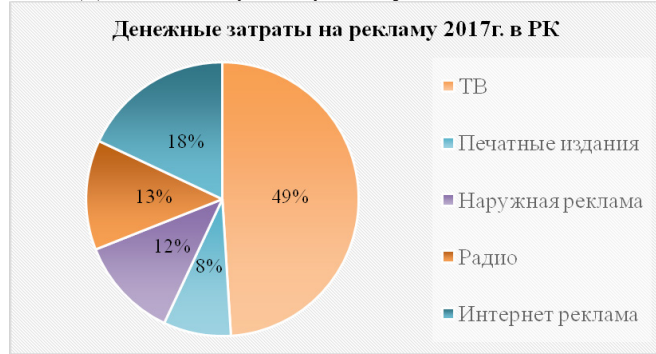

Текущее состояние рынка рекламы в Казахстане довольно позитивно. В частности, сегодня Казахстан – занимает третье место по объемам рекламы среди стран СНГ. Республика уступает только России. Если взять 10-летний период с 2007 по 2017 годы, рекламный рынок страны вырос более чем в 33 раза – с \$25 до \$978 млн (диаграмма 1).

На диаграмме 2 видно, что с каждым годом рекламный бюджет страны возрастает, из этого можно сделать вывод, что реклама очень актуальна на сегодняшний день в Республике Казахстан.

Динамика объемов рекламного рынка в Казахстане соответствует тенденциям мирового рекламного рынка. Выросла доля телевидения за последние 7 лет – с 58 % до 64 %. По рекламе в Интернете наблюдается рост (от 4,2 % в 2014 году до 18 % в 2017), по рекламе в прессе – снижение на 10 %. По мнению экспертов, Казахстан повторяет мировые тенденции за небольшим исключением – у нас традиционно выше доля телевидения в затратах рекламодателей. То есть, если в мире она составляет около 40 процентов, то в Казахстане достаточно большую долю – 64–62 %. Также особенностью казахстанского рекламного рынка является то, что Интернет растет быстрыми темпами – примерно в 14 раз с начала существования Интернета. Однако, по сравнению со некоторыми странами СНГ это низкий показатель, так как там доля рекламы в Интернете составляет около 10 %.

#### Диаграмма 2 – Рекламный бюджет РК

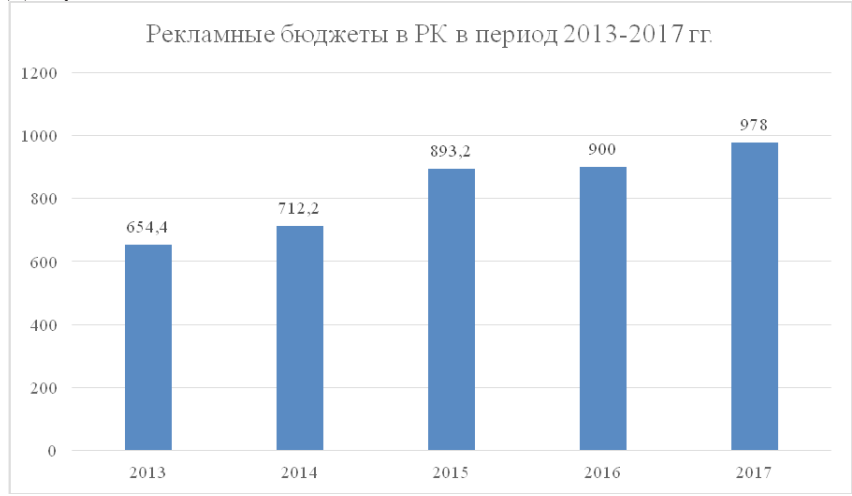

68 69 За рассматриваемый период доля телевидения выросла на 26 %, наружной рекламы – на 25 %, радио – на 9 %, расходы на рекламу в прессе

сократились на 33 %. Темпы же роста рекламы в Интернет огромны – увеличение на 1678 %. Но рекламодатели понимают, что в настоящее время телевидение по-прежнему самое доступное среди аудитории медиа, самое оптимальное с точки зрения качества контакта, вокруг телевидения создана среда, в которой заключаются профессиональные сделки. Рекламодатели отдают этому должное и продолжают инвестировать свои деньги. Тенденция такова, что пока Интернет не представляет никакой угрозы для телевидения, хотя данный вопрос и вызывает бурные обсуждения.

Для более полного представления тенденций, складывающихся на казахстанском рынке рекламы, целесообразно провести анализ рекламных бюджетов в разрезе различных носителей рекламы. По данным Ranking.kz, в 2017 году (как и в 2016 году) первую тройку национальных ТВ каналов по доле рекламных бюджетов составляют Первый канал Евразия, 31 канал, КТК. В тройке лидеров на Радио – Русское радио, Радио Ретро, Love Radio. Лидирующие позиции по привлеченному бюджету в Прессе занимают ежемесячный журнал Harper's Bazaar, еженедельные газеты «Караван», «Плюс».

В 2017 году наиболее востребованными (по количеству занятых сторон) являются следующие виды конструкций наружной рекламы: Billboard, Bus shelter, Lamppost sign. В 2017 году (май-декабрь) первую тройку Интернет сайтов по количеству рекламодателей составили Kolesa.kz, Nur.kz, Krisha.kz.

Результаты проведенного исследования, были полезны для изучения рекламного рынка в Казахстане.

Исследование доверия к рекламе было проведено среди 1000 онлайнреспондентов в Павлодаре, с целью отразить восприятие потребителями около 10 источников информации и видов рекламы. потребители выразили свою точку зрения на то, насколько указанные каналы коммуникации стимулируют их желание совершить покупку.

Несмотря на продолжающуюся фрагментацию рынка медиа и распространение онлайн-каналов, позиции традиционных рекламных каналов прочны. Телевизоры, газеты и журналы все еще пользуются доверием аудитории. Телевизионной рекламе сегодня доверяют 63 % респондентов. Тех, кто доверяет рекламе в печатных СМИ, – газетах (60 %) и журналах (58 %) – чуть меньше (диаграмма 3).

Почти половина респондентов утверждают, что доверяют видеорекламе в Интернете (48 %), а также объявлениям на страницах поисковых сайтов (47 %) и социальных сетей (46 %). В среднем четыре из десяти ответивших считают достоверной рекламу на интернет-баннерах (42 %) и мобильную рекламу (43 %). Чуть больше трети доверяют рекламным сообщениям, которые получают по SMS (36 %).

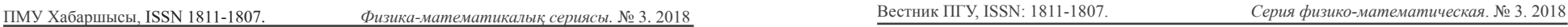

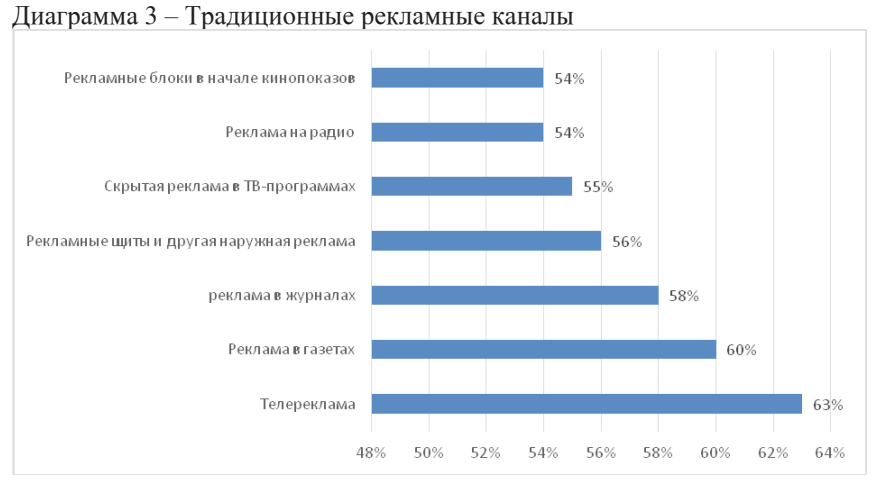

Таблица 2 – Процент респондентов, которые полностью или в некоторой степени доверяют рекламному формату (по поколению)

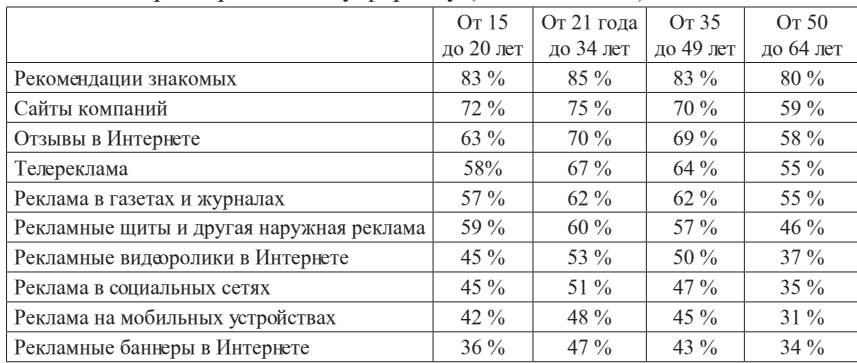

Не удивляет тот факт, что представители поколения Y (от 21 года до 34 лет), выросшие в эпоху Интернета, больше других доверяют мобильным и онлайн-форматам. От них незначительно отстает поколение X (от 35 до 49 лет). Удивительно то, что поколение Y демонстрирует уровень доверия выше среднего в отношении не только этих форматов. Они больше других прислушиваются к 18 из 19 рекламных форматов и каналов (в том числе к рекламе на телевидении, в газетах и в журналах) и чаще всех совершают покупки, опираясь на 16 из них (таблица 2).

70 and the state of the state of the state of the state of the state of the state of the state of the state of the state of the state of the state of the state of the state of the state of the state of the state of the sta Мир не стоит на месте и все чаще появляются совершенно новые инновационные технологии, которые будоражат сознание обычных

обывателей, и которые можно и нужно использовать для продвижения своих товаров. Такая реклама имеет более эффективное воздействие на потребителей и, как правило, потребитель не воспринимает нестандартную рекламу как рекламу, и его доверие повышается. В то же время нестандартная реклама позволяет добиться значительных результатов при работе с небольшими бюджетами.

Учитывая множество фактов были сделаны выводы, что разработка и внедрение нового рекламного инструмента для повышения конкурентоспособности предприятий будет воспринято как заказчиками рекламы так и потребителями.

Исходя из полученных данных, был разработан и апробирован веб-сайт photohome.kz. Это бесплатный онлайн-сервис, через который пользователи могут заказать распечатку десяти фотографий ежемесячно. На обороте фотографий размещается рекламная информация от рекламодателей, таким образом для пользователей сайта печать фотографий осуществляется бесплатно.

В настоящее время существует большое количество способов создания сайтов, такие как Web-редакторы, готовые шаблоны и скрипты. Но они не позволяют достаточно легко редактировать в будущем код страниц и программ. Следовательно, необходимо выполнять создание сайта вручную, используя непосредственно язык гипертекстовой разметки – HTML и языки программирования типа JavaScript, ASP, PHP и тому подобные. Работа с которыми более удобна в специальных редакторах.

Препроцессор Гипертекста или PHP, является широко используемым языком сценариев общего назначения с открытым исходным кодом. PHP создавался специально для ведения Web-разработок и может использоваться непосредственно в HTML-коде. Синтаксис языка берет начало из C, Java и Perl и является легким для изучения. Преимущественным назначением PHP является предоставление web-разработчикам возможности быстрого создания динамически генерируемых web-страниц, однако, область применения PHP не ограничивается только этим. PHP является встраиваемым языком, а это значит, что вставлять скрипты, написанные на этом языке, можно в любом месте HTML страницы.

Таким образом, для реализации сайта наиболее удачным является язык программирования PHP.

При запуске сайта phtohome.kz пользователю открывается стартовая страница.

Разработанный веб-сервис включает в себя:

– шаги работы на сайте;

– информацию, о предоставляемых услугах;

– контактную информацию;

– отзывы.

Навигационное меню находится в «шапке» веб-сервиса.

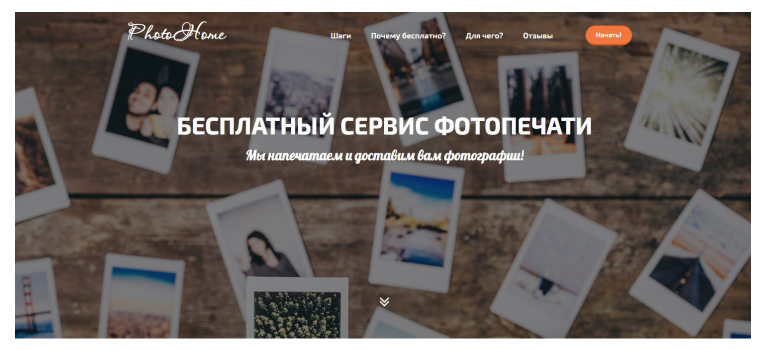

Рисунок 1 – Стартовая страница сайта

При нажатии кнопки «Начать», пользователь перейдет на страницу с загрузками фотографий, где будет необходимо загрузить 10 фотографий для печати и заполнение адреса доставки заказа.

После заполнения всех данных, необходимо нажать кнопку «Заказать». Фотографии отправляются менеджеру для дальнейших действий.

### ВЫВОДЫ

После внедрения сайта, был проведен опрос у пользователей, где мы предложили ответить на вопросы: «Был ли удобным наш сайт?» и «Удовлетворены ли вы качеством фотографий?», «Была ли полезна реклама на обороте фотографий». Анализ ответов показал, что 98 % процентов пользователей сочли наш сайт полезным, интуитивно понятным. Отметили, что распечатанные фотографии являются отличного качества и рекламная информация очень полезна, и планируют в дальнейшем использовать наши услуги. Заказчики рекламной информации отметили о прибавлении покупателей и подписчиков на социальных сетях.

Таким образом, можно сделать вывод, что разработка нового рекламного инструмента прошла успешно и имеет дальнейшие перспективы.

# СПИСОК ИСПОЛЬЗОВАННЫХ ИСТОЧНИКОВ

72 73 1 Закон Республики Казахстан о Рекламе от 19 декабря 2003 года № 508. 2. **Шеденов, У. К., Романов, А. С.** Формирование современного рынка рекламы в Республике Казахстан // «Экономика Казахстана». – № 2. – 2011.

3 **Панкратов, Ф. Г., Баженов, Ю. К., Серегина, Т. К., Шахурин, В. Г.** Рекламная деятельность : Учебник для вузов / – 4-е изд., перераб. и доп. – М. : Маркетинг, 2010.

4 **Зотова, О. И.** «Рекламные технологии как системообразующая основа маркетинга продвижения», Научная статья // журнал «Известия Тульского Государственного университета экономически и юридические науки», Вып. № 1–2/2010.

5 **Уэллс, У., Бернест, Дж., Мориарти С.** Реклама : принципы и практика. – СПб., 2001.

6 **Шарохина, С. В.** Система управления рекламной деятельностью в средствах массовой информации. // Международная научно-практическая конференция «Управление предприятиями: проблемы и пути их решения» : Материалы конференции. – Т. 2. – Донецк : ДонГУЭТ, 2003.

7 **Fax, S.** Mirror Makers. – NY, Vintage Books, 1983. P. 272.

8 **Kennedy, P.** Start user research by talking with staff. – 2007.

9 **Kutter, М., Jordan, F., Bossen, F.** Digital signature of color images using amplitude modulation // Proc. of the SP1E Storage and Retrieval for Image and Video Databases V. – 1997.

10 **Margolis, M.** Questions to ask before starting user research. – 2011.

Материал поступил в редакцию 11.10.18.

*Д. Е. Абжанова<sup>1</sup> , Н. Н. Оспанова<sup>2</sup>*

**Нарықта кәсіпорынның бәсекеге қабілеттілігін арттыру үшін жарнамалық құралды әзірлеу**

> 1,2С. Торайғыров атындағы Павлодар мемлекеттік университеті, Павлодар қ., 140008, Қазақстан Республикасы. Материал баспаға 11.10.18 түсті.

# *D. E. Abzhanovа<sup>1</sup> , N. N. Ospanova<sup>2</sup>*

**Development of promotional tool to enhance the competitiveness of the enterprise in the market**

> <sup>1,2</sup>S. Toraighyrov Pavlodar State University, Pavlodar, 140008, Republic of Kazakhstan. Material received on 11.10.18.

*Тұтыну нарығындағы бәсекелестіктің шиеленісуі және «тұтынушы үшін» бәсекелестік күрестің жаңа түрінің пайда болуы тұтынушылық артықшылықтарды қалыптастыру және*

*жарнама құралдарын пайдалана отырып, тұтынушылардың мінезқұлқына әсерін күшейту үшін бөлшек сауда кәсіпорындарының қызметінде маркетингтік құралдарды неғұрлым кеңінен пайдалану қажеттілігін алдын ала айқындайды. Соның салдарынан олардың жұмыс істеу тиімділігін арттыру шарты болып табылатын бөлшек сауда кәсіпорындарының жарнамалық қызметінің рөлі мен маңызы артады.*

*Increased competition in the consumer market and the emergence of a new type of competition «for the consumer» determine the need for greater use of marketing tools in the activities of retailers to form consumer preferences and enhance the impact on consumer behavior using advertising tools. As a result, the role and importance of advertising activities of retailers, which is a condition for improving the efficiency of their functioning, increase.*

ҒТАМР 20.53.01

# *А. Д. Солтанхан*

магистрант, Физика, математика және ақпараттық технологиялар факультеті, С. Торайғыров атындағы Павлодар мемлекеттік университеті, Павлодар қ., 140008, Қазақстан Республикасы е-mail: soltankhanabzal@gmail.com

# *БАҒДАРЛАМАЛЫҚ ҚАМТАМАСЫЗДАНДЫРУДЫ СҮЙЕМЕЛДЕУ ПРОЦЕСІ*

*Бағдарламалық қамтамасыздандырудың соңғы нәтижесін қолданушыға қолайлы, қолдануына оңай, қабылдануына жағымды жасап жүзеге асыру үлкен де көп еңбекті талап ететін процес. Бұл процесті бірнеше кезеңдерге бөліп, талқылауға болады.*

*Бағдарламалық қамтамасыздандыру жүйесін енгізу жобасын жүзеге асыру танысудан кейінгі гүл-кәмпит сыйлау кезеңіне теңестіретін болсақ, міндеттемелерін реттеу ретінде қоммерциалық пайдалануға барілген бағдарлама, орындаушы мен тапсырыс берушінің «уйленуі» деп те айтуға болады. Алайда, күйеу мен қалыңдық бұл қызықты сәттен кейін не боларына аса мән бере қоймайды, сол сияқты серіктестер де бұдан кейін бақытты өмір сүретіндеріне күмәнданбайды. Бірақ-та, бірлескен, өзара сыйластық пен кәсібилікке қолдау көрсетілген күшжігерсіз бақытты өмір сүруге қол жеткізу қыйын. Бұл мақалада бағдарламалық қамтамасыздандыруды сүйемелдеу процесінің анықтамасы, тапсырыс кезеңіндегі негізгі талаптар, сүйемелдеу процесінің кезеңдері қарастырылған.*

*Кілтті сөздер: бағдарламалық қамтамасыздандыру, бағдарламалық қамтамасыздандыруды сүйемелдеу процесі, негізгі талаптар, сүйемелдеу кезеңдері.*

### КІРІСПЕ

ля по последници производительно по последници производительно по последници при последници при последници при<br>Та Бағдарламалық қамтамасыздандыруды дамыту жөніндегі күш-жігердің нәтижесі - пайдаланушылардың талаптарына жауап беретін бағдарламалық өнімді пайдалануға беру болып табылады. Тиісінше, пайдалану барысында өнім өзгеріске ұшырайды немесе ары қарай дамиды. Бұл нақты пайдаланудағы жасырын кемшіліктерді анықтауға, жұмыс ортасындағы өзгерістерге, жаңа талаптарды қамту қажеттілігіне және т.б. факторларға байланысты болады. Бағдарламалық қамтамасыздандырудың өмір цикліндегі сүйемелдеу кезеңі,

# ПМУ Хабаршысы, ISSN 1811-1807. *Физика-математикалық сериясы*. № 3. 2018 Вестник ПГУ, ISSN: 1811-1807. *Серия физико-математическая*. № 3. 2018 әдетте, өнімнің қабылдануынан / берілуінен кейін бірден басталады және кепілдік кезеңінде немесе көбінесе техникалық қолдау көрсету кезінде жарамды болады. Дегенмен, сүйемелдеумен байланысты іс-шаралар одан бұрынырақ басталады. Бағдарламалық қамтамасыздандыруды сүйемелдеу өмірлік циклдің ажырамас бөлігі болып табылады.

Бұл мақаланың ғылыми жаңалығы қазіргі кездегі бағдарламалық қамтамасыздандыруды жасау барысында, басты назар мен шығындардың қате бөліну мәселесінің айтылуында. Өкінішке орай, өмірлік циклдің басқа кезеңдерінен гөрі сүйемелдеу мәселелеріне аз көңіл бөлінеді. Тарихи тұрғыдан алатын болсақ, көптеген ұйымдарда бағдарламалық қамтамасыздандыруды әзірлеу техникалық қызмет көрсетумен және сүйемелдеумен салыстырғанда маңызырақ болып табылады. Алайда, бұл жағдай бірте-бірте өзгеріп келеді. SWEBOK атап өткендей, бұл, ұйымдардың қолданыстағы және қолданбалы бағдарламалық қамтамасыздандыруларын пайдалану уақытын ұлғайтуы, бағдарламалық жүйелерді әзірлеуге тікелей инвестициялардың азаюына байланысты.

Әрине, менің ойымша, бұл жалғыз себеп емес. Керісінше, үнемі өзгеріп отыратын іскерлік қажеттіліктер, бизнестің динамикасы және қазірдің өзінде жұмыс істеп тұрған жүйелерден қайтарымды жоғарылату қажеттілігі бағдарламалық қамтамасыз етуді қолдау мен сүйемелдеу рөлін күшейтуге және осындай қызметтің ақпараттық технологиялық бөлімшелердің бизнеспроцестеріне табиғи интеграциялануына әкеледі. Open Source өнімдерін пайдалану арзан альтернатива болмады және кейбір жағдайларда олардың негізінде салынған қолданбалы шешімдерді пайдалану және қолдау саясаты жеткіліксіз дамығандықтан, тіпті жобаның үлкен шығындарына да әкеліп соқтырды. Бұл жағдай Open Source толқыны «суға батып кетті» дегенді білдірмейді. Бұл тек сүйемелдеу шығындарын бағалауды елеусіз қалдыру, бюджеттердің асып кетуіне, қорлардың жетіспеушілігіне және ақыр соңында мұндай өнімдерді корпоративтік ортада пайдалануға болатын бастамалардың жиі бұзылуына әкеліп соқтырды дегенді білдіреді.

### НЕГІЗГІ БӨЛІМ

Бағдарламалық қамтамасыздандыруды сүйемелдеу деп қолданысқа түскеннен кейін бағдарламалық жасақтаманың кемшіліктерін жақсарту,жою және оңтайландыру процесі түсіндіріледі. Бақытымызға орай, бұл үдеріс жақсы стандартталған. Оны ашу және енгізу үшін Американы ашудың керегі жоқ. Мен тек кейбір негізгі стандарттарды атап өтемін:

- ISO/IEC 14764 (2006, стандарттың орысша аударымы 1999 ж. 2002 ж.);
- ISO/IEC 12207 (2008, стандарттың орысша аударымы 2010 ж.);
- $-$  ISO 20000:
- SWEBOK (2004 ж.);
- ITIL v3 (2007 ж., жаңарту 2011 ж.);
- $-$  COBIT v5 (2012 ж.);

Өкінішке орай, өмірлік циклдің басқа кезеңдерінен гөрі сүйемелдеу мәселелеріне аз көңіл бөлініп келді. Статистикаға сүйенетін болсақ, ақырғы жылдары бағдарламалық қамтамасыздандыруды сүйемелдеуге жұмсалған қаражаттың өзгеруін диаграмма 1-ден көруге болады.

#### Диаграмма 1 – Жұмсалған қаражаттың өзгеруі

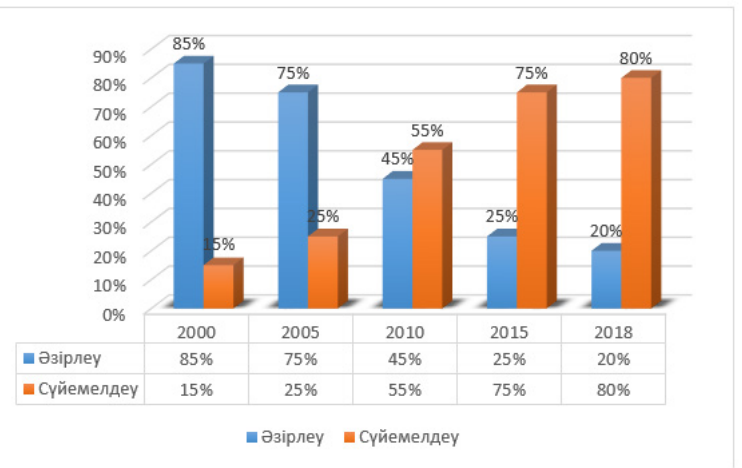

Техникалық қызмет көрсету процесі бағдарламалық жасақтаманың жұмыс істеуіне ауысатын бағдарламалық жасақтаманың өмірлік циклінің кезеңдерінің бірі болып табылады және оны пайдаланудан шығарылғаннан кейін аяқталады. Техникалық қызмет көрсету кезінде қолданысқа енгізілген кемшілік пен ақауларды түзету, жаңа функционалдылықты қосу, ыңғайлылықты (қолданысқа жарамдылықты) арттыру және бағдарламалық жасақтаманы пайдалану деңгейін арттыру мақсатында бағдарламаға өзгертулер енгізіледі. ISO / IEC 12207 стандарты бойынша бұл процесс бағдарламалық жасақтаманың өмірлік циклінің негізгі 5 процестерінің құрамына кіреді. Олар: сатып алу, жеткізу, әзірлеу, пайдалану, қызмет көрсету.

Қазіргі кезде сүйемелдеудің ең басты 4 санаты ажыратылады:

1 Түзету қызметі (corrective maintenance): істен шығуларды жою үшін іске қосылғаннан кейін орындалатын бағдарламалық өнімді «реактивті» түрлендіру.

2 Адаптивтік қызмет көрсету (adaptive maintenance): қолданыстағы кезеңде бағдарламалық жасақтаманың өнімді өзгеруі немесе қоршаған ортаны өзгерту үдерісінде қолданыстағы тиімділікпен (пайдаланушылардың қажеттіліктерін қанағаттандыру тұрғысынан) пайдаланылуын қамтамасыз ету үшін өзгерту.

3 Керемет техникалық қызмет көрсету (perfective maintenance): өнімділікті жақсарту және техникалық қызмет көрсетуді жақсарту үшін операциялық кезеңде бағдарламалық жасақтаманың өнімін өзгерту.

4 Превентивтік техникалық қызмет көрсету (preventive maintenance): жасырын ақауларды анықтау және алдын-алу үшін нақты ақауларға жол бермей-ақ, бағдарламалық жасақтаманың өнімді пайдалану кезеңінде модификациялау.

Әр санаттарына кетіретін қаражаттарды төмендегі диаграммадан көруге болады.

#### Диаграмма 2 – Санаттардың қаражаттары

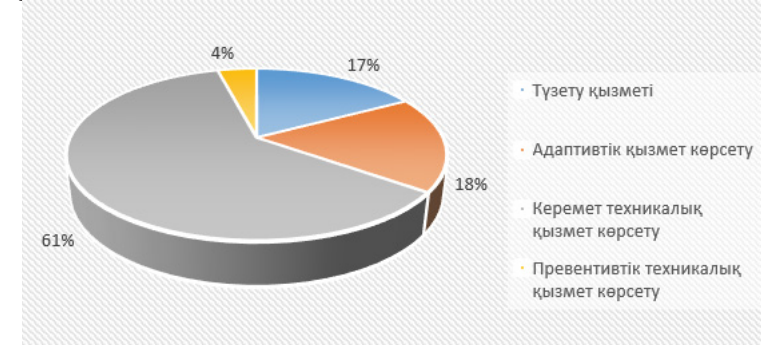

Жалпы алғанда, техникалық қызмет көрсету процесі мынадай міндеттерді қамтиды:

- іркілістерді жою;
- дизайнын жақсарту;
- функционалдылықты кеңейту;
- басқа (сыртқы) жүйелермен өзара әрекеттесу интерфейстерін құру;

– басқа (немесе жаңартылған) аппараттық платформаларда жұмыс істеу, жаңартылған телекоммуникациялық инфрақұрылымның ортасында жұмыс істейтін жаңа жүйелердің мүмкіндіктерін пайдалану және т.б. үшін бейімдеу;

- бұрынғы бағдарламалық жасақтаманы көшіру;
- Бағдарламалық жасақтаманы қолданыстан шығару.

Мысал ретінде көрсететін болсам, «Ionic creator»мобильді қосымшаларды құрастыруға арналған браузерлік платформасында құрастырылған «Май ауданының киелі мекендері» атты мобильдік қосымшамды ала аламын. Бұл бағдарлама басқа қалада тұратын және де Май ауданы жайлы білгісі келетін туыстарыма арналып жасалған. Оның басты бетін төмендегі суреттен көруге болады.

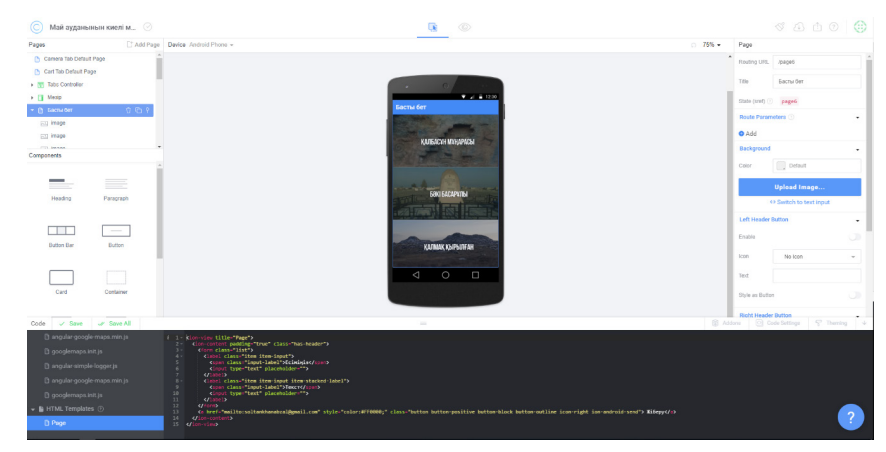

Сурет 1 – қосымшаның басты беті

Бір жұма үздіксіз қолданғаннан кейін кейбір туыстарым телефон шалып, кездесіп қалған қателіктерін және бірнеше өзгерістер көргісі келетіндерін айтып білдірді.

Біріншіден, мәзір бетінді орналасқан фотогалерея батырмасы бірнеше қателіктер көрсететінін айтты. Ал екіншіден, кейбір кірген жағдайда кері қайтаратын батырмасы жоғалып кететінін айтты.

Фотогалерея батырмасын келетін болсақ, батырманың түрі белгіленгін терезеде бірнеше жағдайларда, оның анықтамасы ауысып кетіетіні белгілі болды. Сурет 2-ден көргендей, фотогалерея батырмасының анықтамасын тұрақты етіп өзгертіп, оған белгілі бетті жіктеумен қателіктен айырылуға мүмкіндік алдым.

| Май ауданынын киелі м $\odot$                                                                                                    | $\overline{\mathbf{G}}$<br>$\circ$                                                                                        |                                                       |
|----------------------------------------------------------------------------------------------------|----------------------------------------------------------------------------------------------------|-------------------------------------------------------|
| C' Add Page Device Android Phone +<br>Pages                                                                                                    |                                                                                                    | $-756 -$<br>Side Menu / Ltd. / Ltd Rem                |
| Camera Tab Esfault Page<br>C Carl Tab Oxfault Page                                                                                                    |                                                                                                    | $A$ Usk<br>$0$ $\theta$ $\Xi$<br>$\sim$<br>Type       |
| - III Tabe Controller                                                                                                    |                                                                                                    |                                                       |
| $ \Box$ Mook                                                                                                    |                                                                                                    | detoranepen - /page17                                 |
| $+$ 10<br>$=1644$ dom                                                                                                    | $\sim$<br><b>CONTRACTOR</b>                                                                                               | Style<br>٠                                            |
| <b>STERN</b><br>$\mathbb{R}^n$                                                                                                    | Magio                                                                                                    | Type<br>low<br>$\sim$                                 |
| $-$ Editor                                                                                                    | <b>A</b> Section Set                                                                                                    | Let lose<br><b>B</b> ion jos photos<br><b>Section</b> |
| Components                                                                                                    | <b>B</b> Genevanning                                                                                                    |                                                       |
| -                                                                                                    | <b>Britain</b>                                                                                                    | <b>Postive</b><br>There<br>$\sim$                     |
| Heading<br>Paragraph                                                                                                    | <b>TEL Kapra</b>                                                                                                    | Cleanes.                                              |
|                                                                                                    |                                                                                                    | Text                                                  |
| Œ.<br>$\sim$                                                                                                    |                                                                                                    | <b>Gortenment</b><br>Contort                          |
| Dollon Dan<br>Dution                                                                                                    |                                                                                                    |                                                       |
|                                                                                                    |                                                                                                    | Right Side<br>٠                                       |
|                                                                                                    |                                                                                                    | Note                                                  |
| Card<br>Container                                                                                                    |                                                                                                    | loss <sup>1</sup><br>No loan<br>$\sim$                |
|                                                                                                    | $\circ$<br>$\Box$<br>$\triangleleft$                                                                                      | Accessory C<br>ು                                      |
|                                                                                                    |                                                                                                    | Swipe Buttons                                         |
| ಗಿಸಿ<br>CD<br>Hot.<br>Impor                                                                                                    |                                                                                                    | ٠<br>0 <sub>AdS</sub>                                 |
| - Sere All<br>Code / Save                                                                                                    | $\sim$                                                                                                    | (i) Attors [2] Code Scrings   42 Yearning   4-        |
| 0 door awoor                                                                                                    | 1 (/ the 4011mdng is the constructor Aunction Aor this page's controller, ise https://docs.angularjs.org/guide/controller |                                                       |
| // mou can include any angular dependencies as parameters for this function<br>// mou can include any angular dependencies are plus distributed commenterance<br>D Google maps |                                                                                                    |                                                       |
| function (Scope, SolateParamo) {<br>О Калбасын Мұнарасы галерея                                                                                                    |                                                                                                    |                                                       |
| $T$ ><br>D Said Sacapyrei ranepen                                                                                                    |                                                                                                    |                                                       |
| <sup>(3</sup> Kalicas ara rannone                                                                                                    |                                                                                                    |                                                       |
| D Advané rannone                                                                                                    |                                                                                                    |                                                       |
| В Кемертуз галерея.                                                                                                    |                                                                                                    |                                                       |
| О Халькирджентан галерея                                                                                                    |                                                                                                    |                                                       |
| О Акбальж Хазірет галорея                                                                                                    |                                                                                                    |                                                       |

Сурет 2 – Батырманы баптау

Батырманың түрін сілтеме ретінде таңдаймыз. Содан соң сілтеме ретінде фотогалерея орналасқан бетті таңдап аламыз.

Екінші жағдайды қарайтын болсам, фотогалерея бетіне кірген кезде қайта қайтарылмайтын жағдай. Бұл қателіктің себебін сурет 3-тен көруге болады.

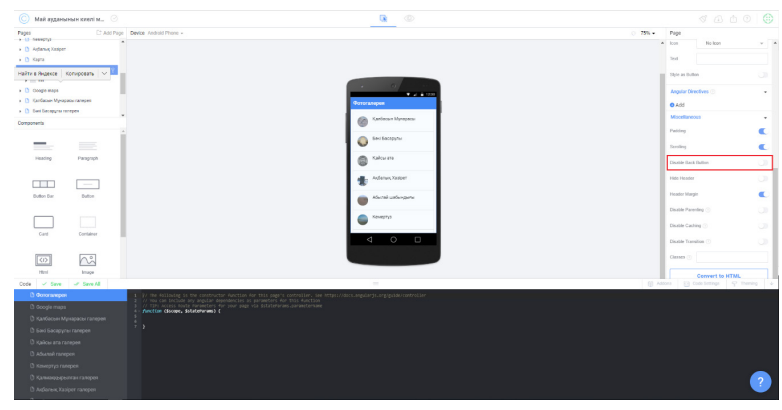

Сурет 3 – Фотогалерея бетін баптау

Суреттен көріп тұрғанымыздай, бұл бетте артқа қайту батырмасы қосулы тұр. Ол өз кезегінде мәзір батырмасымен қайшыласып, қателіктер көрсетеді. Бұл жағдайды шешу үшін кері қайту батырмасын өшіріп тастаймыз. Соның нәтижесінде, фотогалерея бетінен мәзір батырмасын басу арқылы шағуға болады.

Енді өзгерістер мен қосымшаларға келетін болсам. Пайдаланушыдан Май ауданының ескі картасын көргісі келетіні жайлы тілегін алайық.

Ол үшін, сурет 4-те көрсетілгендей, мәзір бетіндегі кестенің соңына тағы бір батырма қосамыз.

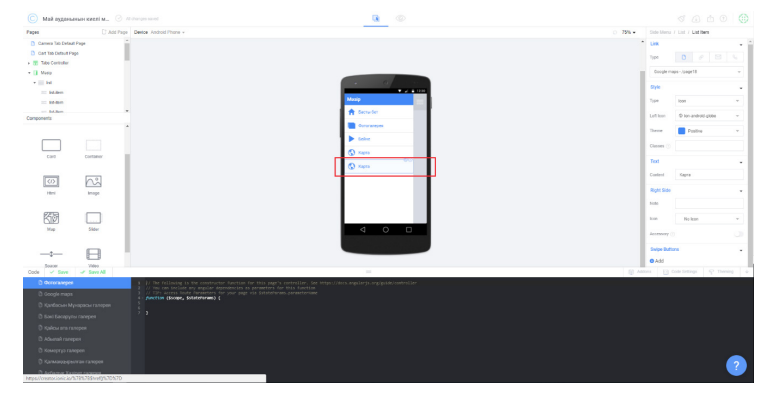

Сурет 4 – Батырма қосу

Сурет 5-те көрсетілгендей, енді батырманы жұмыс атқаратындай жасау керек. Ол үшін терезенің оң жағындағы қосымшадан, батырманың атын өзгертеміз. Оны Май ауданының картасы деп атаймыз. Батырма атының жанына, карта суреті бар иконка тандап аламыз. Батырма түрін сілтеме қылдырып, алдын ала дайындап қойған, Май ауданының картасы бар бетке сілтеме жасаймыз.

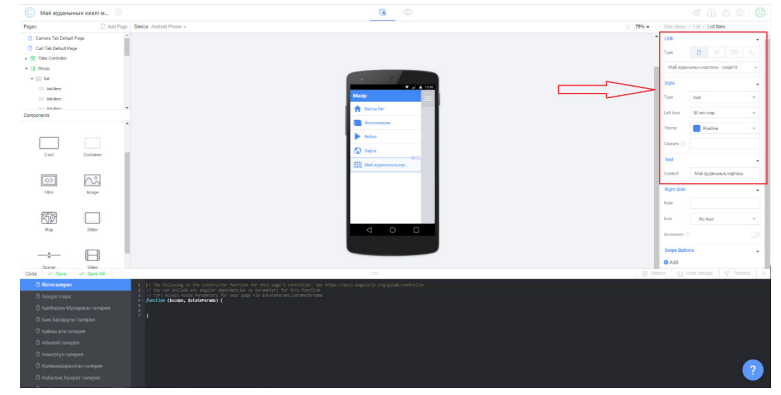

Сурет 5 – батырманың қасиеті

Нәтижемізді сурет 6 – дан көруге болады. Енді май ауданының картасы батырмасын басқанда мынандай бет шығады.

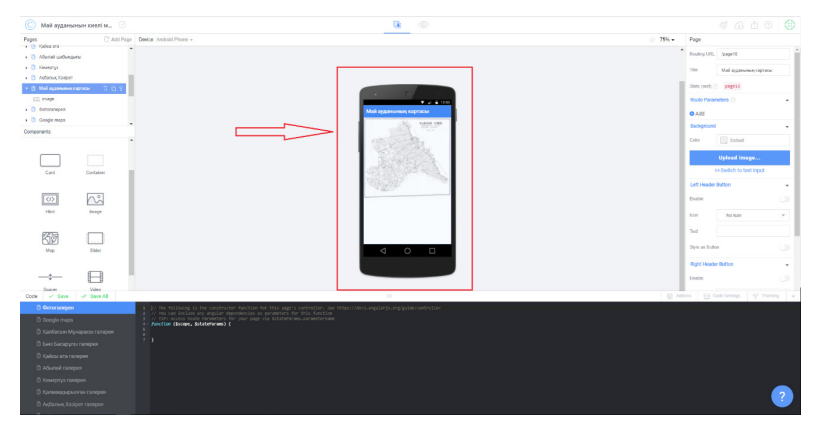

Сурет 6 – Май ауданының картасы

«Май ауданының киелі мекендері» атты бағдарламаға сүйемелдеу осылайша аяқталды. Ендеге кезде келесі қоңырауларды тосып, қолданушылар тауып алған қателіктер мен ұсыныстарын қабылдап, сүйемелдеу процесін жалғастырар ойым бар.

Бағдарламалық қамтамасыздандыруды сүйемелдеу процесі пайдаланушының бағдарламалық жасақтамамен қанағаттануын жақсартады. Шынында да, тұтынушылардың қанағаттануы алынған нәтижелердің олардың күткеніне қаншалықты сәйкес келетініне байланысты. Пайдаланушылардың қайталама сауалнамаларына сәйкес, олар «1С:Предприятие» платформасында әзірленген және енгізілген жаңа бағдарламалық жасақтамадан мыналарды күтеді:

– алдында тұрған міндеттерді тиімді шешу;

– қолданушыға ыңғайлы және интуитивті интерфейс;

– бағдарламалық қамтамасыз етуді пайдаланудың барлық туындаған мәселелеріне көмек көрсету;

– талап етілген мерзімде олардың өтініштерін орындау.

Осы тапсырмалардың барлығы сүйемелдеу сатысында міндетті түрде орындалуы қажет. Сонымен қатар, адамдарға тән консерватизм жаңа бағдарламаларға көптеген адамдардың теріс қатынасын анықтайды. Пайдаланушыларға онымен татуласуға, оларды қызығушылықпен үйретуге және оларды өз қызметінде пайдалануға мүмкіндік беретін сүйемелдеу кезеңі болып табылады. Статистикаға сүйенетін болсақ, бағдарламалық

ПМУ Хабаршысы, ISSN 1811-1807. *Физика-математикалық сериясы.* № 3. 2018 Вестник ПГУ, ISSN: 1811-1807. *Серия физико-математическая*. № 3. 2018

қамтамасыздандыруды бір жылдай қолданған пайдаланушының қанағаттануы, бағдарламаны шыққаннан бастап қолдана бастаған пайдаланушылардың қанағаттануынан жоғары болып келеді. Бірақ мұндай нәтижелерге жету үшін бағдарламалық қамтамасыздандыруды сүйемелдеу тиісті деңгейде жүргізілуі керек. Әйтпесе, бұл қанағаттану тіпті төмендеуі де мүмкін.

SWEBOK бағдарламасындағы бағдарламалық қамтамасыздандырудың тиімділігін (шығындар тұрғысынан) қамтамасыз ету үшін қажетті барлық қызметтер жиынтығы ретінде анықталады. Бұл жұмыстар жүйе іске қосылмай тұрып та, содан кейін де орындалады. Алдын-ала жұмыс жүйені сүйемелдеуді жоспарлауды, сондай-ақ оны толық функционалды пайдалануға көшуді ұйымдастыруды қамтиды. Егер жаңа жүйе сол тапсырмаларды шешуге арналған ескі жүйені ауыстыруы керек болса, онда жаңа тиімділік деңгейіне, пайдалану құнына, жаңа функционалдылыққа байланысты, бұл жағдайда ескі жүйеден жаңа жүйеге тегіс өтуді қамтамасыз ету маңызды. Ол, мысалы, дерекқорда сақталған ақпаратты ғана емес, сонымен қатар «жауынгерлік» конфигурацияны дайындауға, конфигурациялауға және тексеруге, операциялардың кезектілігін анықтайды, мысалы, қолдау қызметін ұйымдастырады және оқытады.

«Бағдарламалық қамтамасыздандыруды сүйемелдеу» саласы бағдарламалық қамтамасыз етудің басқа аспектілерімен байланысты. Шын мәнінде, бұл саланың сипаттамасы барлық басқа пәндермен тікелей қиылысады.

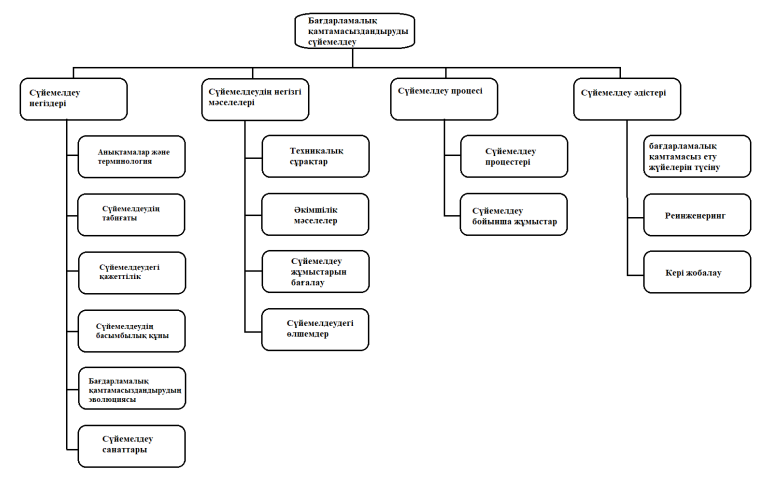

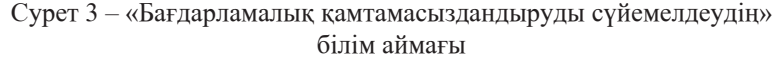

Ең негізгілерін атап өтетін болсақ:

Бағдарламалық қамтамасыздандыруды сүйемелдеудің негізгі кезеңдері (Software Maintenance Fundamentals). Бұл бөлімде бағдарламалық қамтамасыздандыру жүйелерін ұстауға арналған жұмыстың рөлі мен мазмұнын түсіну үшін негіз болып табылатын ұғымдар мен терминологиялар бар. Осы бөлімдегі тақырыптар тиісті анықтамалармен қамтамасыз етеді және қызмет көрсетудің қажеті неде екенін сипаттайды. Сүйемелдеу санаттары талқыланатын мәселелердің сипатын түсіну үшін маңызды.

Бағдарламалық қамтамасыздандыруды сүйемелдеудің негізгі мәселелері (Key Issues in Software Maintenance). Бағдарламалық қамтамасыздандыруды сүйемелдеу жүйелерінің тиімді қызмет етуін қамтамасыз ету үшін тиісті жұмысқа байланысты мәселелер мен проблемалардың барлығын шешуге тура келеді. Сүйемелдеу процесі қызметкерлеріне арналған бірегей техникалық және басқарушылық талаптарды түсіну керек. Басқа инженерлер жазған 500 000 жол коды бар өнімде ақаулықты табу әрекеті – техникалық қызмет көрсету инженерлерінің қиындықтарының жарқын мысалы. Басқа мысал – әзірлеушілермен ресурстар үшін ұйымдық және тұрақты күрес (менің пікірімше, бұл көбінесе әзірлеушілерді ағымдағы жұмыста техникалық қызмет көрсету проблемаларын шешуге жәрдемдесуге және жаңа жүйені дамытуды қаржыландыруға немесе қолданыстағы қызмет көрсетуді қаржыландыруға арналған басымдықтарға бәсекелесуге бағытталады).

Сүйемелдеу процесі (Maintenance Process). Бақылау процесін ұйымдастыру сұрақтары тиісті стандарттармен және осындай процесті іске асырудың нақты фактілерімен тікелей байланысты. Бағдарламалық қамтамасыз етудің инженерлік процестеріне тән және ортақ қажеттіліктер толығымен сипатталады және түрлі ақпарат көздерден құжатталған. Техникалық қызмет көрсету процестері қажетті жұмыстарды және осы жұмыстардың нәтижелерін егжей-тегжейлі сипаттайды. Бұл процестер IEEE 1219 (Standard for Software Maintenance) және ISO / IEC 14764 (Standard for Software Engineering - Software Maintenance) стандарттарында қамтылған.

Сүйемелдеу әдістері (Techniques for Maintenance). Бұл бөлім бағдарламалық жасақтамалардың қызмет етуінде қолданылатын кейбір жалпы әдістемелерді ұсынады. Өзгерістерді енгізу үшін бағдарламашылар бағдарлама өнімін оқу және түсіну үшін көп уақыт жұмсайды. Кодымен жұмыс істеу құралдары осы проблеманы шешудің негізгі құралы болып табылады. Таза, біржақты және қысқаша құжаттама бағдарламалық жүйелерді барабар түсінуді қамтамасыз етеді.

Сонымен қатар, бағдарламалық қамтамасыз ету жүйелерінің эволюциясы мен сүйемелдеу процесінің байланыстарын жеке атап айтқым келеді. 1969 жылы Меир Мэнни Леман техникалық қызмет көрсету және

ПМУ Хабаршысы, ISSN 1811-1807. *Физика-математикалық сериясы.* № 3. 2018 Вестник ПГУ, ISSN: 1811-1807. *Серия физико-математическая*. № 3. 2018

бағдарламалық қамтамасыз ету эволюциясы мәселелерін байланыстырды. Ол басқарған топтың 20 жылдан астам зерттеуінің нәтижелері бірқатар маңызды ережелерді құруға әкелді. Негізгі нәтиже: бағдарламалық қамтамасыздандыруды сүйемелдеу қызметі, іс жүзінде, бағдарламалық қамтамасыз ету жүйелерінің эволюциялық дамуы болып табылады. Осы немесе басқа да шешімдерді қолдау процесінде қабылдау, оның жұмыс істеу процесінде бағдарламалық жүйелермен не болып жатқанын түсінуге көмектеседі. Қолданыстағы (әсіресе корпоративтік) бағдарламалық қамтамасыз ету ешқашан толығымен аяқталған болмайды және өмір бойы дами береді. Эволюция процесінде бағдарламалық қамтамасыз ету күрделілігін төмендету үшін арнайы күш-жігер жұмсамайынша (соның ішінде арнайы модификациялау жобасының шеңберінде) күрделі болады.

Леман және Белады бағдарламалардың 3 түрін анықтады.

1 S-типті бағдарламалар, олардың талаптары ресімделуі мүмкін.

2 P-типті, интерактивті дамытатын бағдарламалар.

3 E-типті, әрі қоршаған ортаға әсер ететін бағдарламалар. Сондықтан оларды одан оқшаулап қарауға болмайды.

#### ҚОРЫТЫНДЫ

Қорытындылай келе, мен бұл мақаламда бағдарламалық қамтамасыздандыруды сүйемелдеудің қаншалықты маңызы зор екенін талқылағым келді. Сүйемелдеу процесіне аударылған көңіл мен қаражат, бағдарламалық қамтамасыздандыруды әзірлеу кезеңіне бөлінген қаражат пен көңілге тура сәйкес болуы керек. Сүйемелдеу процесі ақпараттық технологиялар саласында ғана емес, одан басқа көптеген салаларда да колданылады. Мысалға келтірер болсам, автокөлік шығаратын фирмаларды алуға болады. Осы фирманың бір моделі осы жылы шығатын болса, келесі жылы, бір жыл бойы қолданыста жүріп, кемшіліктерін азайтып, ыңғайлы жақтарын арттырып, рестайлинг атты түрі шығуы мүмкін. Осы сияқты көптеген үлкен фирмалар сүйемелдеу қызметтерімен барынша ашық қолдануда. Және-де, соңында айта кететін болсам, бағдарламалық қамтамасыздандыруды сүйемелдеу процесі барлық мүдделі тараптар үшін маңызды. Ол мыналарды қамтамасыз етеді:

Клиент:

– жобалық шығындарға инвестицияларды қайтару мүмкіндігі;

– бизнесті жүргізу құралы қызметтің ажырамас бөлігі болып табылады;

– дамытуға мүмкіндік.

Орындаушылар:

– тапсырыс берушімен өзара әрекеттесуді жалғастыру;

– байланыстарды нығайту;

– Өнімді тиімді түрде дамыту және қателіктерді дереу түзету; – серіктестер мен клиенттердің қанағаттануын жақсарту.

– ақаулықтарды жою; – қателерді түзету.

– дамыту;

Сатушы:

# ПАЙДАЛАНҒАН ДЕРЕКТЕР ТІЗІМІ

1 **Боэм, Б. У.** «Инженерное проектирование программного обеспечения». – М. : Радио и связь, 1985.

2 **Иванов, Ю. В.** «Программы и их жизненные циклы» (реферат по дисциплине «Метрология ПО»). – 1998.

3 **Гагарина, Л. Г., Висман, Б. Д., Игошин, А. В.** Основы технологии разработки программных продуктов. – М., 2006.

4 http://swebok.sorlik.ru/

Материал баспаға 11.10.18 түсті.

#### *А. Д. Солтанхан*

### **Процесс сопровождения программного обеспечения**

Факультет физики, математики и информационных технологий, Павлодарский государственный университет имени С. Торайгырова, г. Павлодар, 140008, Республика Казахстан. Материал поступил в редакцию 11.10.18.

### *A. D. Soltankhan*

#### **Process of software support**

Faculty of Physics, Mathematics and Information Technology, S. Toraighyrov Pavlodar State University, Pavlodar, 140008, Republic of Kazakhstan. Material received on 11.10.18.

*Создание конечного результата программного обеспечение для заказчика, легкого при использовании, приятного в восприятии и удобного для пользователя – это огромный и трудоемкий процесс, который требует не мало сил и вложении. Этот процесс можно объяснить, разделив на несколько этапов.*

*Исполнение работы внедрения программного обеспечения можно описать как конфетно-цветочный период ухаживания, а выдача в промышленную эксплуатацию как урегулирование взаимных обязательств почти «свадьба» разработчика и заказчика. Однако, как молодожены в основном не утруждают себя задумываться, что же произойдет после такого важного момента, так и партнеры думают, что дальше будут жить счастливо и долго. Однако очевидно, что без совместного труда, подкрепленных взаимоуважением и профессионализмом, счастливой жизни не добиться. В этой статье рассматриваются определения* 

*Creating the final result of software for the customer, easy to use, pleasant in perception and user-friendly is a huge and time-consuming process that requires a lot of effort and investment. This process can be explained by dividing it into several stages.*

*процесса сопровождения программного обеспечения, главные задачи в периоде заказа и этапы процесса технического обслуживания.*

*Execution of the software implementation can be described as a sweet-flowering period of courtship, and the issuance of commercial operation as a settlement of mutual obligations is almost a «wedding» of the developer and the customer. However, as the newlyweds do not usually bother to think about what will happen after such an important moment, the partners also think that they will live happily ever after. However, it is obvious that without a joint effort, backed by mutual respect and professionalism, a happy life can not be achieved. This article discusses the definitions of the software maintenance process, the main tasks in the order period and the stages of the maintenance process.*

ПМУ Хабаршысы, ISSN 1811-1807. *Физика-математикалық сериясы.* № 3. 2018 Вестник ПГУ, ISSN: 1811-1807. *Серия физико-математическая*. № 3. 2018

*ПРАВИЛА ДЛЯ АВТОРОВ* 

# *НАУЧНЫЙ ЖУРНАЛ ПГУ ИМЕНИ С. ТОРАЙГЫРОВА («ВЕСТНИК ПГУ», «НАУКА И ТЕХНИКА КАЗАХСТАНА», «КРАЕВЕДЕНИЕ»)*

Редакционная коллегия просит авторов руководствоваться следующими правилами при подготовке статей для опубликования в журнале.

Научные статьи, представляемые в редакцию журнала должны быть оформлены согласно базовым издательским стандартам по оформлению статей в соответствии с ГОСТ 7.5-98 «Журналы, сборники, информационные издания. Издательское оформление публикуемых материалов», пристатейных библиографических списков в соответствии с ГОСТ 7.1-2003 «Библиографическая запись. Библиографическое описание. Общие требования и правила составления».

#### **Статьи должны быть оформлены в строгом соответствии со следующими правилами:**

– В журналы принимаются статьи по всем научным направлениям в

1 экземпляре, набранные на компьютере, напечатанные на одной стороне листа с полями 30 мм со всех сторон листа, электронный носитель со всеми материалами в текстовом редакторе «Microsoft Office Word (97, 2000, 2007, 2010) для WINDOWS».

– Общий объем статьи, включая аннотации, литературу, таблицы, рисунки и математические формулы не должен превышать **12 страниц печатного текста**. *Текст статьи: кегль – 14 пунктов, гарнитура – Times New Roman (для русского, английского и немецкого языков), KZ Times New Roman (для казахского языка).*

Статья должна содержать:

1 **ГРНТИ** (Государственный рубрикатор научной технической информации);

2 **Инициалы и фамилия** (-и) автора (-ов) – на казахском, русском и английском языках *(прописными буквами, жирным шрифтом, абзац 1 см по левому краю, см. образец);*

3 **Ученую степень, ученое звание;**

4 **Аффилиация** (факультет или иное структурное подразделение, организация (место работы (учебы)), город, область, страна, почтовый индекс) – на казахском, русском и английском языках;

#### 5 **Е-mail;**

6 **Название статьи** должно отражать содержание статьи, тематику и результаты проведенного научного исследования. В название статьи необходимо вложить информативность, привлекательность и уникальность *(не более 12 слов, заглавными прописными буквами, жирным шрифтом, абзац 1 см по левому краю, на трех языках: русский, казахский, английский, см. образец);*

7 **Аннотация** – краткая характеристика назначения, содержания, вида, формы и других особенностей статьи. Должна отражать основные и ценные, по мнению автора, этапы, объекты, их признаки и выводы проведенного исследования. Дается на казахском, русском и английском языках *(рекомендуемый объем аннотации – не менее 100 слов, прописными буквами, нежирным шрифтом 12 кегль, абзацный отступ слева и справа 1 см, см. образец);*

8 **Ключевые слова** – набор слов, отражающих содержание текста в терминах объекта, научной отрасли и методов исследования *(оформляются на языке публикуемого материала: кегль – 12 пунктов, курсив, отступ слева-справа – 3 см.).* Рекомендуемое количество ключевых слов – 5-8, количество слов внутри ключевой фразы – не более 3.

Задаются в порядке их значимости, т.е. самое важное ключевое слово статьи должно быть первым в списке *(см. образец)*;

9 **Основной текст статьи** излагается в определенной последовательности его частей, включает в себя:

– слово ВВЕДЕНИЕ / КІРІСПЕ / INTRODUCTION *(нежирными заглавными буквами, шрифт 14 кегль, в центре см. образец).*

Необходимо отразить результаты предшествующих работ ученых, что им удалось, что требует дальнейшего изучения, какие есть альтернативы (если нет предшествующих работ – указать приоритеты или смежные исследования). Освещение библиографии позволит отгородиться от признаков заимствования и присвоения чужих трудов. Любое научное изыскание опирается на предыдущие (смежные) открытия ученых, поэтому обязательно ссылаться на источники, из которых берется информация. Также можно описать методы исследования, процедуры, оборудование, параметры измерения, и т.д. *(не более 1 страницы).*

– слова ОСНОВНАЯ ЧАСТЬ / НЕГІЗГІ БӨЛІМ / MAIN PART *(нежирными заглавными буквами, шрифт 14 кегль, в центре).*

Это отражение процесса исследования или последовательность рассуждений, в результате которых получены теоретические выводы. В научно-практической статье описываются стадии и этапы экспериментов или опытов, промежуточные результаты и обоснование общего вывода в виде математического, физического или статистического объяснения. При необходимости можно изложить данные об опытах с отрицательным результатом. Затраченные усилия исключают проведение аналогичных испытаний в дальнейшем и сокращают путь для следующих ученых. Следует описать все виды и количество отрицательных результатов, условия их получения и методы его устранения при необходимости. Проводимые исследования предоставляются в наглядной форме, не только экспериментальные, но и теоретические. Это могут быть таблицы, схемы, графические модели, графики, диаграммы и т.п. Формулы, уравнения, рисунки, фотографии и таблицы должны иметь подписи или заголовки *(не более 10 страниц)*.

– слово ВЫВОДЫ / ҚОРЫТЫНДЫ / CONCLUSION *(нежирными заглавными буквами, шрифт 14 кегль, в центре).*

Собираются тезисы основных достижений проведенного исследования. Они могут быть представлены как в письменной форме, так и в виде таблиц, графиков, чисел и статистических показателей, характеризующих основные выявленные закономерности. Выводы должны быть представлены без интерпретации авторами, что дает другим ученым возможность оценить качество самих данных и позволит дать свою интерпретацию результатов (не более 1 страницы).

10 **Список использованных источников** включает в себя:

– слово СПИСОК ИСПОЛЬЗОВАННЫХ ИСТОЧНИКОВ / ПАЙДАЛАНҒАН ДЕРЕКТЕР ТІЗІМІ / REFERENCES *(Нежирными заглавными буквами, шрифт 14 кегль, в центре).*

Очередность источников определяется следующим образом: сначала последовательные ссылки, т.е. источники на которые вы ссылаетесь по очередности в самой статье. Затем дополнительные источники, на которых нет ссылок, т.е. источники, которые не имели место в статье, но рекомендованы вами для кругозора читателям, как смежные работы, проводимые параллельно. Рекомендуемый объем *не более чем из 20 наименований* (ссылки и примечания в статье обозначаются сквозной нумерацией и заключаются в квадратные скобки). Статья и список литературы должны быть оформлены в соответствии с ГОСТ 7.5-98; ГОСТ 7.1-2003 **(см. образец)**.

11 **Иллюстрации, перечень рисунков** и подрисуночные надписи к ним представляют по тексту статьи. В электронной версии рисунки и иллюстрации представляются в формате ТIF или JPG с разрешением не менее 300 dрі.

12 **Математические формулы** должны быть набраны в Microsoft Equation Editor (каждая формула – один объект).

#### **На отдельной странице (после статьи)**

**В бумажном и электронном вариантах приводятся полные почтовые адреса, номера служебного и домашнего телефонов, е-mаіl (для связи редакции с авторами, не публикуются);**

#### **Информация для авторов**

**Все статьи** должны сопровождаться **двумя рецензиями** доктора или кандидата наук для всех авторов. Для статей, публикуемых в журнале «Вестник ПГУ» химикобиологической серии, требуется экспертное заключение.

**Редакция не занимается литературной и стилистической обработкой статьи.** 

При необходимости статья возвращается автору на доработку. За содержание статьи несет ответственность Автор.

**Статьи, оформленные с нарушением требований, к публикации не принимаются** 

#### **и возвращаются авторам.**

Датой поступления статьи считается дата получения редакцией ее окончательного варианта.

Статьи публикуются по мере поступления.

#### **Периодичность издания журналов – четыре раза в год (ежеквартально).**

Статью (бумажная, электронная версии, оригиналы рецензий и квитанции об оплате) следует направлять по адресу:

#### **140008, Казахстан, г. Павлодар, ул. Ломова, 64,**

**Павлодарский государственный университет имени С. Торайгырова, Издательство «Кереку», каб. 137.**

Тел. 8 (7182) 67-36-69, (внутр. 1147). Е-mаі1: kereku@psu.kz

Оплата за публикацию в научном журнале составляет **5000 (Пять тысяч) тенге.**

#### **Наши реквизиты:**

РГП на ПХВ Павлодарский государственный университет имени С. Торайгырова РНН 451800030073 БИН 990140004654

АО «Цеснабанк» ИИК KZ57998FTB00 00003310 БИК TSЕSKZK A Кбе 16 Код 16 КНП 861

РГП на ПХВ Павлодарский государственный университет имени С. Торайгырова РНН 451800030073 БИН 990140004654 АО «Народный Банк Казахстана»

ИИК KZ156010241000003308 БИК HSBKKZKX Кбе 16 Код 16 КНП 861

ПМУ Хабаршысы, Вестник ПГУ, ISSN: 1811-1807. *Серия физико-математическая*. № 3. 2018 ISSN 1811-1807. *Физика-математикалық сериясы.* № 3. 2018

### **ОБРАЗЕЦ К ОФОРМЛЕНИЮ СТАТЕЙ:**

# ГРНТИ 396.314.3

### *А. Б. Есимова*

к.п.н., доцент, Гуманитарно-педагогический факультет, Международный Казахско-Турецкий университет имени Х. А. Ясави, г. Туркестан, 161200, Республика Казахстан e-mail: ad-ad\_n@mail.ru

# *СЕМЕЙНО-РОДСТВЕННЫЕ СВЯЗИ КАК СОЦИАЛЬНЫЙ КАПИТАЛ В РЕАЛИЗАЦИИ РЕПРОДУКТИВНОГО МАТЕРИАЛА*

*В статье рассматриваются вопросы, связанные с кодификацией норм устной речи в орфоэпических словарях, являющихся одной из отраслей ортологической лексикографии. Проводится анализ составления первых орфоэпических словарей, говорится о том, что в данных словарях большее внимание уделяется устной орфографии в традиционном применении, а языковые нормы устной речи остались вне внимания. Также отмечается, что нормы устной речи занимают особое место в языке программ средств массовой информации, таких как радио и телевидение, и это связано с тем, что диктор читает свой текст в микрофон четко по бумажке. В статье также выявлены отличия устной и письменной речи посредством применения сравнительного метода, и это оценивается как один из оптимальных способов составления орфоэпических словарей.* 

*Ключевые слова: репродуктивное поведение, семейно-родственные связи.*

#### ВВЕДЕНИЕ

В настоящее время отрасль мобильной робототехники переживает бурное развитие. Постепенно среда проектирования в области мобильной …

*Продолжение текста*

#### ОСНОВНАЯ ЧАСТЬ

На современном этапе есть тенденции к стабильному увеличению студентов с нарушениями в состоянии здоровья. В связи с этим появляется необходимость корректировки содержания учебно-тренировочных занятий по физической культуре со студентами, посещающими специальные медицинские группы в…

*Продолжение текста публикуемого материала*

#### ВЫВОДЫ

В этой статье мы представили основные спецификации нашего мобильного робототехнического комплекса… *Продолжение текста* 

# ПМУ Хабаршысы, Вестник ПГУ, ISSN: 1811-1807. *Серия физико-математическая*. № 3. 2018 ISSN 1811-1807. *Физика-математикалық сериясы.* № 3. 2018

*Пример оформления таблиц, рисунков, схем:*

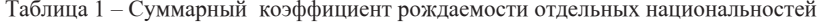

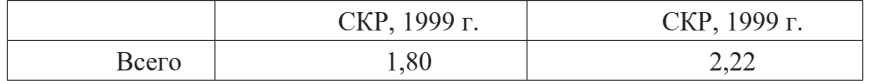

Диаграмма 1 – Показатели репродуктивного поведения

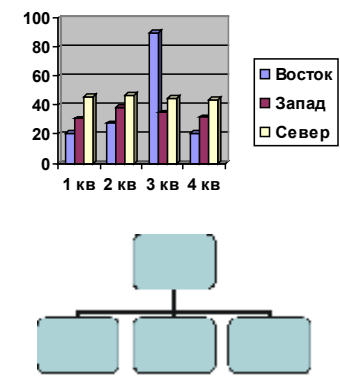

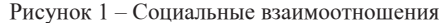

#### СПИСОК ИСПОЛЬЗОВАННЫХ ИСТОЧНИКОВ

1 **Эльконин, Д. Б.** Психология игры [Текст] : научное издание / Д. Б. Эльконин. – 2–е изд. – М. : Владос, 1999. – 360 с. – Библиогр. : С. 345–354. – Имен. указ. : C. 355–357. – ISBN 5-691-00256-2 (в пер.).

2 **Фришман, И.** Детский оздоровительный лагерь как воспитательная система  $[TekcT] / N$ . Фришман // Народное образование. – 2006. – № 3. – С. 77–81.

3 Антология педагогической мысли Казахстана [Текст] : научное издание / сост. К. Б. Жарикбаев, сост. С. К. Калиев. – Алматы : Рауан, 1995. – 512 с. : ил. – ISBN 5625027587. 4 http://www.mari-el.ru/mmlab/home/AI/4/#part\_0.

#### *А. Б. Есімова*

#### **Отбасылық-туысты қатынастар репродуктивті мінез-құлықты жүзеге асырудағы әлеуметтік капитал ретінде**

Гуманитарлық-педагогикалық факультеті, Қ. А. Ясауи атындағы Халықаралық Қазақ-Түрік университеті, Түркістан қ., 161200, Қазақстан Республикасы.

*A. B. Yesimova*

**The family-related networks as social capital for realization of reproductive behaviors**

> Faculty of Humanities and Education, K. A. Yesevi International Kazakh-Turkish University, Turkestan, 161200, Republic of Kazakhstan.

*Мақалада ортологиялық лексикографияның бір саласы – орфоэпиялық сөздіктердегі ауызша тіл нормаларының кодификациялануымен байланысты мәселелер қарастырылады. Орфоэпиялық сөздік құрастырудың алғашқы тәжірибелері қалай болғаны талданып, дәстүрлі қолданыстағы ауызша емлесімен, әсіресе мектеп өмірінде жазба сөзге ерекше көңіл бөлініп, ал ауызша сөздің тілдік нормалары назардан тыс қалғаны айтылады. Сонымен қатар, ауызша сөз нормаларының бұқаралық ақпарат құралдары – радио, телевизия хабарлары тілінде ерекше орын алуы микрофон алдында диктордың сөзді қағаз бойынша нақпа-нақ, тақпа-тақ айтуымен байланысты екені атап көрсетіледі. Сөздікте ауызша сөзбен жазба сөздің салғастыру тәсілі арқылы олардың айырмасын айқындалғаны айтылып, орфоэпиялық сөздік құрастырудың бірден-бір оңтайлы жолы деп бағаланады.*

*The questions, related to the norms of the oral speech codification in pronouncing dictionary are the one of the Orthologous Lexicography field, are examined in this article. The analysis of the first pronouncing dictionary is conducted, the greater attention in these dictionaries is spared to verbal orthography in traditional application, and the language norms of the oral speech remained without any attention. It is also marked that the norms of the oral speech occupy the special place in the language of media programs, such as radio and TV and it is related to that a speaker reads the text clearly from the paper. In the article the differences of the oral and writing language are also educed by means of application of comparative method and it is estimated as one of optimal methods of the pronouncing dictionary making.*

Теруге 15.10.18 ж. жiберiлдi. Басуға 18.10.2018 ж. қол қойылды. Пішімі 70х100 ¼... Кітап-журнал қағазы. Шартты баспа табағы 5,4. Таралымы 300 дана. Бағасы келiciм бойынша. Компьютерде беттеген М. А. Шрейдер Корректорлар: А. Р. Омарова, Д. А. Жумабекова Тапсырыс № 3324

Сдано в набор 15.10.2018 г. Подписано в печать 18.10.2018 г. Формат 70х100  $\frac{1}{16}$ . Бумага книжно-журнальная. Усл.печ.л. 5,4. Тираж 300 экз. Цена договорная. Компьютерная верстка М. А. Шрейдер Корректоры: А. Р. Омарова, Д. А. Жумабекова Заказ № 3324

> «Кереку» баспасынан басылып шығарылған С. Торайғыров атындағы Павлодар мемлекеттік университеті 140008, Павлодар қ., Ломов к., 64, 137 каб.

«КЕРЕКУ» баспасы С. Торайғыров атындағы Павлодар мемлекеттік университеті 140008, Павлодар қ., Ломов к., 64, 137 каб. 67-36-69 e-mail: kereku@psu.kz